# Oracle Banking Supply Chain Finance Troubleshooting Guide

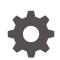

Release 14.7.1.0.0 F83453-01 May 2023

ORACLE

Oracle Banking Supply Chain Finance Troubleshooting Guide, Release 14.7.1.0.0

F83453-01

Copyright © 2021, 2023, Oracle and/or its affiliates.

This software and related documentation are provided under a license agreement containing restrictions on use and disclosure and are protected by intellectual property laws. Except as expressly permitted in your license agreement or allowed by law, you may not use, copy, reproduce, translate, broadcast, modify, license, transmit, distribute, exhibit, perform, publish, or display any part, in any form, or by any means. Reverse engineering, disassembly, or decompilation of this software, unless required by law for interoperability, is prohibited.

The information contained herein is subject to change without notice and is not warranted to be error-free. If you find any errors, please report them to us in writing.

If this is software, software documentation, data (as defined in the Federal Acquisition Regulation), or related documentation that is delivered to the U.S. Government or anyone licensing it on behalf of the U.S. Government, then the following notice is applicable:

U.S. GOVERNMENT END USERS: Oracle programs (including any operating system, integrated software, any programs embedded, installed, or activated on delivered hardware, and modifications of such programs) and Oracle computer documentation or other Oracle data delivered to or accessed by U.S. Government end users are "commercial computer software," "commercial computer software documentation," or "limited rights data" pursuant to the applicable Federal Acquisition Regulation and agency-specific supplemental regulations. As such, the use, reproduction, duplication, release, display, disclosure, modification, preparation of derivative works, and/or adaptation of i) Oracle programs (including any operating system, integrated software, any programs embedded, installed, or activated on delivered hardware, and modifications of such programs), ii) Oracle computer documentation and/or iii) other Oracle data, is subject to the rights and limitations specified in the license contained in the applicable contract. The terms governing the U.S. Government's use of Oracle cloud services are defined by the applicable contract for such services. No other rights are granted to the U.S. Government.

This software or hardware is developed for general use in a variety of information management applications. It is not developed or intended for use in any inherently dangerous applications, including applications that may create a risk of personal injury. If you use this software or hardware in dangerous applications, then you shall be responsible to take all appropriate fail-safe, backup, redundancy, and other measures to ensure its safe use. Oracle Corporation and its affiliates disclaim any liability for any damages caused by use of this software or hardware in dangerous applications.

Oracle®, Java, and MySQL are registered trademarks of Oracle and/or its affiliates. Other names may be trademarks of their respective owners.

Intel and Intel Inside are trademarks or registered trademarks of Intel Corporation. All SPARC trademarks are used under license and are trademarks or registered trademarks of SPARC International, Inc. AMD, Epyc, and the AMD logo are trademarks or registered trademarks of Advanced Micro Devices. UNIX is a registered trademark of The Open Group.

This software or hardware and documentation may provide access to or information about content, products, and services from third parties. Oracle Corporation and its affiliates are not responsible for and expressly disclaim all warranties of any kind with respect to third-party content, products, and services unless otherwise set forth in an applicable agreement between you and Oracle. Oracle Corporation and its affiliates will not be responsible for any loss, costs, or damages incurred due to your access to or use of third-party content, products, or services, except as set forth in an applicable agreement between you and Oracle.

# Contents

### 1 Preface

### 2 Troubleshooting Technical Flows

| 2.1 | Whe   | ere is the Problem                         | 2-1 |
|-----|-------|--------------------------------------------|-----|
| 2.2 | Preli | iminary Checks from UI                     | 2-2 |
| 2.3 | Trou  | bleshooting Environmental Issues           | 2-3 |
|     | 2.3.1 | Possible Issues While Deploying Services   | 2-4 |
|     | 2.3.2 | Possible Issues in Login and Screen Launch | 2-4 |

### 3 Troubleshooting Kafka

| Setting Up Kafka          | 3-1 |
|---------------------------|-----|
| Check if Kafka is running | 3-2 |

### 4 Health Checks

### 5 Troubleshooting Functional Workflows

### 6 Troubleshooting Transaction Issues

| 6.1 | Finance Exceptions          | 6-1 |
|-----|-----------------------------|-----|
| 6.2 | Instrument Exceptions       | 6-3 |
| 6.3 | Auto-Reconciliation Failure | 6-3 |
| 6.4 | File Upload Failure         | 6-4 |
| 6.5 | Transaction Workflow Errors | 6-4 |

### 7 Troubleshooting EOD

| 7.1 | EOD  | Failure Scenarios   | 7-1 |
|-----|------|---------------------|-----|
| 7.  | .1.1 | EOD Triggered Twice | 7-1 |

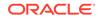

|    | 7.1.2 OBCL Failed, OBSCF Success             | 7-3 |
|----|----------------------------------------------|-----|
|    | 7.1.3 OBCL Success, OBSCF Failed             | 7-3 |
|    | 7.2 Troubleshooting EOD Jobs                 | 7-4 |
|    | 7.3 Logs to review for EOD jobs              | 7-4 |
| 8  | Troubleshooting OutOfMemory Issues           |     |
|    | 8.1 Extracting Heapdump                      | 8-1 |
|    | 8.2 JFR Tool in Java                         | 8-2 |
|    | 8.3 Quick Recovery                           | 8-2 |
| 9  | Troubleshooting Infra Errors                 |     |
|    | 9.1 Memory Space Error                       | 9-1 |
|    | 9.2 Table Space Error                        | 9-1 |
| 10 | Troubleshooting Deployment Errors/Exceptions |     |
|    |                                              |     |
| А  | Business Error Codes                         |     |

# Index

# 1 Preface

#### About this Guide

This Troubleshooting Guide provides guidance to users for the issues within the application. It describes various methods to figure out the error and then troubleshoot it.

#### Audience

This guide is intended for the software developers and software testers.

#### **Documentation Accessibility**

For information about Oracle's commitment to accessibility, visit the Oracle Accessibility Program website at http://www.oracle.com/us/corporate/accessibility/index.html.

#### **Acronyms and Abbreviations**

The list of the acronyms and abbreviations used in this guide are as follows:

| Abbreviation | Description                                             |
|--------------|---------------------------------------------------------|
| OBSCF        | Oracle Banking Supply Chain Finance                     |
| OBCM         | Oracle Banking Cash Management                          |
| OBSCFCM      | Oracle Banking Supply Chain Finance and Cash Management |
| OBRH         | Oracle Banking Routing Hub                              |
| OBCL         | Oracle Banking Corporate Lending                        |
| FCUBS        | FlexCube Universal Banking System                       |
| MOC          | Mid office Common Core                                  |
| ОВМА         | Oracle Banking Micro Service Architecture               |
| SMS          | Security Management System                              |
| СМС          | Common Core                                             |
| ELK          | Elasticsearch Logstash Kibana                           |
| EOD          | End of Day                                              |

Table 1-1 Acronyms and Abbreviations

**List of Topics** 

Table 1-2 List of Topics

| Topics                             | Description                                                                                                    |
|------------------------------------|----------------------------------------------------------------------------------------------------|
| Troubleshooting<br>Technical Flows | This topic provides the information about the platform-wide troubleshooting of technical flows. It includes UI side checking, Service side logs, and some environmental issues of Weblogic. |
| Troubleshooting Kafka              | This topic provides the information on the troubleshooting kafka.                                                                                                    |

#### Table 1-2(Cont.) List of Topics

| Topics                                              | Description                                                                                                    |
|-----------------------------------------------------|----------------------------------------------------------------------------------------------------|
| Health Checks                                       | This topic provides the information about the health check measures and observability required.                                    |
| Troubleshooting<br>Functional Workflows             | This topic provides information about the troubleshooting flows and specific data stores that can be checked for issues.           |
| Troubleshooting<br>Transaction Workflows            | This topic provides the troubleshooting information for the various exceptions and transaction workflows.                          |
| Troubleshooting EOD                                 | This topic provides the troubleshooting information for the possible EOD failure scenarios and the logs that needs to be reviewed. |
| Troubleshooting<br>OutOfMemory issues               | This topic provides the information on troubleshooting OutOfMemory issues.                                                         |
| Troubleshooting Infra<br>Errors                     | This topic provides the troubleshooting information for Infra related errors.                                                      |
| Troubleshooting<br>Deployment Errors/<br>Exceptions | This topic provides the troubleshooting information for Errors/ Exceptions that can occur due to flyway while deployment.          |

#### Prerequisites for End Users

The prerequisites are as follows:

- Basic understanding of Eventing platform
- Basic understanding application log analysis using tools
- Basic understanding DB changes

#### **Related Documents**

The related documents are as follows:

- Oracle Banking Common Core User Guide
- Oracle Banking Getting Started User Guide
- Oracle Banking Security Management System User Guide

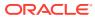

# 2 Troubleshooting Technical Flows

This topic describes about various programming issues, possible causes, and solutions to resolve the issues.

This topic consists of the following sub-topics:

- Where is the Problem (page 2-1) This topic describes about troubleshooting the problem in the distributed system.
- Preliminary Checks from UI (page 2-2) This topic provides systematic instructions to launch the application and check for the basic errors.
- Troubleshooting Environmental Issues (page 2-3) This topic describes about the troubleshooting environmental issues.

## 2.1 Where is the Problem

This topic describes about troubleshooting the problem in the distributed system.

Troubleshooting the problem in the distributed system can be challenging, if not understood fully. Each product has UI application components and service side application components. Each side requires different troubleshooting techniques and various logs that can be used to corroborate the problem.

It is important to establish the area of the problem on the service side. It can be achieved by a complete understanding of UI and service side flows along with the data architecture of an application.

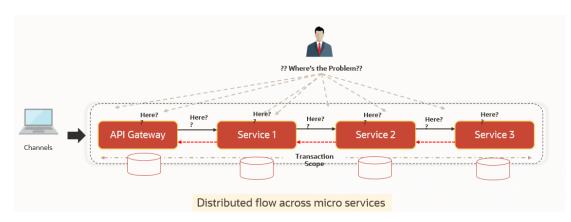

Figure 2-1 Distributed Flow Across Micro Services

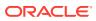

## 2.2 Preliminary Checks from UI

This topic provides systematic instructions to launch the application and check for the basic errors.

- 1. Launch the application with delegated URL.
- 2. Press F12 key and select Inspect and See network.
- 3. Verify that all the call responses are successful.

#### Figure 2-2 Call Responses

| DevTools - whf00peb.in.oracle.com:8002/obremo-app-shell-snapshot/ |                    |                      |                                    |                              | - 0 >                      |
|-------------------------------------------------------------------|--------------------|----------------------|------------------------------------|------------------------------|----------------------------|
| 🖟 🗐   Elements Console Sources Network Performance -              | Memory Application | Security Lighthou    | se                                 |                              | O 144 🗛 12 🛛 🎝             |
| ● 🛇 😽 🔍 🗌 Preserve log 🗌 Disable cache 🛛 Online 🔹 🕴               | t ±                |                      |                                    |                              |                            |
| Filter Hide data URLs M XHR JS CSS Img M                          | edia Font Doc WS I | Manifest Other 🗆 Has | blocked cookies 🗌 Blocked Requests |                              |                            |
|                                                                   | 0 ms 7000 ms       | 8000 ms 9000 ms      | 10000 ms 11000 ms 12000 m          | s 13000 ms 14000 ms 15000 ms | 16000 ms 17000 ms 18000 ms |
| Name                                                              | Status             | Туре                 | Initiator                          | Size Time                    | Waterfall                  |
| 1401                                                              | 200                |                      | Other                              | 0.8                          | 73 ms                      |
| userpreferences?userId=AKASH&branchCode=000                       | 200                | xhr                  | jquery-3.4.1.min.js:2              | 647 B                        | 82 ms                      |
| 1401                                                              | 200                | xhr                  | iguery-3.4.1.min.js:2              | 1.1 k8                       | 150 ms                     |
| 1401                                                              | 200                |                      | Other                              | 0.8                          | 64 ms                      |
| 1401                                                              | 200                | xhr                  | jquery-3.4.1.min.js:2              | 1.6 kB                       | 89 ms                      |
| ui?userId=AKASH&branchCode=000&ccaName=fsgbu-ob-remo-srv-vp-telle | 200                |                      | Other                              | 0.8                          | 63 ms                      |
| ui?userId=AKASH&branchCode=000&ccaName=fsgbu-ob-remo-srv-vp-telle | 200                | xhr                  | jquery-3.4.1.min.js:2              | 661 B                        | 74 ms                      |
| ui?userId=AKASH&branchCode=000&ccaName=fsgbu-ob-remo-srv-ds-cash  | 200                |                      | Other                              | 0.8                          | 68 ms                      |
| ui?userId=AKASH&branchCode=000&ccaName=fsgbu-ob-remo-srv-ds-char_ | 200                |                      | Other                              | 0 B                          | 65 ms                      |
| ui?userId=AKASH&branchCode=000&ccaName=fsgbu-ob-remo-srv-ds-den   | 200                |                      | Other                              | 0.8                          | 64 ms                      |
| ui?userId=AKASH&branchCode=000&ccaName=fsgbu-ob-remo-srv-ds-cash  | 200                | xhr                  | jquery-3.4.1.min.js:2              | 661 B                        | 84 ms                      |
| ui?userId=AKASH&branchCode=000&ccaName=fsgbu-ob-remo-srv-ds-char_ | 200                | xhr                  | jquery-3.4.1.min.js:2              | 748 B                        | 234 ms                     |
| ui?userId=AKASH&branchCode=000&ccaName=fsgbu-ob-remo-srv-ds-den   | 200                | xhr                  | jquery-3.4.1.min.js:2              | 661 B                        | 83 ms                      |
| GBP                                                               | 200                |                      | Other                              | 0 B                          | 90 ms                      |
| CUSTOMER                                                          | 200                |                      | Other                              | 0.8                          | 81 ms                      |
| GBP                                                               | 200                | xhr                  | jquery-3.4.1.min.js:2              | 3.6 k8                       | 102 ms                     |
| CUSTOMER                                                          | 200                | xhr                  | jquery-3.4.1.min.js:2              | 820 B                        | 273 ms                     |
| userpreferences?userid=AKASH&/branchCode=000                      | 200                | xhr                  | jquery-3.4.1.min.js:2              | 647 B                        | 99 ms                      |
| tiles?userId=AKASH&branchCode=000                                 | 200                | xhr                  | jquery-3.4.1.min.js:2              | 4.0 k8                       | 96 ms                      |
| 0000000010048                                                     | 200                |                      | Other                              | 0.8                          | 66 ms                      |
| 0000000010048                                                     | 200                | xhr                  | jquery-3.4.1.min.js:2              | 1.6 k8                       | 119 ms                     |
| chargePickUp?txnAmount=100&txnCcy=GBP&accountBranchCode=000&fu    | 200                |                      | Other                              | 0 B                          | 64 ms                      |
| c                                                                 | 200                |                      | Other                              | 0 B                          | 62 ms                      |
| chargePickUp?txnAmount=100&txnCcy=GBP&accountBranchCode=000&fu    | 201                | xhr                  | jquery-3.4.1.min.js:2              | 1.0 k8                       | 109 ms                     |
| c                                                                 | 200                | xhr                  | iguery-3.4.1.min.is:2              | 2.7 kB                       | 137 ms                     |

Note:

Usually Red color indicates non 2xx HTTP response.

Figure 2-3 Non 2xx Response

| ← → C ▲ Not set                                                                                                    | cure   whf00pfc:700                          |                                          |                                           |                    |                            |              | ବ ☆                           | 😸 Incogn                       | ito 🗄                 |
|----------------------------------------------------------------------------------------------------|----------------------------------------------|------------------------------------------|-------------------------------------------|--------------------|----------------------------|--------------|-------------------------------|--------------------------------|-----------------------|
| = ORACLE                                                                                                    | Dashboard                                    |                                          |                                           |                    | fLEXCUBE U<br>Mar 26: 2020 | NIVERSAL BAN |                               | sajosh kp                      | Harish<br>Goracle.com |
| Teller Transaction                                                                                                    | istomer Search                               | ×Q                                       |                                           |                    |                            |              |                               |                                | ,* ×                  |
| GL Description<br>danny                                                                                                    |                                              | GL Curr 🐼 Error                          |                                           |                    | ×                          |              |                               |                                |                       |
| Exchange Rate                                                                                                    |                                              | RM-BC-XT<br>Negotia                      | I-01: Failed in getting the exchange rate | ate                | ок                         |              |                               |                                |                       |
| Negotiated Reference Number                                                                                                    | er                                           | GL Amc                                   |                                           |                    |                            |              | -                             |                                |                       |
|                                                                                                    |                                              |                                          |                                           |                    |                            |              | Domestic<br>Treester          | Submit                         | Cancel                |
| Conference Alternation                                                                                                    | es Console Netw                              | Alteration *                             | formance Memory Application               | Lighthouse         |                            | Account      | Domestic                      | Submit                         | _                     |
| 🕅 Elements Source                                                                                                    | es Console Netv<br>erve log 🗌 Disable ca     | Nork Security Per                        |                                           | Lighthouse         |                            | Account      | Domestic                      |                                | _                     |
| <ul> <li>Elements Source</li> <li>O</li> <li>V</li> <li>V</li></ul> |                                              | Nork Security Per                        |                                           | Lighthouse<br>Size | Time                       | Account      | Domestic                      |                                | ÷×                    |
| <ul> <li>Elements Source</li> <li>O</li> <li>V</li> <li>V</li></ul> | erve log 🗌 Disable ca                        | Nork Security Per<br>che Online <b>T</b> | E ±                                       | -                  |                            | Account      | Domestic<br>Types for<br>© 59 | 2 ▲ 33 1 10<br>Water<br>199 ms | ÷×                    |
| R El   Elements Source<br>● ◎   ♥ ♀   ♥ Prese<br>Name                                                                                                    | erve log 🗌 Disable ca<br>Status              | work Security Per<br>che Online <b>T</b> | t ±<br>Initiator                          | Size               |                            | Account      | Domestic<br>Types for<br>© 59 | Water                          | ÷×                    |
| Image: Circle Arrow     Image: Circle Arrow       Image: Circle Arrow     Image: Circle Arrow       Image: Circle Arrow     1408                                                                                                    | erve log Disable caa<br>Status<br>400<br>200 | work Security Per<br>che Online <b>T</b> | hitiator<br>jquery-3.5.1.min.js2          | Size<br>885 B      |                            | Account      | Domestic<br>Types for<br>© 59 | 2 ▲ 33 1 10<br>Water<br>199 ms | ÷×                    |

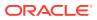

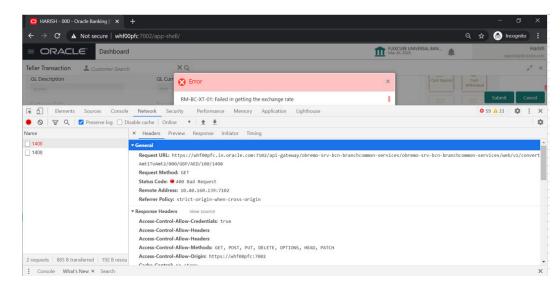

Figure 2-4 Non 2xx Response Details

4. Export the trace using the **Export** in browsers.

Example: The user can see the export option as shown below in Chrome.

Figure 2-5 Export Option

| 🖌 💼 🕴 Elem | ents Console   | Sources       | Network Perfo    | ormance M  | Vemory App | lication Secur | ity Lightho | lse |
|------------|----------------|---------------|------------------|------------|------------|----------------|-------------|-----|
| 0 7 0      | 🔍 🗌 🗆 Preserve | log 🗌 Disable | e cache   Online | • <u>+</u> | ±          |                |             |     |
| 5 ms       | 10 ms          | 15 ms         | 20 ms            | 25 ms      | Export HAR | . 35 ms        | 40 ms       |     |

#### Note:

The tools such as **Fiddler** and **Wireshark** can be used to get the browser to API gateway web traffic. This helps to investigate the exact request and response payloads exchanged between UI and API Gateway.

### 2.3 Troubleshooting Environmental Issues

This topic describes about the troubleshooting environmental issues.

This topic consists of the following sub-topics:

- Possible Issues While Deploying Services (page 2-4) This subsection describes the possible issues that may occur in the environment.
- Possible Issues in Login and Screen Launch (page 2-4) This topic describes the possible issues that may occur while logging in and launching the screens.

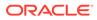

### 2.3.1 Possible Issues While Deploying Services

This subsection describes the possible issues that may occur in the environment.

#### Service deployment is failing due to flyway

If the service deployment is failing due to flyway, verify that the object or record is already present and make changes in the flyway scripts accordingly.

#### Other possible issues

The other possible issue while deploying services could be multiple version of dependency jars present in the war file. For example, "weblogic.application.naming.EnvironmentException: duplicate persistence units with name PLATO in scope cmc-customer-services-5.3.0.war."

### 2.3.2 Possible Issues in Login and Screen Launch

This topic describes the possible issues that may occur while logging in and launching the screens.

#### Login Page is not launching

Perform the following checks if the login page is not working

- Check if the app-shell war file is deployed.
- Make sure that the war file is up and running in the deployed managed server and try to login.
- Check if you are logged in with the app-shell URL according to the war file deployed.

**Example:** http://<ip-address>:<Port>/app-shell/index.jsp. In this URL, the name app-shell is dynamic which depends on the name of war file deployed.

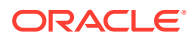

|             | 1.11 11 |
|-------------|---------|
| ORACLE      |         |
| User Name * |         |
| Password *  |         |
| Sign In     |         |
|             |         |

#### Figure 2-6 Login Page

#### Unable to login after launching the application

Perform the following check if you are not able to login after the application is launched

• Make sure that the plato-api-gateway service, plato-ui-config service, sms-core-service, and common core services are up and running.

#### Figure 2-7 Status of Services

| PLATO-API-GATEWAY        | n/a (1) (1) | UP (1) - fsgbu-phx-54.snphxprshared1.gbucdsint02phx.oraclevcn.com:plato-api-gateway:5012        |
|--------------------------|-------------|-------------------------------------------------------------------------------------------------|
| PLATO-DISCOVERY-SERVICE  | n/a (1) (1) | $\textbf{UP(1)} \ \ \ \ \ \ \ \ \ \ \ \ \ \ \ \ \ \ \$                                          |
| PLATO-UI-CONFIG-SERVICES | n/a (1) (1) | UP (1) - fsgbu-phx-54.snphxprshared1.gbucdsint02phx.oraclevcn.com:plato-ui-config-services:5012 |
| SMS-CORE-SERVICES        | n/a (1) (1) | UP (1) - fsgbu-phx-54.snphxprshared1.gbucdsint02phx.oraclevcn.com:sms-core-services:5012        |

#### Unable to login after restarting the services

Perform the following check if you are not able to log in after restarting the services

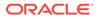

• Make sure that the LDAP server is up and running, and check if the entered credentials are correct.

#### Screens are not launching after logging in

Perform the following check if you are not able to launch the screens after logging in

- Make sure that the respective services are up and running.
- Verify the VPN connection while trying to troubleshoot the issues related to page launching, and so on.

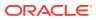

# 3 Troubleshooting Kafka

This topic describes about the troubleshooting Kafka.

#### **Consumer Services:**

- obscfcm-report-services
- obscf-report-services

#### Producer Services:

- obscfcm-manual-recon-services
- obscf-finance-services
- obscf-core-services

#### Debugging Consumer/Producer Health and Troubleshooting:

- Logs to analyze: Logs of the Kafka, Zookeeper, Producer & Consumer needs to be checked.
- **Tables to analyze**: All the communication between producer & consumer happens via event hub and there are two tables in each schema for Producer & Consumer which keeps track of all the communication that happens between them. These are PLATO\_EVENTHUB\_IN\_LOG & PLATO\_EVENTHUB\_OUT\_LOG like:

Figure 3-1 Tables to Analyze

| ry Result X                                |                       |             |            |         |                                                |
|--------------------------------------------|-----------------------|-------------|------------|---------|------------------------------------------------|
| 🙀 🎯 SQL   Fetched 50 rows in 1.472 seconds |                       |             |            |         |                                                |
| 2 ID                                       | TOPIC_NAME            | MESSAGE_KEY | EVENT_TYPE | PAYLOAD | ,<br>,                                         |
| 1 277fffll-e7e5-499c-867e-cccd74f50a97     | relationshipMaster    | (null)      | (null)     | {"id":  | "Obe1516f-888c-4856-85a0-334148ee3838", "authS |
| 2 lbd23ae2-d8d7-4e08-9a16-8ae72b801f37     | relationshipMaster    | (null)      | (null)     | {"id":  | "0903f003-485c-4122-9c3d-3d3a0beb8464", "auth5 |
| 3 39ac6e99-4bal-4362-a953-aac7a0b3a08f     | relationshipMaster    | (null)      | (null)     | {"id":  | "Obe1516f-888c-4856-85a0-334148ee3838", "authS |
| 4 35d602e5-0197-4012-9575-0b059eeac274     | relationshipMaster    | (null)      | (null)     | {"id":  | "0903f003-485c-4122-9c3d-3d3a0beb8464", "auth5 |
| 5 56b3b33a-e696-4b9f-b715-ebf88521ea8a     | PublishPaymentUpdated | (null)      | (null)     | {"id":  | "Obe1516f-888c-4856-85a0-334148ee3838", "authS |
| 6 c8f92ab0-8c0c-4910-a4a3-364598a6eb8f     | relationshipMaster    | (null)      | (null)     | {"id":  | "0903f003-485c-4122-9c3d-3d3a0beb8464", "auth5 |
| 7 9854da1b-27c2-420d-8660-d5bcb42842ff     |                       | (mull)      | (null)     |         | "0903f003-485c-4122-9c3d-3d3a0beb8464" "auth5  |

#### Configuration:

- Setting Up Kafka
- Check if Kafka is running

## Setting Up Kafka

This topic provides the links to setup Kafka.

- 1. Download kafka from https://www.apache.org/dyn/closer.cgi?path=/kafka/2.7.0/ kafka\_2.12-2.7.0.tgz.
- 2. Download Zookeeper from https://www.apache.org/dyn/closer.lua/zookeeper/ zookeeper-3.6.2/apache-zookeeper-3.6.2-bin.tar.gz.

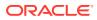

3. Start the zookeeper first and then kafka. Please follow the steps mentioned in the link https://kafka.apache.org/quickstart.

## Check if Kafka is running

This topic provides the systematic instructions to run Kafka.

1. Run the cmd \$ netstat -tlnp | grep :9092

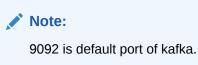

#### Possible issue while starting kafka

2. Kafka is not starting may be because zookeeper is not yet started.

```
Run cmd $ netstat -tlnp | grep :2181
```

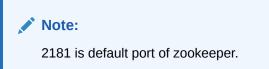

If any services is not running on this port means zookeeper is down.

3. Check if any permission issue is there for kafka log folder.

#### Create console producer and consumer for troubleshooting

Here is the full reference for that http://cloudurable.com/blog/kafka-tutorial-kafka-from-command-line/index.html.

#### Some Useful References

https://docs.cloudera.com/documentation/kafka/latest/topics/kafka\_faq.html.

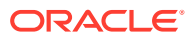

# 4 Health Checks

This topic describes about health checks.

#### Eureka Dashboard

The health of services needs to be monitored using weblogic JVM managed server console and Eureka dashboard.

#### Figure 4-1 Eureka Dashboard

#### Instances currently registered with Eureka

| Application                               | AMIs               | Availability Zones | Status                                                                         |
|-------------------------------------------|--------------------|--------------------|--------------------------------------------------------------------------------|
| CMC-ACCOUNT-SERVICES                      | n/a (1)            | (1)                | UP (1) - whf00ist.in.oracle.com:cmc-account-services:7301                      |
| CMC-ADDITIONAL-ATTRIBUTES-SERVICES        | n/a (1)            | (1)                | UP (1) - whitoiscinionacle.com/cmc-additional-attributes-services:7301         |
| CMC-ADVICE-SERVICES                       | n/a (1)            | (1)                | UP (1) - whitolist in oracle.com:cmc-advice-services:7301                      |
|                                           |                    | .,                 |                                                                                |
| CMC-BASE-SERVICES                         | n/a (1)            | (1)                | UP (1) - whf00ist.in.oracle.com:cmc-base-services:7301                         |
| CMC-BATCH-SERVICES                        | <b>n/a</b> (1)     | (1)                | <b>UP</b> (1) - whf00ist.in.oracle.com:cmc-batch-services:7301                 |
| CMC-BRANCH-SERVICES                       | <b>n/a</b> (1)     | (1)                | UP (1) - whf00ist.in.oracle.com:cmc-branch-services:7301                       |
| CMC-BUSINESSOVERRIDES-SERVICES            | <b>n/a</b> (1)     | (1)                | UP (1) - whf00ist.in.oracle.com:cmc-businessoverrides-services:7301            |
| CMC-CHARGES-CALCULATION-SERVICES          | <b>n/a</b> (1)     | (1)                | UP (1) - whf00ist.in.oracle.com:cmc-charges-calculation-services:7301          |
| CMC-COREBANKING-ADAPTER-SERVICE           | <b>n/a</b> (1)     | (1)                | UP (1) - whf00ist.in.oracle.com:cmc-corebanking-adapter-service:7302           |
| CMC-CURRENCY-SERVICES                     | <b>n/a</b> (1)     | (1)                | UP (1) - whf00ist.in.oracle.com:cmc-currency-services:7302                     |
| CMC-CUSTOMER-SERVICES                     | <b>n/a</b> (1)     | (1)                | UP (1) - whf00ist.in.oracle.com:cmc-customer-services:7302                     |
| CMC-DATASEGMENT-SERVICES                  | <b>n/a</b> (1)     | (1)                | UP (1) - whf00ist.in.oracle.com:cmc-datasegment-services:7302                  |
| CMC-EXTERNAL-CHART-ACCOUNT-SERVICES       | <b>n/a</b> (1)     | (1)                | UP (1) - whf00ist.in.oracle.com:cmc-external-chart-account-services:7302       |
| CMC-EXTERNAL-SYSTEM-SERVICES              | <b>n/a</b> (1) (1) |                    | UP (1) - whf00ist.in.oracle.com:cmc-external-system-services:7302              |
| CMC-EXTERNAL-VIRTUAL-ACCOUNT-SERVICES     | n/a (1) (1)        |                    | UP (1) - whf00ist.in.oracle.com:cmc-external-virtual-account-services:7302     |
| CMC-FACILITIES-SERVICES                   | n/a (1) (1)        |                    | UP (1) - whf00ist.in.oracle.com:cmc-facilities-services:7302                   |
| CMC-MIS-SERVICES                          | n/a (1) (1)        |                    | UP (1) - whf00ist.in.oracle.com:cmc-mis-services:7303                          |
| CMC-OBRH-SERVICES                         | n/a (1) (1)        |                    | UP (1) - whf00ist.in.oracle.com:cmc-obrh-services:7303                         |
| CMC-REPORT-SERVICES                       | n/a (1) (1)        | 1                  | UP (1) - whf00ist.in.oracle.com:cmc-report-services:7303                       |
| CMC-RESOURCE-SEGMENT-ORCHESTRATOR-SERVICE | n/a (1) (1)        |                    | UP (1) - whf00ist.in.oracle.com:cmc-resource-segment-orchestrator-service:7303 |
| CMC-RESOURCECLASS-SERVICES                | n/a (1) (1)        |                    | UP (1) - whf00ist.in.oracle.com:cmc-resourceclass-services:7303                |
| CMC-SCREENCLASS-SERVICES                  | n/a (1) (1)        |                    | UP (1) - whf00ist.in.oracle.com:cmc-screenclass-services:7303                  |
| CMC-SETTLEMENTS-SERVICES                  | n/a (1) (1)        |                    | UP (1) - whf00ist.in.oracle.com:cmc-settlements-services:7303                  |
| CMC-TRANSACTIONCONTROLLER-SERVICES        | n/a (1) (1)        |                    | UP (1) - whf00ist.in.oracle.com:cmc-transactioncontroller-services:7303        |
| CMC-TXN-CODE-SERVICES                     | n/a (1) (1)        |                    | UP (1) - whf00ist.in.oracle.com:cmc-txn-code-services:7303                     |
| CONFIG-SERVICE                            | n/a (1) (1)        |                    | UP (1) - whf00mfg.in.oracle.com:config-service:7101                            |
|                                           |                    |                    |                                                                                |

| PLATO-ALERTS-MANAGEMENT-SERVICES         | <b>n/a</b> (1) (1) | UP (1) - whf00mfg.in.oracle.com:plato-alerts-management-services:7103         |
|------------------------------------------|--------------------|-------------------------------------------------------------------------------|
| PLATO-API-GATEWAY                        | n/a (1) (1)        | <b>UP (1) -</b> whf00mfg.in.oracle.com:plato-api-gateway:7102                 |
| PLATO-BATCH-SERVER                       | <b>n/a</b> (1) (1) | <b>UP (1)</b> - whf00mfg.in.oracle.com:plato-batch-server:7103                |
| PLATO-DISCOVERY-SERVICE                  | n/a (1) (1)        | UP (1) - whf00mfg.in.oracle.com:plato-discovery-service:8761                  |
| PLATO-FEED-SERVICES                      | n/a (1) (1)        | UP (1) - whf00mfg.in.oracle.com:plato-feed-services:7103                      |
| PLATO-O                                  | n/a (1) (1)        | <b>UP</b> (1) - whf00pgq                                                      |
| PLATO-ORCH-SERVICE                       | <b>n/a</b> (1) (1) | UP (1) - whf00mfg.in.oracle.com:plato-orch-service:7103                       |
| PLATO-RULE-SERVICE                       | <b>n/a</b> (1) (1) | UP (1) - whf00mfg.in.oracle.com:plato-rule-service:7103                       |
| PLATO-UI-CONFIG-SERVICES                 | n/a (1) (1)        | UP (1) - whf00mfg.in.oracle.com:plato-ui-config-services:7102                 |
| SMS-CORE-SERVICES                        | n/a (1) (1)        | UP (1) - whf00mfg.in.oracle.com:sms-core-services:7201                        |
|                                          |                    |                                                                               |
| OBSCFCM-ACCOUNT-MAINTENANCE-SERVICES     | n/a (1) (1)        | UP (1) - whf00pgq.in.oracle.com:obscfcm-account-maintenance-services:7202     |
| DBSCFCM-ALERTS-SERVICES                  | n/a (1) (1)        | UP (1) - whf00pgq.in.oracle.com:obscfcm-alerts-services:7201                  |
| DBSCFCM-AUTO-RECON-BATCH                 | n/a (1) (1)        | UP (1) - whf00pgq.in.oracle.com:obscfcm-auto-recon-batch:7102                 |
| DBSCFCM-BATCH-JOBS                       | n/a (1) (1)        | UP (1) - whf00pgq.in.oracle.com:obscfcm-batch-jobs:7202                       |
| DBSCFCM-CHARGES-SERVICES                 | n/a (1) (1)        | UP (1) - whf00pgq.in.oracle.com:obscfcm-charges-services:7202                 |
| DBSCFCM-CHATBOT-SERVICES                 | n/a (1) (1)        | UP (1) - whf00pgq.in.oracle.com:obscfcm-chatbot-services:7001                 |
| DBSCFCM-CORE-SERVICES                    | n/a (1) (1)        | UP (1) - whf00pgq.in.oracle.com:obscfcm-core-services:7201                    |
| DBSCFCM-DAY0-SERVICE                     | n/a (1) (1)        | UP (1) - whf00pgq.in.oracle.com:obscfcm-day0-service:7204                     |
| OBSCFCM-EOD-BATCH                        | n/a (1) (1)        | UP (1) - whf00pgq.in.oracle.com:obscfcm-eod-batch:7102                        |
| OBSCFCM-FILTER-SERVICES                  | n/a (1) (1)        | UP (1) - whf00pgq.in.oracle.com:obscfcm-filter-services:7201                  |
| OBSCFCM-INSTRUMENTS-RECEIVABLES-SERVICES | n/a (1) (1)        | UP (1) - whf00pgq.in.oracle.com:obscfcm-instruments-receivables-services:7203 |
| DBSCFCM-MANUAL-RECON-SERVICES            | n/a (1) (1)        | UP (1) - whf00pgq.in.oracle.com:obscfcm-manual-recon-services:7202            |
| DBSCFCM-MASTER-MAINTENANCE-SERVICES      | n/a (1) (1)        | UP (1) - whf00pgq.in.oracle.com:obscfcm-master-maintenance-services:7203      |
| OBSCFCM-REPORT-SERVICES                  | n/a (1) (1)        | UP (1) - whf00pgq.in.oracle.com:obscfcm-report-services:7201                  |
| OBSCFCM-WORKFLOW-MANAGEMENT-SERVICES     | n/a (1) (1)        | UP (1) - whf00pgq.in.oracle.com:obscfcm-workflow-management-services:7203     |
| DBSCF-CORE-SERVICES                      | <b>n/a</b> (1)     | (1) UP (1) - whf00pgq.in.oracle.com:obscf-core-services:7102                  |
| DBSCF-DAY0-SERVICE                       | <b>n/a</b> (1)     | (1) UP (1) - whf00pgq.in.oracle.com:obscf-day0-service:7103                   |
| OBSCF-FINANCE-SERVICES                   | <b>n/a</b> (1)     | (1) UP (1) - whf00pgq.in.oracle.com:obscf-finance-services:7101               |
| OBSCF-LIMITS-SERVICES                    | <b>n/a</b> (1)     | (1) UP (1) - whf00pgq.in.oracle.com:obscf-limits-services:7101                |
| OBSCF-REPORT-SERVICES                    | n/a (1)            | (1) UP (1) - whf00pgq.in.oracle.com:obscf-report-services:7101                |
|                                          |                    |                                                                               |

#### **Application Services**

Catalog of services required for Oracle Banking Supply Chain Finance are as follows.

| Group | Service Name (Name of the service) | Comments (Business relevance or additional details) |
|-------|------------------------------------|-----------------------------------------------------|
| Plato | plato-ui-config-services           | -                                                   |
| Plato | plato-feed-services                | -                                                   |
| Plato | plato-report-services              | -                                                   |
| Plato | plato-batch-server                 | -                                                   |
| Plato | plato-config-service               | -                                                   |
| Plato | platoref                           | -                                                   |
| Plato | plato-api-gateway                  | -                                                   |
| Plato | plato-orch-service                 | -                                                   |
| Plato | plato-alerts-management-services   | -                                                   |
| Plato | plato-swagger-api                  | -                                                   |
| Plato | plato-rule-service                 | -                                                   |

#### Table 4-1Services List

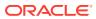

| Group | Service Name (Name of the service)            | Comments (Business relevance or additional details) |
|-------|-----------------------------------------------|-----------------------------------------------------|
| Plato | plato-discovery-service                       | -                                                   |
| Plato | plato-security-toolkit                        | -                                                   |
| CMC   | cmc-account-services                          | -                                                   |
| CMC   | cmc-additional-attributes-services            | -                                                   |
| CMC   | cmc-advice-services                           | -                                                   |
| CMC   | cmc-base-services                             | -                                                   |
| CMC   | cmc-batch-services                            | -                                                   |
| CMC   | cmc-branch-services                           | -                                                   |
| CMC   | cmc-businessoverrides-services                | -                                                   |
| CMC   | cmc-charges-calculation-services              | -                                                   |
| CMC   | cmc-corebanking-adapter-service               | -                                                   |
| CMC   | cmc-currency-services                         | -                                                   |
| CMC   | cmc-customer-services                         | -                                                   |
| CMC   | cmc-datasegment-services                      | -                                                   |
| CMC   | cmc-external-chart-account                    | -                                                   |
| CMC   | cmc-external-system-services                  | -                                                   |
| CMC   | cmc-external-virtual-account-services         | -                                                   |
| CMC   | cmc-facilities-service                        | -                                                   |
| CMC   | cmc-fc-ai-ml-services                         | -                                                   |
| CMC   | cmc-ml-indb-services                          | -                                                   |
| CMC   | cmc-nlp-dashboard-widget-services             | -                                                   |
| CMC   | cmc-nlp-maintenance-services                  | -                                                   |
| CMC   | cmc-nlp-opennlp-services                      | -                                                   |
| CMC   | cmc-nlp-pipeline-services                     | -                                                   |
| CMC   | cmc-nlp-text-extraction-services              | -                                                   |
| CMC   | cmc-obcbs-services                            | -                                                   |
| CMC   | cmc-obrh-service                              | -                                                   |
| CMC   | cmc-report-service                            | -                                                   |
| CMC   | cmc-resource-segment-orchestrator-<br>service | -                                                   |
| CMC   | cmc-screenclass-services                      | -                                                   |
| CMC   | cmc-settlements-services                      | -                                                   |
| CMC   | cmc-transactioncontroller-services            | -                                                   |
| CMC   | cmc-txn-code-services                         | -                                                   |
| MOC   | cmc-applicationcategory-services              | -                                                   |
| MOC   | cmc-checklistmanagement-services              | -                                                   |
| MOC   | cmc-checklist-services                        | -                                                   |
| MOC   | cmc-comments-services                         | -                                                   |
| MOC   | cmc-documentmanagement-services               | -                                                   |
| MOC   | cmc-document-services                         | -                                                   |
| MOC   | cmc-earmark-services                          | -                                                   |

Table 4-1 (Cont.) Services List

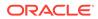

| additional details)MOCcmc-kyocheck-services-MOCcmc-mailnotification-services-MOCcmc-priority-service-MOCcmc-processcode-service-MOCcmc-queue-service-MOCcmc-sequencegenerator-services-MOCcmc-sequencegenerator-services-MOCcmc-sequencegenerator-services-MOCcmc-sequencegenerator-services-OBSCFobscfcm-account-maintenance-<br>services-OBSCFobscfcm-alterts-services-OBSCFobscfcm-alterts-services-OBSCFobscfcm-chatbot-services-OBSCFobscfcm-chatbot-services-OBSCFobscfcm-chatbot-services-OBSCFobscfcm-chatbot-services-OBSCFobscfcm-chatbot-services-OBSCFobscfcm-filter-services-OBSCFobscfcm-manual-recon-services-OBSCFobscfcm-manual-recon-services-OBSCFobscfcm-report-services-OBSCFobscfcm-report-services-OBSCFobscfcm-report-services-OBSCFobscfcm-report-services-OBSCFobscfcm-report-services-OBSCFobscfcm-report-services-OBSCFobscfcm-report-services-OBSCFobscfcm-report-services-OBSCFobscfcm-report-services-OBSCFobscfcm-report-service-OB                                | Group | Service Name (Name of the     | Comments (Business relevance or additional details) |
|----------------------------------------------------------------------------------------------------|-------|-------------------------------|-----------------------------------------------------|
| MOCcmc-mailnotification-services-MOCcmc-priority-service-MOCcmc-processcode-service-MOCcmc-queue-service-MOCcmc-sla-services-MOCcmc-sla-services-MOCcmc-sla-services-OBSCFobscfcm-account-maintenance-services-Servicesobscfcm-account-maintenance-services-OBSCFobscfcm-alterts-services-OBSCFobscfcm-charges-services-OBSCFobscfcm-charges-services-OBSCFobscfcm-charges-services-OBSCFobscfcm-charges-services-OBSCFobscfcm-charges-services-OBSCFobscfcm-charges-services-OBSCFobscfcm-charges-services-OBSCFobscfcm-filter-services-OBSCFobscfcm-manual-recon-services-OBSCFobscfcm-manual-recon-services-OBSCFobscfcm-report-services-OBSCFobscfcm-report-services-OBSCFobscfcm-report-services-OBSCFobscfcm-report-services-OBSCFobscfcm-report-services-OBSCFobscfcm-server-OBSCFobscfcm-server-OBSCFobscfcm-server-OBSCFobscfcm-server-OBSCFobscfcm-server-OBSCFobscfcm-server-OBSCFobscfcm-server-OB                                                                                     |       | ,                             | additional details)                                 |
| MOCcmc-priority-service-MOCcmc-processcode-service-MOCcmc-queue-service-MOCcmc-sequencegenerator-services-MOCcmc-sla-services-OBSCFobscfcm-account-maintenance-<br>services-OBSCFobscfcm-altor-services-OBSCFobscfcm-altor-services-OBSCFobscfcm-bath-jobs-OBSCFobscfcm-chatbol-services-OBSCFobscfcm-chatbol-services-OBSCFobscfcm-chatbol-services-OBSCFobscfcm-chatbol-services-OBSCFobscfcm-chatbol-services-OBSCFobscfcm-chatbol-services-OBSCFobscfcm-chatbol-services-OBSCFobscfcm-rervices-OBSCFobscfcm-manual-recon-services-OBSCFobscfcm-manual-recon-services-OBSCFobscfcm-report-services-OBSCFobscfcm-report-services-OBSCFobscfcm-report-services-OBSCFobscfcm-report-services-OBSCFobscfcm-report-services-OBSCFobscfcm-component-server-OBSCFobscfcm-component-server-UIapp-shellUIobsc-component-server-UIobscf-component-server-UIobscf-component-server-UIobscf-component-server-UIobscf-component-server<                                                                      |       |                               | -                                                   |
| MOCcmc-processcode-service-MOCcmc-queue-service-MOCcmc-sequencegenerator-services-MOCcmc-sla-services-OBSCFobscfcm-account-maintenance-services-servicesobscfcm-account-maintenance-services-OBSCFobscfcm-alerts-services-OBSCFobscfcm-alerts-services-OBSCFobscfcm-charges-services-OBSCFobscfcm-charges-services-OBSCFobscfcm-charges-services-OBSCFobscfcm-charges-services-OBSCFobscfcm-charges-services-OBSCFobscfcm-charges-services-OBSCFobscfcm-interservices-OBSCFobscfcm-instruments-receivables-services-OBSCFobscfcm-manual-recon-services-OBSCFobscfcm-manual-recon-services-OBSCFobscfcm-manual-recon-services-OBSCFobscfcm-report-services-OBSCFobscfcm-workflow-management-services-OBSCFobscfcm-workflow-management-services-OBSCFobscfcm-component-server-UIapp-shell-UIobscfcm-component-server-UIobscf-component-server-UIobscf-component-server-UIobscf-component-server-UIobscf-component-server-UIobscf-component-server-UIobscf-component-server                           |       |                               | -                                                   |
| MOCcmc-queue-service-MOCcmc-sequencegenerator-services-MOCcmc-sla-services-OBSCFobscfcm-account-maintenance-<br>services-OBSCFobscfcm-alerts-services-OBSCFobscfcm-alerts-services-OBSCFobscfcm-alerts-services-OBSCFobscfcm-alerts-services-OBSCFobscfcm-charges-services-OBSCFobscfcm-charges-services-OBSCFobscfcm-charges-services-OBSCFobscfcm-charges-services-OBSCFobscfcm-instruments-receivables-<br>services-OBSCFobscfcm-instruments-receivables-<br>services-OBSCFobscfcm-instruments-receivables-<br>services-OBSCFobscfcm-report-services-OBSCFobscfcm-report-services-OBSCFobscfcm-report-services-OBSCFobscfcm-report-services-OBSCFobscfcm-report-services-OBSCFobscfcm-report-services-OBSCFobscfcm-component-server-UIapp-shell-UImcc-component-server-UIobscfcm-component-server-UIobscf-component-server-UIobscf-component-server-UIobscf-component-server-UIobscf-component-server-UIobscf-component-server-OBSCFobscf-component-server- </td <td></td> <td></td> <td>-</td> |       |                               | -                                                   |
| MOCcmc-sequencegenerator-services-MOCcmc-sla-services-OBSCFobscfcm-account-maintenance-services-OBSCFobscfcm-alter-services-OBSCFobscfcm-batch-jobs-OBSCFobscfcm-charges-services-OBSCFobscfcm-charges-services-OBSCFobscfcm-charges-services-OBSCFobscfcm-charges-services-OBSCFobscfcm-charges-services-OBSCFobscfcm-filter-services-OBSCFobscfcm-instruments-receivables-services-OBSCFobscfcm-manual-recon-services-OBSCFobscfcm-report-services-OBSCFobscfcm-manual-recon-services-OBSCFobscfcm-report-services-OBSCFobscfcm-report-services-OBSCFobscfcm-report-services-OBSCFobscfcm-od-batch-UIapp-shell-UIapp-shell-UIobscfcm-component-server-UIobscfcm-component-server-UIobscfcm-component-server-UIobscfcm-component-server-UIobscf-component-server-UIobscf-component-server-UIobscf-component-server-OBSCFobscf-component-server-UIobscf-component-server-UIobscf-component-server-OBSCFobscf-component-server- </td <td></td> <td></td> <td>-</td>                                 |       |                               | -                                                   |
| MOCcmc-sla-services-OBSCFobscfcm-account-maintenance-<br>services-OBSCFobscfcm-alters-services-OBSCFobscfcm-batch-jobs-OBSCFobscfcm-charges-services-OBSCFobscfcm-charges-services-OBSCFobscfcm-charges-services-OBSCFobscfcm-charges-services-OBSCFobscfcm-charges-services-OBSCFobscfcm-core-services-OBSCFobscfcm-instruments-receivables-<br>services-OBSCFobscfcm-manual-recon-services-OBSCFobscfcm-manual-recon-services-OBSCFobscfcm-manual-recon-services-OBSCFobscfcm-manual-recon-services-OBSCFobscfcm-report-services-OBSCFobscfcm-server-OBSCFobscfcm-od-batch-UIapp-shell-UIapp-shell-UIobscfcm-component-server-UIobscfcm-component-server-UIobscfcm-component-server-UIobscfcm-component-server-UIobscf-component-server-UIobscf-component-server-UIobscf-component-server-UIobscf-component-server-UIobscf-component-server-UIobscf-component-server-OBSCFobscf-component-server-UIsbscf-component-server- </td <td></td> <td>cmc-queue-service</td> <td>-</td>                  |       | cmc-queue-service             | -                                                   |
| OBSCFobscfcm-account-maintenance-<br>services-OBSCFobscfcm-auto-recon-batch-OBSCFobscfcm-auto-recon-batch-OBSCFobscfcm-batch-jobs-OBSCFobscfcm-chatbet-services-OBSCFobscfcm-chatbot-services-OBSCFobscfcm-core-services-OBSCFobscfcm-core-services-OBSCFobscfcm-day0-service-OBSCFobscfcm-filter-services-OBSCFobscfcm-manual-recon-services-OBSCFobscfcm-manual-recon-services-OBSCFobscfcm-master-maintenance-<br>services-OBSCFobscfcm-report-services-OBSCFobscfcm-report-services-OBSCFobscfcm-report-services-OBSCFobscfcm-report-services-OBSCFobscfcm-report-services-OBSCFobscfcm-report-services-OBSCFobscfcm-cod-batch-UIapp-shell-UIobscrm-component-server-UIobscfcm-component-server-UIobscfcm-component-server-UIobscfcm-component-server-UIobscfc-core-services-OBSCFobscf-core-services-OBSCFobscf-core-services-OBSCFobscfc-report-services-UIobscfc-report-services-OBSCFobscf-core-services-OBSCFobscf-core-servic                                                            | МОС   |                               | -                                                   |
| servicesOBSCFobscfcm-alerts-services-OBSCFobscfcm-auto-recon-batch-OBSCFobscfcm-batch-jobs-OBSCFobscfcm-charges-services-OBSCFobscfcm-charbot-services-OBSCFobscfcm-charbot-services-OBSCFobscfcm-charbot-services-OBSCFobscfcm-inter-services-OBSCFobscfcm-inter-services-OBSCFobscfcm-instruments-receivables-<br>services-OBSCFobscfcm-manual-recon-services-OBSCFobscfcm-report-services-OBSCFobscfcm-report-services-OBSCFobscfcm-report-services-OBSCFobscfcm-report-services-OBSCFobscfcm-report-services-OBSCFobscfcm-morter-OBSCFobscfcm-report-services-OBSCFobscfcm-report-services-OBSCFobscfcm-report-services-OBSCFobscfcm-morter-OBSCFobscfcm-report-services-OBSCFobscfcm-report-services-OBSCFobscfcm-component-server-UIobscfcm-component-server-UIobscfcm-component-server-UIobscfcm-component-server-UIobscf-core-services-OBSCFobscfc-core-services-OBSCFobscf-core-services-OBSCFobscf-core-services-OBSC                                                                    | MOC   | cmc-sla-services              | -                                                   |
| OBSCFobscfcm-auto-recon-batch-OBSCFobscfcm-batch-jobs-OBSCFobscfcm-charges-services-OBSCFobscfcm-chatbot-services-OBSCFobscfcm-core-services-OBSCFobscfcm-day0-service-OBSCFobscfcm-filter-services-OBSCFobscfcm-instruments-receivables-<br>services-OBSCFobscfcm-manual-recon-services-OBSCFobscfcm-master-maintenance-<br>services-OBSCFobscfcm-report-services-OBSCFobscfcm-report-services-OBSCFobscfcm-report-services-OBSCFobscfcm-report-services-OBSCFobscfcm-workflow-management-<br>services-OBSCFobscfcm-component-server-UIapp-shell-UIcmc-component-server-UIobscfcm-component-server-UIobscfcm-component-server-UIobscfcr-component-server-UIobscfcr-component-server-UIobscfcr-component-server-UIobscfcr-component-server-UIobscfcr-component-server-OBSCFobscfc-component-server-UIobscfc-component-server-OBSCFobscf-component-server-OBSCFobscf-component-server-OBSCFobscf-component-server-OBSCFobscf-component-server-OB                                                    | OBSCF |                               | -                                                   |
| OBSCFobscfcm-batch-jobs-OBSCFobscfcm-charges-services-OBSCFobscfcm-charbot-services-OBSCFobscfcm-core-services-OBSCFobscfcm-day0-service-OBSCFobscfcm-filter-services-OBSCFobscfcm-instruments-receivables-<br>services-OBSCFobscfcm-manual-recon-services-OBSCFobscfcm-master-maintenance-<br>services-OBSCFobscfcm-report-services-OBSCFobscfcm-report-services-OBSCFobscfcm-report-services-OBSCFobscfcm-component-services-OBSCFobscfcm-component-server-OBSCFobscfcm-component-server-UIapp-shell-UIobscfcm-component-server-UIobscfcm-component-server-UIobscfcm-component-server-UIobscfcm-component-server-UIobscfcm-component-server-UIobscfcm-component-server-UIobscfcm-component-server-UIobscfcr-component-server-UIobscfc-component-server-OBSCFobscfc-component-server-UIobscf-component-server-OBSCFobscf-component-server-OBSCFobscf-component-server-OBSCFobscf-component-server-OBSCFobscf-component-server-OBSCFobs                                                            | OBSCF | obscfcm-alerts-services       | -                                                   |
| OBSCFobscfcm-charges-services-OBSCFobscfcm-chatbot-services-OBSCFobscfcm-core-services-OBSCFobscfcm-day0-service-OBSCFobscfcm-failter-services-OBSCFobscfcm-instruments-receivables-<br>services-OBSCFobscfcm-manual-recon-services-OBSCFobscfcm-manual-recon-services-OBSCFobscfcm-master-maintenance-<br>services-OBSCFobscfcm-workflow-management-<br>services-OBSCFobscfcm-workflow-management-<br>services-OBSCFobscfcm-component-server-UIapp-shell-UIcmc-component-server-UIobscfcm-component-server-UIobscfcm-component-server-UIobscfcm-component-server-UIobscfcm-component-server-UIobscfcm-component-server-UIobscfcore-services-OBSCFobscfcore-services-OBSCFobscf-core-services-OBSCFobscf-core-services-OBSCFobscf-core-services-OBSCFobscf-core-services-OBSCFobscf-core-services-OBSCFobscf-core-services-OBSCFobscf-core-services-OBSCFobscf-core-services-OBSCFobscf-core-services-OBSCFobscf-core-services-OBSCFo                                                              | OBSCF | obscfcm-auto-recon-batch      | -                                                   |
| OBSCFobscfcm-chatbot-services-OBSCFobscfcm-core-services-OBSCFobscfcm-day0-service-OBSCFobscfcm-filter-services-OBSCFobscfcm-instruments-receivables-<br>services-OBSCFobscfcm-manual-recon-services-OBSCFobscfcm-manual-recon-services-OBSCFobscfcm-manual-recon-services-OBSCFobscfcm-master-maintenance-<br>services-OBSCFobscfcm-report-services-OBSCFobscfcm-workflow-management-<br>services-OBSCFobscfcm-eod-batch-UIapp-shell-UIcmc-component-server-UIobscfcm-component-server-UIobscfcm-component-server-UIobscfcm-component-server-UIobscfcm-component-server-UIobscfcm-component-server-UIobscfcr-component-server-UIobscfcr-component-server-UIobscf-core-services-OBSCFobscf-core-services-OBSCFobscf-core-services-OBSCFobscf-core-services-OBSCFobscf-core-services-OBSCFobscf-core-services-OBSCFobscf-core-services-OBSCFobscf-core-services-OBSCFobscf-core-services-OBSCFobscf-core-services-OBSCFobscf-core-servi                                                             | OBSCF | obscfcm-batch-jobs            | -                                                   |
| OBSCFobscfcm-core-services-OBSCFobscfcm-day0-service-OBSCFobscfcm-filter-services-OBSCFobscfcm-instruments-receivables-<br>services-OBSCFobscfcm-manual-recon-services-OBSCFobscfcm-manual-recon-services-OBSCFobscfcm-report-services-OBSCFobscfcm-report-services-OBSCFobscfcm-report-services-OBSCFobscfcm-report-services-OBSCFobscfcm-report-services-OBSCFobscfcm-eod-batch-UIapp-shell-UImoc-component-server-UIobspy-component-server-UIobscfcm-component-server-UIobscfcm-component-server-UIobscfcm-component-server-UIobscfcm-component-server-UIobscfcm-component-server-UIobscf-core-services-OBSCFobscf-core-services-OBSCFobscf-core-services-OBSCFobscf-core-services-OBSCFobscf-core-services-OBSCFobscf-report-services-OBSCFobscf-report-services-OBSCFobscf-report-services-OBSCFobscf-report-services-OBSCFobscf-report-services-OBSCFobscf-report-services-OBSCFobscf-finance-services-                                                                                      | OBSCF | obscfcm-charges-services      | -                                                   |
| OBSCFobscfcm-day0-service-OBSCFobscfcm-filter-services-OBSCFobscfcm-instruments-receivables-<br>services-OBSCFobscfcm-manual-recon-services-OBSCFobscfcm-manuel-recon-services-OBSCFobscfcm-master-maintenance-<br>services-OBSCFobscfcm-report-services-OBSCFobscfcm-report-services-OBSCFobscfcm-report-services-OBSCFobscfcm-workflow-management-<br>services-OBSCFobscfcm-eod-batch-UIapp-shell-UIcmc-component-server-UIobsp-component-server-UIobscfcm-component-server-UIobscfc-component-server-UIobscfc-component-server-UIobscfc-component-server-UIobscfc-component-server-UIobscfc-component-server-UIsms-component-server-UIsms-component-server-OBSCFobscf-core-services-OBSCFobscf-core-services-OBSCFobscf-core-services-OBSCFobscf-core-services-OBSCFobscf-core-services-OBSCFobscf-core-services-OBSCFobscf-day0-service-OBSCFobscf-finance-services-OBSCFobscf-finance-services-                                                                                               | OBSCF | obscfcm-chatbot-services      | -                                                   |
| OBSCFobscfcm-filter-services-OBSCFobscfcm-instruments-receivables-<br>services-OBSCFobscfcm-manual-recon-services-OBSCFobscfcm-master-maintenance-<br>services-OBSCFobscfcm-report-services-OBSCFobscfcm-workflow-management-<br>services-OBSCFobscfcm-eod-batch-UIapp-shell-UIcmc-component-server-UIobsp-component-server-UIobsp-component-server-UIobscfcm-component-server-UIobscfcm-component-server-UIobscfcm-component-server-UIobscfcm-component-server-UIobscfcm-component-server-UIobscfcm-component-server-UIobscfc-component-server-UIobscf-component-server-UIsms-component-server-UIsms-component-server-OBSCFobscf-core-services-OBSCFobscf-core-services-OBSCFobscf-report-services-OBSCFobscf-day0-service-OBSCFobscf-day0-service-OBSCFobscf-finance-services-OBSCFobscf-finance-services-                                                                                                    | OBSCF | obscfcm-core-services         | -                                                   |
| OBSCFobscfcm-instruments-receivables-<br>services-OBSCFobscfcm-manual-recon-services-OBSCFobscfcm-master-maintenance-<br>services-OBSCFobscfcm-report-services-OBSCFobscfcm-workflow-management-<br>services-OBSCFobscfcm-eod-batch-UIapp-shell-UIcmc-component-server-UIobsp-component-server-UIobsp-component-server-UIobscfcm-component-server-UIobscfcm-component-server-UIobscfcm-component-server-UIobscfcm-component-server-UIobscfcm-component-server-UIobscfcr-component-server-UIobscfc-component-server-UIsms-component-server-UIsms-component-server-OBSCFobscf-core-services-OBSCFobscf-core-services-OBSCFobscf-report-services-OBSCFobscf-report-service-OBSCFobscf-day0-service-OBSCFobscf-finance-services-OBSCFobscf-finance-services-                                                                                                    | OBSCF | obscfcm-day0-service          | -                                                   |
| servicesOBSCFobscfcm-manual-recon-servicesOBSCFobscfcm-master-maintenance-<br>servicesOBSCFobscfcm-report-servicesOBSCFobscfcm-workflow-management-<br>servicesOBSCFobscfcm-eod-batchUIapp-shellUIcmc-component-serverUImoc-component-serverUIobsprcomponent-serverUIobscfcm-component-serverUIobscfcm-component-serverUIobscfcm-component-serverUIobscfcm-component-serverUIobscfcm-component-serverUIobscfcm-component-serverUIobscfcm-component-serverUIobscfcm-component-serverUIobscfcm-component-serverUIobscf-component-serverUIobscf-component-serverUIobscf-component-serverOBSCFobscf-core-servicesOBSCFobscf-core-servicesOBSCFobscf-finance-servicesOBSCFobscf-finance-services                                                                                                    | OBSCF | obscfcm-filter-services       | -                                                   |
| OBSCFobscfcm-master-maintenance-services-OBSCFobscfcm-report-services-OBSCFobscfcm-workflow-management-services-OBSCFobscfcm-eod-batch-UIapp-shell-UIcmc-component-server-UImoc-component-server-UIobspy-component-server-UIobscfcm-component-server-UIobscfcm-component-server-UIobscfcm-component-server-UIobscfcm-component-server-UIobscfcm-component-server-UIobscfcm-component-server-UIsms-component-server-UIsms-component-server-OBSCFobscf-core-services-OBSCFobscf-report-services-OBSCFobscf-report-services-OBSCFobscf-day0-service-OBSCFobscf-finance-services-                                                                                                    | OBSCF |                               | -                                                   |
| servicesOBSCFobscfcm-report-services-OBSCFobscfcm-workflow-management-<br>services-OBSCFobscfcm-eod-batch-UIapp-shell-UIcmc-component-server-UImoc-component-server-UIobpy-component-server-UIobscfcm-component-server-UIobscfcm-component-server-UIobscfcm-component-server-UIobscfcm-component-server-UIobscfcm-component-server-UIobscf-component-server-UIsms-component-server-UIsms-component-server-OBSCFobscf-report-services-OBSCFobscf-report-services-OBSCFobscf-finance-services-OBSCFobscf-finance-services-                                                                                                    | OBSCF | obscfcm-manual-recon-services | -                                                   |
| OBSCFobscfcm-workflow-management-<br>services-OBSCFobscfcm-eod-batch-UIapp-shell-UIcmc-component-server-UImoc-component-server-UIobpy-component-server-UIobpy-component-server-UIobscfcm-component-server-UIobscfcm-component-server-UIobscfcm-component-server-UIobscfcm-component-server-UIobscf-component-server-UIsms-component-server-UIsms-component-server-OBSCFobscf-core-services-OBSCFobscf-day0-service-OBSCFobscf-day0-services-OBSCFobscf-finance-services-                                                                                                    | OBSCF |                               | -                                                   |
| servicesOBSCFobscfcm-eod-batch-UIapp-shell-UIcmc-component-server-UImoc-component-server-UIobpy-component-server-UIobreports-component-server-UIobscfcm-component-server-UIobscfcm-component-server-UIobscfcm-component-server-UIobscfcm-component-server-UIobscfcm-component-server-UIobscf-coreponent-server-OBSCFobscf-core-services-OBSCFobscf-day0-service-OBSCFobscf-finance-services-OBSCFobscf-finance-services-                                                                                                    | OBSCF | obscfcm-report-services       | -                                                   |
| UIapp-shell-UIcmc-component-server-UImoc-component-server-UIobpy-component-server-UIobreports-component-server-UIobscfcm-component-server-UIobscf-component-server-UIsms-component-server-UIsms-component-server-OBSCFobscf-report-services-OBSCFobscf-day0-service-OBSCFobscf-finance-services-                                                                                                    | OBSCF |                               | -                                                   |
| UIcmc-component-server-UImoc-component-server-UIobpy-component-server-UIobreports-component-server-UIobscfcm-component-server-UIobscf-component-server-UIobscf-component-server-UIsms-component-server-UIsms-component-server-OBSCFobscf-core-services-OBSCFobscf-report-services-OBSCFobscf-day0-service-OBSCFobscf-finance-services-                                                                                                    | OBSCF | obscfcm-eod-batch             | -                                                   |
| UImoc-component-server-UIobpy-component-server-UIobreports-component-server-UIobscfcm-component-server-UIobscf-component-server-UIsms-component-server-UIsms-component-server-OBSCFobscf-core-services-OBSCFobscf-report-services-OBSCFobscf-day0-service-OBSCFobscf-finance-services-                                                                                                    | UI    | app-shell                     | -                                                   |
| UIobpy-component-server-UIobreports-component-server-UIobscfcm-component-server-UIobscf-component-server-UIsms-component-server-UIsms-component-server-OBSCFobscf-core-services-OBSCFobscf-report-services-OBSCFobscf-day0-service-OBSCFobscf-finance-services-                                                                                                    | UI    | cmc-component-server          | -                                                   |
| UIobreports-component-server-UIobscfcm-component-server-UIobscf-component-server-UIsms-component-server-OBSCFobscf-core-services-OBSCFobscf-report-services-OBSCFobscf-day0-service-OBSCFobscf-finance-services-                                                                                                    | UI    | moc-component-server          | -                                                   |
| UIobscfcm-component-server-UIobscf-component-server-UIsms-component-server-OBSCFobscf-core-services-OBSCFobscf-report-services-OBSCFobscf-day0-service-OBSCFobscf-finance-services-                                                                                                    | UI    | obpy-component-server         | -                                                   |
| UIobscf-component-server-UIsms-component-server-OBSCFobscf-core-services-OBSCFobscf-report-services-OBSCFobscf-day0-service-OBSCFobscf-finance-services-                                                                                                    | UI    |                               | -                                                   |
| UIsms-component-server-OBSCFobscf-core-services-OBSCFobscf-report-services-OBSCFobscf-day0-service-OBSCFobscf-finance-services-                                                                                                    | UI    | obscfcm-component-server      | -                                                   |
| UIsms-component-server-OBSCFobscf-core-services-OBSCFobscf-report-services-OBSCFobscf-day0-service-OBSCFobscf-finance-services-                                                                                                    | UI    | obscf-component-server        | -                                                   |
| OBSCFobscf-report-services-OBSCFobscf-day0-service-OBSCFobscf-finance-services-                                                                                                    | UI    | sms-component-server          | -                                                   |
| OBSCFobscf-report-services-OBSCFobscf-day0-service-OBSCFobscf-finance-services-                                                                                                    | OBSCF | obscf-core-services           | -                                                   |
| OBSCF     obscf-day0-service     -       OBSCF     obscf-finance-services     -                                                                                                    |       | obscf-report-services         | -                                                   |
| OBSCF obscf-finance-services -                                                                                                    |       |                               | -                                                   |
|                                                                                                    |       |                               | -                                                   |
|                                                                                                    | OBSCF |                               | -                                                   |

Table 4-1 (Cont.) Services List

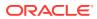

Note:

Refer to OSDC zip for the exact version number for each service.

# 5 Troubleshooting Functional Workflows

This topic provides information about the troubleshooting flows and specific data stores that can be checked for issues.

**Oracle Banking Supply Chain Finance – Subdomains List** 

The subdomains of Oracle Banking Supply Chain Finance are shown below.

#### Figure 5-1 Composition of Oracle Banking Supply Chain Finance

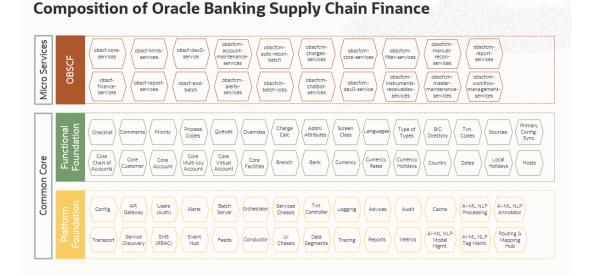

#### Log analysis

This subsection describes the possible ways to use logs to analyze issues in a transaction using logs. Please provide details of what 'states' to expect for what parameters in logs for the transaction.

#### Error Message not shown

If there is any improper calls, check ERTB\_MSGS table of the respective schema to understand the cause of the error.

- 1. Press F12 to open the Networks.
- 2. Check the error code in the response.

Query: SELECT \* FROM ERTB\_MSGS WHERE ERR\_CODE='GCS\_AUTH-03'

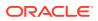

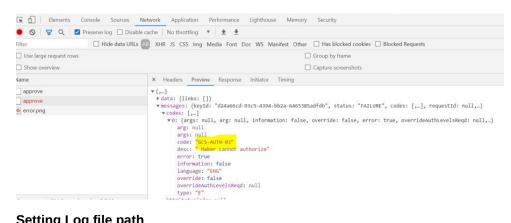

#### Figure 5-2 Error Code

#### Setting Log file path •

Log generation path needs to be defined in PLATO\_LOGGER\_PARAM\_CONFIG table of PLATO schema.

Query: Select \* from PLATO\_LOGGER\_PARAM\_CONFIG;

#### Figure 5-3 PLATO\_LOGGER\_PARAM\_CONFIG

| ier | y Resu  | lt ×         |                                                                                                    |                                         |  |
|-----|---------|--------------|----------------------------------------------------------------------------------------------------|-----------------------------------------|--|
| 3   | 20      |              | vs Fetched: 3 in 0.05 seco                                                                                                    | nde                                     |  |
|     |         |              |                                                                                                    | inds                                    |  |
|     | A       |              | A DADALA MANE                                                                                                    | A = = = + + + + + + + + + + + + + + + + |  |
|     |         | MODIFY_FIELD | <pre> # PARAM_NAME # PARAM_NAME</pre> | I PARAM_VAL                             |  |
| 1   | <u></u> |              | LOG_PATH                                                                                                    | <pre></pre>                             |  |
| 1   |         | N            |                                                                                                    |                                         |  |

Dynamic log generation issues - For generating dynamic service logs, you need to insert data to PLATO\_DEBUG\_USERS table as shown in below screenshot.

Query: Select \* from PLATO\_DEBUG\_USERS;

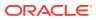

#### Figure 5-4 PLATO\_DEBUG\_USERS

| /orkshee | et Query B      | Builder                               |         |
|----------|-----------------|---------------------------------------|---------|
| Sel      | ect * from      | PLATO_DEBUG_USERS;                    |         |
| _        | Result ×        | All Rows Fetched: 48 in 0.181 seconds |         |
|          | 100 B 100 B 100 |                                       | USER_ID |
| 1        | 1 Y             | obscfcm-manual-recon-services         | SWETA   |
| 2        | 2 Y             | obscf-finance-services                | SUNIL   |
| 3        | 83 Y            | obscfcm-recon-maintenance-services    | SUNIL   |
| 4        | 61 Y            | obscfcm-filter-services               | SUNIL   |
| 5        | 100 Y           | obscfcm-charges-services              | DEV     |
| 6        | 87 Y            | obscfcm-auto-recon-batch              | SUNIL   |
| 7        | 88 Y            | obscfcm-core-services                 | SUNIL   |
| 8        | 89 Y            | obscfcm-account-maintenance-service   | s SUNIL |
| 0        |                 |                                       |         |
| 9        | 90 Y            | obscfcm-charges-services              | SUNIL   |

Figure 5-5 Service Logs

| Name                                           | S      |
|------------------------------------------------|--------|
| <b>t</b>                                       |        |
| archive                                        |        |
| 📓 obscfcm-report-services.log                  | 21,239 |
| 📓 obscfcm-instruments-receivables-services.log | 8,443  |
| 📓 obscfcm-core-services.log                    | 5,043  |
| 📓 obscfcm-account-maintenance-services.log     | 8,304  |
| obscfcm-chatbot-services.log                   | 9,567  |
| 🖌 plato-feed-services.log                      | 235    |

#### •

Logs are not generated If you are not getting logs, put the loggers across API, hit through postman, and test again.

| Figure | 5-6 | Postman |
|--------|-----|---------|
|--------|-----|---------|

| ⊘ Postman<br>File Edit View Help                                              |                                                                                                 |                                                                                       | - o ×                                                   |
|-------------------------------------------------------------------------------|-------------------------------------------------------------------------------------------------|---------------------------------------------------------------------------------------|---------------------------------------------------------|
| 🕂 New Import Runner 📭 🖛                                                       | 👪 My Worksp                                                                                     | bace 🔻 🍰 Invite                                                                       | 🧭 📽 🖡 🌩 Sign In                                         |
| Q Filter<br>History Collections APIs<br>+ New Collection Trash                | Image: Construction         GET         h         GET         http://whf00peb:8002/obremo-sn/-a | he GET h. POST he POST he +<br>cc-credit-card-details-service/web/v1/datasegment/cred |                                                         |
| POST http://localhost:7001/obremo-srv                                         | Headers © 6 hidden                                                                              | VALUE                                                                                 | DESCRIPTION ···· Bulk Edit Presets •                    |
| GET http://localhost:7001/obremo-srv<br>GET http://localhost:7001/obremo-srv  | userid                                                                                          | DANNY2                                                                                | Durk Cit ( ) Cotto                                      |
| GET http://localhost:7001/obremo-srv                                          | appid authToken                                                                                 | OBAC<br>y                                                                             |                                                         |
| POST http://localhost:7001/obremo-srv<br>GET http://whf00peb:8002/obremo-sr   | Content-Type                                                                                    | application/json                                                                      |                                                         |
| AccountAddressUpdate<br>8 requests                                            | accept     branchCode                                                                           | application/json<br>000                                                               |                                                         |
| Charge_maintenancee                                                           | Key<br>Body Cookies Headers (7) Test Results                                                    | Value                                                                                 | Description OK Time: 202 ms Size: 6.13 KB Save Response |
| 12 requests POST http://whf00pgk.in.oracle.com:70                             | Pretty Raw Preview Visualize JSON                                                               | <ul> <li>♥ 3aus. 200</li> <li>▼ ⇒</li> </ul>                                          |                                                         |
| Post http://whf00mip.in.oracle.com:70<br>GET http://localhost:7001/obremo-srv | 1 0<br>2 "data": [<br>3 {                                                                       |                                                                                       |                                                         |
| GET http://localhost:7001/obremo-srv                                          | 4 "custNo": "000284",<br>5 "branchCode": "000",<br>6 "requestReferenceNo": "KP3ZCRS             | 200860001 <sup></sup> .                                                               |                                                         |

#### • 404 error

The possible causes for 404 error are as follows:

- Check if the service is registered on Eureka.
- Check if the service is not deployed in Weblogic.

#### • 500 internal error

The possible causes for 500 internal error are as follows:

- Issue with Plato entries
- Issue with Eureka
- Issue with any piece of code

The server-side debugging is needed for the above-mentioned issues, if it is not captured in logs.

#### Menu Missing/Functional Activity Issues

#### • 403 Error - User Role issues

Make sure that the required Role and User Applications are mapped to the user. Refer *Security Management System User Guide* to create Role/User.

#### **Dashboard Issues**

#### Dashboard not loading

User access is one of the reasons if you are not able to view the Data in the Dashboard. Make sure that the required Role and User Applications are mapped to the user. Refer *Security Management System User Guide* to create Role/User.

#### Improper display of data in the Dashboard

Data not getting published to the Report Schema is the reason for improper display of data in the Dashboard. Follow the below steps to resolve the issue:

- 1. Examine the report logs of OBSCF/OBSCFCM for more information.
- 2. Restart the Report services or Kafka, if they are down.
- 3. Verify that the Currency is maintained correctly.

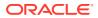

4. If there are technical problems, additional analysis is necessary.

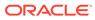

# 6 Troubleshooting Transaction Issues

This topic provides the troubleshooting information for the various exceptions and transaction issues.

This topic contains the following subtopics:

- Finance Exceptions (page 6-1)
   This topic describes the possible financial exceptions that may occur and the solution to resolve them.
- Instrument Exceptions (page 6-3) This topic describes the possible instrument exceptions that may occur and the solution to resolve them.
- Auto-Reconciliation Failure (page 6-3) This topic provides the systematic instructions if Auto-recon is failing.
- File Upload Failure (page 6-4) This topic describes the possible File upload failures and how to resolve them.
- Transaction Workflow Errors (page 6-4) This topic provides the systematic instructions if there are any workflow errors w.r.t. to Finance, Recon, and Instrument transactions.

### 6.1 Finance Exceptions

This topic describes the possible financial exceptions that may occur and the solution to resolve them.

Following are the exceptions that may occur in the finance transactions.

LimitProcessingException

| Table 6-1 | LimitProcessingException |
|-----------|--------------------------|
|-----------|--------------------------|

| Possible Cause                                     | Solution                                                     |
|----------------------------------------------------|--------------------------------------------------------------|
| Limit structure is not maintained                  | Make sure the limit structure is maintained                  |
| Effective date is not in sync with the System date | Make sure the Effective date is on or before the System date |
| Expiry date is not in sync with the System date    | Make sure the Expiry date is on or after the System date     |

If the issues still persist, analyze the following logs:

Limit Service logs

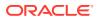

#### CreditApprovalException

#### Table 6-2 CreditApprovalException

| Possible Cause                                     | Solution                                                         |
|----------------------------------------------------|------------------------------------------------------------------|
| Available limit is less than the Transaction limit | Make sure the available limit is more than the Transaction limit |

If the issues still persist, analyze the following logs:

- Limit Service logs
- Finance Service logs

#### AutoFinancException

| Table 6-3 | AutoFinanceException |
|-----------|----------------------|
|-----------|----------------------|

| Possible Cause             | Solution                                          |
|----------------------------|---------------------------------------------------|
| Account Maintenance Issue  | Make sure the Account is maintained correctly     |
| Interest Maintenance Issue | Make sure the Interest is maintained correctly    |
| Charges Maintenance Issue  | Make sure the Charges are maintained<br>correctly |

If the issues still persist, analyze the following logs:

- Limit Service logs
- Charges Service logs
- Finance Service logs

#### LoanIntegrationException

#### Table 6-4 LoanInterationException

| Possible Cause             | Solution                                                                                                    |  |
|----------------------------|----------------------------------------------------------------------------------------------------|--|
| Interest Maintenance issue | 1. Make sure the Interest is maintained.                                                                         |  |
|                            | 2. Review the Finance Service logs and the OBRH logs.                                                            |  |
| OBCL Maintenance Issue     | <ol> <li>Make sure we are getting proper<br/>response from the OBCL.</li> </ol>                                  |  |
|                            | 2. Review the OBCL logs and the OBRH logs.                                                                       |  |
|                            | <ol> <li>Per the Error description in the logs,<br/>update the Maintenance or update the<br/>request.</li> </ol> |  |
| OBRH Configuration Issue   | Review the OBRH request audit of OBCL for any invalid host and port.                                             |  |

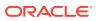

#### AccountingEntryPostException

| Table 6-5 | AccountingEntryPostException |
|-----------|------------------------------|
|-----------|------------------------------|

| Possible Cause          | Solution                                                                                |  |  |
|-------------------------|-----------------------------------------------------------------------------------------|--|--|
| Posting fails for FCUBS | 1. Make sure we are getting proper response from the FCUBS.                             |  |  |
|                         | 2. Review the FCUBS logs and the OBRH logs.                                             |  |  |
|                         | 3. Per the Error description in the logs, update the Maintenance or update the request. |  |  |

## 6.2 Instrument Exceptions

This topic describes the possible instrument exceptions that may occur and the solution to resolve them.

#### CLException

#### Table 6-6 CLException

| Possible Cause                                            | Solution                                                                                                    |  |  |  |
|-----------------------------------------------------------|----------------------------------------------------------------------------------------------------|--|--|--|
| Limit is not maintained correctly                         | Make sure the Limit Structure is maintained                                                                        |  |  |  |
| Limit is maintained; but Effective date is not maintained | correctly for the below events: <ul> <li>Raise</li> <li>Resolve</li> </ul>                                         |  |  |  |
| Available amount is less than the Transaction amount      | <ul> <li>Resolve</li> <li>Dispute</li> <li>Write offs</li> <li>Assignment</li> </ul>                               |  |  |  |
| Account Maintenance issue                                 | Create Accounting entry for the below events:<br>• Raise<br>• Resolve<br>• Dispute<br>• Write offs<br>• Assignment |  |  |  |

If the issues still persist, analyze the following logs:

- Limit Service logs
- Instrument Service logs

## 6.3 Auto-Reconciliation Failure

This topic provides the systematic instructions if Auto-recon is failing.

- 1. Make sure the Recon Rule Decision is maintained correctly.
- 2. Review the job status of the autoReconBatchJob in the UI.
  - **a. Failed** The job fails if there are any in progress Finance transactions. Make sure all the transactions are completed before starting a new job.

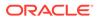

**b. Stopped** - Select the following query to verify the job status and make sure there is no instance of a job already running.

**Query:** select \* from plato\_batch\_job\_instance where job\_instance\_id in (select job\_instance\_id from plato\_batch\_job\_execution where status ='STARTED') and job\_name='autoReconBatchJob'

If the issue still persists, analyze the AutoRecon Service logs.

### 6.4 File Upload Failure

This topic describes the possible File upload failures and how to resolve them.

**File Name error** 

Error: Feed name not found

In the example above, an error occurred due to an issue with the file name.

#### Solution:

Make sure the file name is updated correctly. Refer to *Managing Files, Receivables & Payables User Guide* for information on the naming convention of the file.

#### File Uploading failure

**Error:** File uploading failed for record level

In the example above, an error occurred due to a configuration issue in the Plato field head table.

#### Solution:

For each FEED\_NAME, update the correct Branch code and User ID.

#### **File Processing failure**

- 1. Check the Instrument Service logs to identify the error.
- 2. If there are issues with the fields in the Payment file/record, update them. Refer to *Managing Files, Receivables & Payables User Guide* for information on the naming convention of the fields.
- 3. Re-upload the Payment file/record.

### 6.5 Transaction Workflow Errors

This topic provides the systematic instructions if there are any workflow errors w.r.t. to Finance, Recon, and Instrument transactions.

If the previous methods did not help resolve the transaction errors, then perform the following steps in the conductor/workflow schema.

- **1.** Run the following query for the respective transaction workflows.
  - a. Finance

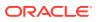

**Query:** select \* from workflow where json\_value(json\_data, '\$.workflowName') = 'FINANCE' and json\_value(json\_data, '\$.input.transactionReferenceNo') = 'Finance Transaction Reference Number';

b. Recon

**Query:** select \* from workflow where json\_value(json\_data, '\$.workflowName') = 'MANUALRECON'and json\_value(json\_data, '\$.input.reconTxnRefNo') = 'Recon Transaction Reference Number';

c. Instrument

**Query:** select \* from workflow where json\_value(json\_data, '\$.workflowName') = 'INSTRUMENT' and json\_value(json\_data, '\$.input.invoiceNumber') = 'Invoice Number';

The Workflow ID gets retrieved.

2. Use the Workflow ID and run the following query to check the status of the transaction in the task list.

**Query:** select \* from task where task\_id in (select task\_id from workflow\_to\_task where workflow\_id = 'abbd7374-3404-4eaA-adda-2e870a48b247')

3. Review the tasks and take further action accordingly.

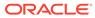

# 7 Troubleshooting EOD

This topic provides the troubleshooting information for the possible EOD failure scenarios and the logs that needs to be reviewed.

- EOD Failure Scenarios (page 7-1) This topic provides the common EOD failure scenarios.
- Troubleshooting EOD Jobs (page 7-4) This topic describes the troubleshooting steps to resolve and restart the OBSCF EOD jobs.
- Logs to review for EOD jobs (page 7-4) This topic provides the list of logs that needs to be reviewed against a EOD Job name in case of a failure.

### 7.1 EOD Failure Scenarios

This topic provides the common EOD failure scenarios.

#### Note:

Before executing any EOD batch job, it is recommended to take a backup of the database.

This topic contains the following subtopics:

- EOD Triggered Twice (page 7-1) Following are some of the most common EOD batch failure scenarios and steps to resolve them.
- OBCL Failed, OBSCF Success (page 7-3) This topic provides the systematic instructions to resolve the scenario where the OBCL EOD job has failed and the OBSCF EOD job has run successfully.
- OBCL Success, OBSCF Failed (page 7-3) This topic provides the systematic instructions to resolve the scenario where the OBCL EOD job has run successfully and the OBSCF EOD job has failed.

### 7.1.1 EOD Triggered Twice

Following are some of the most common EOD batch failure scenarios and steps to resolve them.

There are instances where the EOD batch job is triggered twice, and the date is updated to the **NEXT\_WORKING\_DAY**. Follow the below approach to resolve the issue.

- 1. Restore the Database backup.
- 2. Restart the OBSCF EOD batch job.

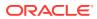

The OBSCF EOD batch should run successfully.

- 3. If there is no Database backup available, please follow the below steps;
  - a. Update the following dates in OBSCF, CMC\_TM\_SYSTEM\_DATES and CMC\_TW\_SYSTEM\_DATES to the current date.
    - i. PREV\_WORKING\_DAY = 20-MAR-23
    - ii. NEXT\_WORKING\_DAY = 22-MAR-23
    - iii. TODAY = 21-MAR-23
  - b. Restart the following services:
    - cmc branch
    - instruments
    - finance
    - manual recon
    - auto recon
    - obscf core
  - c. Create Invoice and complete Disbursements.

Note:

No settlement/payments are supported in this approach.

- Update the following dates in OBSCF, CMC\_TM\_SYSTEM\_DATES and CMC\_TW\_SYSTEM\_DATES to the next date.
  - i. PREV\_WORKING\_DAY = 21-MAR-23
  - ii. NEXT\_WORKING\_DAY = 23-MAR-23
  - iii. TODAY = 22-MAR-23
- e. Repeat Substep b (page 7-2).
- f. The OBSCF EOD batch job is run successfully.

Transactions are not allowed once you complete the previous step.

#### Note:

EOD batch job should not be executed again for the day (22-MAR-23).

#### Note:

If the EOD is triggered twice, it is necessary to verify the finance maturity, overdue status, and any additional interest accrued for a single day. The customer should be notified of the findings.

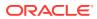

### 7.1.2 OBCL Failed, OBSCF Success

This topic provides the systematic instructions to resolve the scenario where the OBCL EOD job has failed and the OBSCF EOD job has run successfully.

If the OBCL EOD job has failed and OBSCF EOD job is successful, then follow the below steps.

#### 1. Recommended approach

- a. Restore the database backup.
- b. Run the OBCL EOD job first.
- c. After the successful completion of the OBCL EOD batch, run the OBSCF EOD job.

#### 2. Alternate approach

Follow the below approach if there is no database backup.

#### Note:

It is important to exercise caution when implementing this approach as it may not work in all scenarios, such as when the finance maturity is on the said date, or when the finance has been marked as Non-Performing Asset (NPA), etc.,

- a. In the SCF\_BATCH\_STATUS table, delete all the entries for that system date and next day.
- b. Delete entry for MARK\_TI and RELEASE\_CUTOFF event.
- c. In CMC\_TM\_SYSTEM\_DATES and CM\_TW\_SYSTEM\_DATES, change the system date to the previous date.
- d. From the CM\_TM\_BRANCHEOD\_INSTANCES table, copy the Workflow ID.
- e. Delete the Workflow ID from the WORKFLOW table.
- f. Then delete the entry from CM\_TM\_BRANCHEOD\_INSTANCES for that system date.
- g. Reach out to OBCL to resolve the OBCL EOD job failure.
- h. After the successful completion of the OBCL EOD batch, run the OBSCF EOD job.

### 7.1.3 OBCL Success, OBSCF Failed

This topic provides the systematic instructions to resolve the scenario where the OBCL EOD job has run successfully and the OBSCF EOD job has failed.

If the OBCL EOD job is successful and OBSCF EOD job has failed, then follow the below steps.

- **1.** Restore the Database backup.
- 2. Run the OBCL EOD job first.
- 3. Once OBCL EOD job is run successfully, run the OBSCF EOD job.
- 4. If the OBSCF EOD job still fails, follow the steps in Troubleshooting OBSCF EOD.

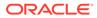

# 7.2 Troubleshooting EOD Jobs

This topic describes the troubleshooting steps to resolve and restart the OBSCF EOD jobs.

If a restart of the OBSCF EOD batch job is unsuccessful, there could be errors or exceptions w.r.t to one of the EOD jobs. Follow the below steps to resolve them.

- 1. Review the OBSCF EOD job errors in the UI.
- 2. If a specific Job has failed, review the respective logs mentioned in the Table 7-1 (page 7-4) and resolve them.
- 3. Retry the EOD batch job.

## 7.3 Logs to review for EOD jobs

This topic provides the list of logs that needs to be reviewed against a EOD Job name in case of a failure.

| S. No | Job Name                       | Logs to review                                                                                              |  |
|-------|--------------------------------|----------------------------------------------------------------------------------------------------|--|
| 1     | Mark Cut Off                   | CMC Branch Service logs                                                                                     |  |
| 2     | Pre-EOD                        | OBSCFCM EOD Logs                                                                                            |  |
| 3     | Outstanding Transaction        | <ul> <li>OBSCF Finance Service logs</li> <li>OBRH Service Consumer Audit logs</li> <li>OBCL logs</li> </ul> |  |
| 4     | Modify Contract                | <ul> <li>OBSCF Finance Service logs</li> <li>OBRH Service Consumer Audit logs</li> <li>OBCL logs</li> </ul> |  |
| 5     | Limits Structure Refresh       | OBSCF Limit Service logs                                                                                    |  |
| 6     | Invoice Limit Approval Marking | OBSCF Limit Service logs     OBSCF Instrument Service logs                                                  |  |
| 7     | Stale Invoice                  | OBSCF Instrument Service logs                                                                               |  |
| 8     | Stale PO                       | OBSCF Instrument Service logs                                                                               |  |
| 9     | Invoice Acceptance             | OBSCF Instrument Service logs                                                                               |  |
| 10    | Overdue Invoices               | OBSCF Instrument Service logs                                                                               |  |
| 11    | Invoice Charges                | <ul><li>OBSCF Instrument Service logs</li><li>OBSCF Charge Service logs</li></ul>                           |  |
| 12    | PO Charges                     | OBSCF Instrument Service logs     OBSCF Charge Service logs                                                 |  |
| 13    | Charges Batch Processing       | OBSCF Charge Service logs                                                                                   |  |
| 14    | NPA                            | OBSCFCM Core logs                                                                                           |  |
| 15    | External NPA                   | -                                                                                                    |  |
| 16    | Product Expired                | OBSCF Core logs                                                                                             |  |
| 17    | Program Expired                | OBSCF Core logs                                                                                             |  |
| 18    | Limit Structure Expired        | OBSCF Limit Service logs                                                                                    |  |
| 19    | Alerts                         | OBSCFCM Alert logs                                                                                          |  |

Table 7-1 List of logs to review

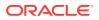

| S. No | Job Name              | Logs to review                                                       |
|-------|-----------------------|----------------------------------------------------------------------|
| 20    | Mark EOFI             | CMC Branch Services logs                                             |
| 21    | Forget Core Accounts  | CMC Branch Services logs                                             |
| 22    | Forget Core Customers | CMC Branch Services logs                                             |
| 23    | Change Date Job       | CMC Branch Services logs                                             |
| 24    | Release Cut Off       | CMC Branch Services logs                                             |
| 25    | Mark TI               | CMC Branch Services logs                                             |
| 26    | FCI Message Job       | OBSCFCM Instrument Service logs     OBSCF FCI Messaging Service logs |

| Table 7-1 | (Cont.) | List of | loas to | review |
|-----------|---------|---------|---------|--------|
|           | 000000  |         | .090.0  |        |

# 8 Troubleshooting OutOfMemory Issues

This section consists of the following sub-sections:

- Extracting Heapdump (page 8-1)
- JFR Tool in Java (page 8-2)
- Quick Recovery (page 8-2)
- Extracting Heapdump (page 8-1)
- JFR Tool in Java (page 8-2)
- Quick Recovery (page 8-2)

## 8.1 Extracting Heapdump

If there is an error like GC Overhead limit exceeded or if an OutOfMemoryException is thrown while starting the services, the heap dump needs to be shared.

A heap dump is a snapshot of objects that are in memory in the JVM at a certain timestamp in a transaction. Heap dumps help to troubleshoot memory-leak problems and optimize memory usage in microservices. Heap dumps are usually stored in binary format hprof files.

The HeapDumpOnOutOfMemoryError command-line option that generates a heap dump when a java.lang.OutOfMemoryError is thrown can be used to generate heap dumps:

java -XX:+HeapDumpOnOutOfMemoryError -XX:HeapDumpPath=<file-or-dir-path>

**Remote Heap Monitor setup**: Alternatively, one can setup remote heap monitor to observe the memory leaks in the product. Perform the following steps:

- 1. To enable jmx, set the following environment variable to start jmx:
  - a. -Dcom.sun.management.jmxremote
  - b. -Dcom.sun.management.jmxremote.port=8888
  - c. -Dcom.sun.management.jmxremote.authenticate=false
  - d. -Dcom.sun.management.jmxremote.ssl=false

#### Note:

If the above variable are set, a jmx service will start on specified port.

- 2. Setup JVisualVM as follows, to collect heap dumps:
  - a. Start JVisualVM.
  - b. Under "Remote" option, add a host.
  - c. Under new host, add new jmx connection.

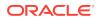

#### Note:

With this setup, the JAVA process can be monitored remotely.

## 8.2 JFR Tool in Java

Java Flight Recorder (JFR) is a tool for collecting diagnostic and profiling data about a running Java application. It is integrated into the Java Virtual Machine (JVM) and causes almost no performance overhead, so it can be used even in heavily loaded production environments.

The below documentation provides steps to use JFRs to collect performance details and profiling data of services and can be used to report performance issues for OBMA services.

## 8.3 Quick Recovery

As a quick fix, try to restart the managed server or try to increase the memory allocated to the managed server. Perform the following steps to increase the memory:

1. Click Servers.

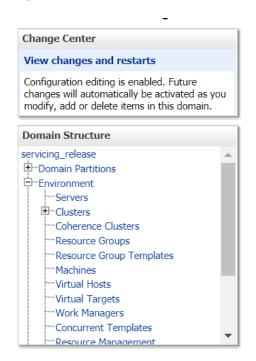

#### Figure 8-1 Domain Structure

2. Select the managed server from which you are getting OutOfMemoryException or GC Overhead Limit exceeded, and click **Server Start** tab.

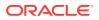

#### Figure 8-2 Server Start

```
        Configuration
        Protocols
        Logging
        Debug
        Monitoring
        Control
        Deployments
        Services
        Security
        Notes

        General
        Cluster
        Services
        Keystores
        SSL
        Federation Services
        Deployment
        Migration
        Tuning
        Overload
        Concurrency
        Health Monitoring
        Services
        Coherence

        Save

        </t
```

**3.** Specify the memory (which needs to be increased) according to requirement in 512, 1024, 2048 etc., and restart the managed server to fix the issue.

#### Figure 8-3 Memory Requirements

| rauments:              |  |    |
|------------------------|--|----|
| rguments:<br>-Xmx2048m |  |    |
|                        |  |    |
|                        |  |    |
|                        |  |    |
|                        |  |    |
|                        |  | // |

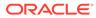

# 9 Troubleshooting Infra Errors

This topic provides the troubleshooting information for Infra related errors.

- Memory Space Error (page 9-1) This topic provides the instruction to free up space in case of a Memory Space error.
- Table Space Error (page 9-1) This topic provides the systematic instructions to free up space in case of a Memory Space errors.

### 9.1 Memory Space Error

This topic provides the instruction to free up space in case of a Memory Space error.

If there is a memory space error, you can clear the logs to free up memory manually by following the below step.

Run the command find  $log_path -mtime +7 - exec rm {} \; to clear the logs older than 7 days.$ 

### Note:

If you need the logs for reference, you can zip and store them.

### 9.2 Table Space Error

This topic provides the systematic instructions to free up space in case of a Memory Space errors.

Table Space error may occur if the system fails to find sufficient contiguous space to allocate INITIAL extent for the segment being created. Follow the below steps to solve the Table Space error.

#### Error description:

unable to create INITIAL extent for segment in tablespace %s

- 1. Reach out to the Database team with the below information.
  - Schema name
  - Database name
  - Service ID
  - Database Port number
- 2. Use ALTER TABLESPACE ADD DATAFILE to add additional space to the table space or retry with a smaller value for INITIAL.

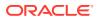

## 10 Troubleshooting Deployment Errors/ Exceptions

This topic describes the troubleshooting information for Errors/Exceptions that can occur due to flyway while deployment.

#### Errors / Exceptions on Flyway Deployment

The error description is given below:

org.springframework.beans.factory.UnsatisfiedDependencyException: Error creating bean with name 'application': Unsatisfied dependency expressed through field 'flywayApplicationConfig'; nested exception is org.springframework.beans.factory.BeanCreationException: Error creating bean with name 'executeDomain' defined in class path resource [oracle/fsgbu/plato/flyway/FlywayConfig.class]: Bean instantiation via factory method failed; nested exception...SQL State : 42000

In the error, the bean-name can be any of the following:

- executeDomain
- executePlato
- executePlatoSec
- executePlatoUl
- executeSms
- executeCmc
- executeMidofcmc
- executePlatofeed
- executePlatobatch
- executePlatoorch

#### Solution for Errors/Exceptions

- At first for each case,, the service through Plato-configuration-service should be checked to see if it is suggesting the correct scheme via the **plato-config-service**.
- After checking that it is to be ensured for that particular APPLICATION, the following entries are present in the PROPERTIES table in the plato Schema.

| Table 10-1 | Properties Table |
|------------|------------------|
|------------|------------------|

| BEAN          | PROPERTY_SET NEED TO BE PRESENT |
|---------------|---------------------------------|
| executeDomain | flyway.domain.db.*              |
| executePlato  | flyway.plato.db.*               |

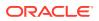

| BEAN              | PROPERTY_SET NEED TO BE PRESENT |
|-------------------|---------------------------------|
| executePlatoSec   | flyway.platosec.db.*            |
| executePlatoUl    | flyway.platoui.db.*             |
| executeSms        | flyway.sms.db.*                 |
| executeCmc        | flyway.cmc.db.*                 |
| executeMidofcmc   | flyway.domain.db.*              |
| executePlatofeed  | flyway.platofeed.db.*           |
| executePlatobatch | flyway.platobatch.db.*          |
| executePlatoorch  | flyway.platoorch.db.*           |

#### Table 10-1 (Cont.) Properties Table

Depending on whether for the flyway db connection, JNDI name is being used or the JDBC URL and other details are used, each property set will look as follows:

#### CASE 1: USING JDBC

```
flyway.domain.db.username
flyway.domain.db.password
flyway.domain.db.jdbcUrl
flyway.domain.db.driver-class-name
flyway.domain.schemas
flyway.domain.locations
flyway.domain.placeholderReplacement
flyway.domain.ignoreMissingMigrations
flyway.domain.outOfOrder
```

#### CASE 2: USING JNDI

flyway.domain.db.jndi
flyway.domain.schemas
flyway.domain.locations
flyway.domain.placeholderReplacement
flyway.domain.ignoreMissingMigrations
flyway.domain.outOfOrder
flyway.jndi.datasource.enabled

In each case, make sure that all the relevant placeholders are available in the scripts in the respective locations.

#### **Error Description:**

```
No value provided for placeholder: ${eureka.host}. Check your configuration!
```

In the example above, an error occurred due to the absence of passing the following parameter in the properties table:

flyway.domain.placeHolders.eureka.host

Solution:

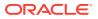

Similarly, any placeholder where the error occurred must pass to the environment through the properties table or the command line arguments (as -D parameters).

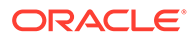

## A Business Error Codes

This topic describes about error codes and messages.

|                         | 1                |                                                                                                    |
|-------------------------|------------------|----------------------------------------------------------------------------------------------------|
| Service                 | Error Code       | Message                                                                                                    |
| obscf-core-<br>services | ER24             | Combination of Product Master Id, Product Code, Event Code, Root<br>Limit Entity Type and Limit Type should be unique |
| obscf-core-<br>services | CMC-<br>TXN-001  | Transaction controller failure                                                                                        |
| obscf-core-<br>services | CMC-<br>ORCH-001 | Failed to initiate.                                                                                                   |
| obscf-core-<br>services | CMC-<br>ORCH-002 | Transaction is successfully initiated.                                                                                |
| obscf-core-<br>services | CMC-<br>ORCH-003 | Invalid action, failed to initiate.                                                                                   |
| obscf-core-<br>services | CMC-<br>ORCH-004 | \$1 is not submitted, transaction remains the same.                                                                   |
| obscf-core-<br>services | CMC-<br>ORCH-005 | Cannot proceed with submit as the action is not initiated.                                                            |
| obscf-core-<br>services | CMC-<br>ORCH-006 | Cannot proceed with submit as the information is incomplete.                                                          |
| obscf-core-<br>services | CMC-<br>ORCH-007 | Failed to submit.                                                                                                    |
| obscf-core-<br>services | CMC-<br>ORCH-008 | Record successfully submitted.                                                                                        |
| obscf-core-<br>services | CMC-<br>ORCH-009 | \$1 is in-progress, failed to initiate.                                                                               |
| obscf-core-<br>services | CMC-<br>ORCH-010 | Aw, snap! An unexpected exception occurred, try again.                                                                |
| obscf-core-<br>services | CMC-<br>ORCH-011 | Invalid request.                                                                                                    |
| obscf-core-<br>services | CMC-<br>ORCH-012 | Cannot proceed with submit as the action is not initiated.                                                            |
| obscf-core-<br>services | CMC-<br>ORCH-013 | Cannot find the provided information.                                                                                 |
| obscf-core-<br>services | CMC-<br>ORCH-014 | Record is not yet submitted by \$1, cannot initiate the action.                                                       |
| obscf-core-<br>services | CMC-<br>ORCH-015 | Record already unlocked by \$1.                                                                                       |
| obscf-core-<br>services | GCS-<br>VAL-001  | The record is successfully validated.                                                                                 |
| obscf-core-<br>services | GCS-<br>COM-011  | \$1 failed to update.                                                                                                 |
| obscf-core-<br>services | GCS-<br>SAV-003  | The record is saved and validated successfully.                                                                       |

#### Table A-1 Business Error Codes

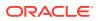

| Service                 | Error Code       | Message                                                                                               |
|-------------------------|------------------|----------------------------------------------------------------------------------------------------|
| obscf-core-<br>services | GCS-<br>COM-009  | Resource ID cannot be blank or "null".                                                                |
| obscf-core-<br>services | GCS-<br>COM-010  | Successfully cancelled \$1.                                                                           |
| obscf-core-<br>services | GCS-<br>MOD-007  | Only the maker can modify the pending records.                                                        |
| obscf-core-<br>services | GCS-<br>AUTH-01  | Record Successfully Authorized                                                                        |
| obscf-core-<br>services | GCS-<br>AUTH-02  | Valid modifications for approval were not sent. Failed to match                                       |
| obscf-core-<br>services | GCS-<br>AUTH-03  | Maker cannot authorize                                                                                |
| obscf-core-<br>services | GCS-<br>AUTH-04  | No Valid unauthorized modifications found for approval.                                               |
| obscf-core-<br>services | GCS-<br>CLOS-002 | Record Successfully Closed                                                                            |
| obscf-core-<br>services | GCS-<br>CLOS-01  | Record Already Closed                                                                                 |
| obscf-core-<br>services | GCS-<br>CLOS-02  | Record Successfully Closed                                                                            |
| obscf-core-<br>services | GCS-<br>CLOS-03  | Unauthorized record cannot be closed, it can be deleted before first authorization                    |
| obscf-core-<br>services | GCS-<br>COM-001  | Record does not exist                                                                                 |
| obscf-core-<br>services | GCS-<br>COM-002  | Invalid version sent, operation can be performed only on latest version                               |
| obscf-core-<br>services | GCS-<br>COM-003  | Please Send Proper ModNo                                                                              |
| obscf-core-<br>services | GCS-<br>COM-004  | Please send makerId in the request                                                                    |
| obscf-core-<br>services | GCS-<br>COM-005  | Request is Null. Please Resend with Proper SELECT                                                     |
| obscf-core-<br>services | GCS-<br>COM-006  | Unable to parse JSON                                                                                  |
| obscf-core-<br>services | GCS-<br>COM-007  | Request Successfully Processed                                                                        |
| obscf-core-<br>services | GCS-<br>COM-008  | Modifications should be consecutive.                                                                  |
| obscf-core-<br>services | GCS-<br>DEL-001  | Record deleted successfully                                                                           |
| obscf-core-<br>services | GCS-<br>DEL-002  | Record(s) deleted successfully                                                                        |
| obscf-core-<br>services | GCS-<br>DEL-003  | Modifications didn't match valid unauthorized modifications that can be deleted for this record       |
| obscf-core-<br>services | GCS-<br>DEL-004  | Send all unauthorized modifications to be deleted for record that is not authorized even once.        |
| obscf-core-<br>services | GCS-<br>DEL-005  | Only Maker of first version of record can delete modifications of record that is not once authorized. |

 Table A-1
 (Cont.) Business Error Codes

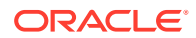

| Service                 | Error Code       | Message                                                                        |
|-------------------------|------------------|--------------------------------------------------------------------------------|
| obscf-core-<br>services | GCS-<br>DEL-006  | No valid unauthorized modifications found for deleting                         |
| obscf-core-<br>services | GCS-<br>DEL-007  | Failed to delete. Only maker of the modification(s) can delete.                |
| obscf-core-<br>services | GCS-<br>MOD-001  | Closed Record cannot be modified                                               |
| obscf-core-<br>services | GCS-<br>MOD-002  | Record Successfully Modified                                                   |
| obscf-core-<br>services | GCS-<br>MOD-003  | Record marked for close, cannot modify.                                        |
| obscf-core-<br>services | GCS-<br>MOD-004  | Only maker of the record can modify before once authorized                     |
| obscf-core-<br>services | GCS-<br>MOD-005  | Not amendable field, cannot modify                                             |
| obscf-core-<br>services | GCS-<br>MOD-006  | Natural Key cannot be modified                                                 |
| obscf-core-<br>services | GCS-<br>REOP-003 | Successfully Reopened                                                          |
| obscf-core-<br>services | GCS-<br>REOP-01  | Unauthorized Record cannot be Reopened                                         |
| obscf-core-<br>services | GCS-<br>REOP-02  | Failed to Reopen the Record, cannot reopen Open records                        |
| obscf-core-<br>services | GCS-<br>REOP-03  | Successfully Reopened                                                          |
| obscf-core-<br>services | GCS-<br>REOP-04  | Unauthorized record cannot be reopened, record should be closed and authorized |
| obscf-core-<br>services | GCS-<br>SAV-001  | Record already exists                                                          |
| obscf-core-<br>services | GCS-<br>SAV-002  | Record Saved Successfully.                                                     |
| obscf-core-<br>services | ST-SAVE-027      | Request Successfully Processed                                                 |
| obscf-core-<br>services | ER10             | Max Tenor Cannot be less than Min Tenor                                        |
| obscf-core-<br>services | IS-ER01          | Insurance Company Id already exists                                            |
| obscf-core-<br>services | IS-ER02          | Insurance Company Name already exists                                          |
| obscf-core-<br>services | ER12             | Customer does not exist for the given Anchor Id                                |
| obscf-core-<br>services | ER13             | Customer does not exist for the given Spoke Id                                 |
| obscf-core-<br>services | CUDIV-001        | Division Code cannot be same                                                   |
| obscf-core-<br>services | CUDIV-002        | Party Id already exists                                                        |
| obscf-core-<br>services | CUDIV-003        | Party Id cannot be null                                                        |

 Table A-1
 (Cont.) Business Error Codes

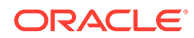

| Service                 | Error Code      | Message                                                                                              |
|-------------------------|-----------------|----------------------------------------------------------------------------------------------------|
| obscf-core-<br>services | CUDIV-004       | Party name cannot be null                                                                            |
| obscf-core-<br>services | CUDIV-005       | Division code cannot be null                                                                         |
| obscf-core-<br>services | CUDIV-006       | Division name cannot be null                                                                         |
| obscf-core-<br>services | ER07            | At least one spoke must be added                                                                     |
| obscf-core-<br>services | ER08            | Duplicate Spokes cannot be present                                                                   |
| obscf-core-<br>services | ER09            | Anchor id, Spoke id and Product cannot be duplicate                                                  |
| obscf-core-<br>services | ER01            | Expiry Date should be greater than Effective from Date                                               |
| obscf-core-<br>services | ER02            | Percentage value cannot be greater than 100                                                          |
| obscf-core-<br>services | ER03            | Max Finance Percent cannot be lesser than Min Finance Percent                                        |
| obscf-core-<br>services | ER04            | Cannot map spoke to a different Program Code                                                         |
| obscf-core-<br>services | ER05            | Anchor cannot be mapped as Spoke                                                                     |
| obscf-core-<br>services | SCF_CS_ER<br>06 | Program Name cannot be duplicate                                                                     |
| obscf-core-<br>services | ER11            | Combination of Product Description and Branch Code must be unique                                    |
| obscf-core-<br>services | ER15            | Preferred Disbursement Mode cannot be null                                                           |
| obscf-core-<br>services | ER16            | Disbursement Currency cannot be null                                                                 |
| obscf-core-<br>services | ER17            | Preferred Disbursement Mode for Spoke cannot be null                                                 |
| obscf-core-<br>services | ER18            | Disbursement Currency for Spoke cannot be null                                                       |
| obscf-core-<br>services | ID-ER01         | Record already exists                                                                                |
| obscf-core-<br>services | ER14            | The record can not be closed since a transaction is in progress                                      |
| obscf-core-<br>services | ER19            | Relationship Code is not present for Spoke                                                           |
| obscf-core-<br>services | ER20            | Relationship Code passed is invalid for Spoke                                                        |
| obscf-core-<br>services | ER21            | Invalid Product Id Passed                                                                            |
| obscf-core-<br>services | ER22            | Combination of Spoke External Code, Spoke Division Code and Anchor Division Code cannot be duplicate |
| obscf-core-<br>services | ER23            | Relationship Code cannot be null                                                                     |

Table A-1 (Cont.) Business Error Codes

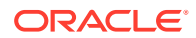

| Service                 | Error Code         | Message                                                   |
|-------------------------|--------------------|-----------------------------------------------------------|
| obscf-core-<br>services | PLATO-<br>EVNT-001 | Failed to update                                          |
| obscf-core-<br>services | PLATO-<br>EVNT-002 | Record already exists                                     |
| obscf-core-<br>services | GCS-<br>AUTH-05    | Failed to Authorize the record                            |
| obscf-core-<br>services | GCS-<br>CLOS-04    | Failed to Close the record                                |
| obscf-core-<br>services | GCS-<br>COM-012    | Error saving child data segment, Master validation failed |
| obscf-core-<br>services | GCS-<br>COM-013    | Error saving the data segment                             |
| obscf-core-<br>services | GCS-<br>COM-014    | Error validating the data segment                         |
| obscf-core-<br>services | GCS-<br>COM-015    | Error submitting the data segment                         |
| obscf-core-<br>services | GCS-<br>COM-016    | Unexpected error occurred during runtime.                 |
| obscf-core-<br>services | GCS-<br>COM-017    | Error deleting the extended data segment                  |
| obscf-core-<br>services | GCS-<br>COM-018    | Remove lock failed                                        |
| obscf-core-<br>services | GCS-<br>COM-019    | Revert call to extended data segment failed               |
| obscf-core-<br>services | GCS-<br>COM-020    | Revert call to sub-domain data segment failed             |
| obscf-core-<br>services | GCS-<br>COM-021    | Error deleting the sub-domain data segment                |
| obscf-core-<br>services | GCS-<br>COM-022    | Authorize call to extended data segment failed            |
| obscf-core-<br>services | GCS-<br>COM-023    | Authorize call to sub-domain data segment failed          |
| obscf-core-<br>services | GCS-<br>COM-025    | Client error occurred during API call                     |
| obscf-core-<br>services | GCS-<br>COM-026    | Invalid data segment code                                 |
| obscf-core-<br>services | GCS-<br>DEL-008    | Failed to Delete the record                               |
| obscf-core-<br>services | GCS-<br>DEL-009    | No valid prevalidated modifications found for deletion    |
| obscf-core-<br>services | GCS-<br>MOD-008    | Failed to Update the record                               |
| obscf-core-<br>services | GCS-<br>REOP-05    | Failed to Reopen the record                               |
| obscf-core-<br>services | GCS-<br>REVT-01    | Record reverted successfully                              |
| obscf-core-<br>services | GCS-<br>REVT-02    | Failed to Revert the record                               |

 Table A-1
 (Cont.) Business Error Codes

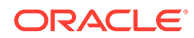

| Service                 | Error Code      | Message                                                                |
|-------------------------|-----------------|------------------------------------------------------------------------|
| obscf-core-<br>services | GCS-<br>SAV-004 | Failed to create the record                                            |
| obscf-core-<br>services | GCS-<br>LOCK-01 | Remove dirty lock failed                                               |
| obscf-core-<br>services | GCS-VAL-01      | Field Validation Failed                                                |
| obscf-core-<br>services | ER25            | Margin handling or Interest refund handling for Invoice cannot be null |
| obscf-core-<br>services | ER25            | Margin handling or Interest refund handling for Invoice cannot be null |
| obscf-core-<br>services | ER10            | Max Tenor Cannot be less than Min Tenor                                |
| obscf-core-<br>services | IS-ER01         | Insurance Company Id already exists                                    |
| obscf-core-<br>services | IS-ER02         | Insurance Company Name already exists                                  |
| obscf-core-<br>services | ER12            | Customer does not exist for the given Anchor Id                        |
| obscf-core-<br>services | ER13            | Customer does not exist for the given Spoke Id                         |
| obscf-core-<br>services | CUDIV-001       | Division Code cannot be same                                           |
| obscf-core-<br>services | CUDIV-002       | Party Id already exists                                                |
| obscf-core-<br>services | CUDIV-003       | Party Id cannot be null                                                |
| obscf-core-<br>services | CUDIV-004       | Party name cannot be null                                              |
| obscf-core-<br>services | CUDIV-005       | Division code cannot be null                                           |
| obscf-core-<br>services | CUDIV-006       | Division name cannot be null                                           |
| obscf-core-<br>services | ER07            | At least one spoke must be added                                       |
| obscf-core-<br>services | ER08            | Duplicate Spokes cannot be present                                     |
| obscf-core-<br>services | ER09            | Anchor id, Spoke id and Product cannot be duplicate                    |
| obscf-core-<br>services | ER01            | Expiry Date should be greater than Effective from Date                 |
| obscf-core-<br>services | ER02            | Percentage value cannot be greater than 100                            |
| obscf-core-<br>services | ER03            | Max Finance Percent cannot be lesser than Min Finance Percent          |
| obscf-core-<br>services | ER04            | Cannot map spoke to a different Program Code                           |
| obscf-core-<br>services | ER05            | Anchor cannot be mapped as Spoke                                       |

Table A-1 (Cont.) Business Error Codes

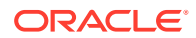

| Service                        | Error Code         | Message                                                                                                 |
|--------------------------------|--------------------|----------------------------------------------------------------------------------------------------|
| obscf-core-<br>services        | ER06               | Program Name cannot be duplicate                                                                        |
| obscf-core-<br>services        | ER11               | Combination of Product Description and Branch Code must be unique                                       |
| obscf-core-<br>services        | ER15               | Preferred Disbursement Mode cannot be null                                                              |
| obscf-core-<br>services        | ER16               | Disbursement Currency cannot be null                                                                    |
| obscf-core-<br>services        | ER17               | Preferred Disbursement Mode for Spoke cannot be null                                                    |
| obscf-core-<br>services        | ER18               | Disbursement Currency for Spoke cannot be null                                                          |
| obscf-core-<br>services        | ID-ER01            | Record already exists                                                                                   |
| obscf-core-<br>services        | ER14               | The record can not be closed since a transaction is in progress                                         |
| obscf-core-<br>services        | ER19               | Relationship Code is not present for Spoke                                                              |
| obscf-core-<br>services        | ER20               | Relationship Code passed is invalid for Spoke                                                           |
| obscf-core-<br>services        | ER21               | Invalid Product Id Passed                                                                               |
| obscf-core-<br>services        | ER22               | Combination of Spoke External Code, Spoke Division Code and<br>Anchor Division Code cannot be duplicate |
| obscf-core-<br>services        | ER23               | Relationship Code cannot be null                                                                        |
| obscf-<br>finance-<br>services | PLATO-<br>EVNT-001 | Failed to update                                                                                        |
| obscf-<br>finance-<br>services | PLATO-<br>EVNT-002 | Record already exists                                                                                   |
| obscf-<br>finance-<br>services | GCS-<br>AUTH-01    | Record Successfully Authorized                                                                          |
| obscf-<br>finance-<br>services | GCS-<br>AUTH-02    | Valid modifications for approval were not sent. Failed to match                                         |
| obscf-<br>finance-<br>services | GCS-<br>AUTH-03    | Maker cannot authorize                                                                                  |
| obscf-<br>finance-<br>services | GCS-<br>AUTH-04    | No Valid unauthorized modifications found for approval.                                                 |
| obscf-<br>finance-<br>services | GCS-<br>CLOS-002   | Record Successfully Closed                                                                              |

 Table A-1
 (Cont.) Business Error Codes

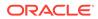

| Service                        | Error Code      | Message                                                                                               |
|--------------------------------|-----------------|----------------------------------------------------------------------------------------------------|
| obscf-<br>finance-<br>services | GCS-<br>CLOS-01 | Record Already Closed                                                                                 |
| obscf-<br>finance-<br>services | GCS-<br>CLOS-02 | Record Successfully Closed                                                                            |
| obscf-<br>finance-<br>services | GCS-<br>CLOS-03 | Unauthorized record cannot be closed, it can be deleted before first authorization                    |
| obscf-<br>finance-<br>services | GCS-<br>COM-001 | Record does not exist                                                                                 |
| obscf-<br>finance-<br>services | GCS-<br>COM-002 | Invalid version sent, operation can be performed only on latest version                               |
| obscf-<br>finance-<br>services | GCS-<br>COM-003 | Please Send Proper ModNo                                                                              |
| obscf-<br>finance-<br>services | GCS-<br>COM-004 | Please send makerId in the request                                                                    |
| obscf-<br>finance-<br>services | GCS-<br>COM-005 | Request is Null. Please Resend with Proper Values                                                     |
| obscf-<br>finance-<br>services | GCS-<br>COM-006 | Unable to parse JSON                                                                                  |
| obscf-<br>finance-<br>services | GCS-<br>COM-007 | Request Successfully Processed                                                                        |
| obscf-<br>finance-<br>services | GCS-<br>COM-008 | Modifications should be consecutive.                                                                  |
| obscf-<br>finance-<br>services | GCS-<br>DEL-001 | Record deleted successfully                                                                           |
| obscf-<br>finance-<br>services | GCS-<br>DEL-002 | Record(s) deleted successfully                                                                        |
| obscf-<br>finance-<br>services | GCS-<br>DEL-003 | Modifications didn't match valid unauthorized modifications that can be deleted for this record       |
| obscf-<br>finance-<br>services | GCS-<br>DEL-004 | Send all unauthorized modifications to be deleted for record that is not authorized even once.        |
| obscf-<br>finance-<br>services | GCS-<br>DEL-005 | Only Maker of first version of record can delete modifications of record that is not once authorized. |

 Table A-1
 (Cont.) Business Error Codes

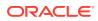

|                                | -                |                                                                                |
|--------------------------------|------------------|--------------------------------------------------------------------------------|
| Service                        | Error Code       | Message                                                                        |
| obscf-<br>finance-<br>services | GCS-<br>DEL-006  | No valid unauthorized modifications found for deleting                         |
| obscf-<br>finance-<br>services | GCS-<br>DEL-007  | Failed to delete. Only maker of the modification(s) can delete.                |
| obscf-<br>finance-<br>services | GCS-<br>MOD-001  | Closed Record cannot be modified                                               |
| obscf-<br>finance-<br>services | GCS-<br>MOD-002  | Record Successfully Modified                                                   |
| obscf-<br>finance-<br>services | GCS-<br>MOD-003  | Record marked for close, cannot modify.                                        |
| obscf-<br>finance-<br>services | GCS-<br>MOD-004  | Only maker of the record can modify before once auth                           |
| obscf-<br>finance-<br>services | GCS-<br>MOD-005  | Not amendable field, cannot modify                                             |
| obscf-<br>finance-<br>services | GCS-<br>MOD-006  | Natural Key cannot be modified                                                 |
| obscf-<br>finance-<br>services | GCS-<br>REOP-003 | Successfully Reopened                                                          |
| obscf-<br>finance-<br>services | GCS-<br>REOP-01  | Unauthorized Record cannot be Reopened                                         |
| obscf-<br>finance-<br>services | GCS-<br>REOP-02  | Failed to Reopen the Record, cannot reopen Open records                        |
| obscf-<br>finance-<br>services | GCS-<br>REOP-03  | Successfully Reopened                                                          |
| obscf-<br>finance-<br>services | GCS-<br>REOP-04  | Unauthorized record cannot be reopened, record should be closed and authorized |
| obscf-<br>finance-<br>services | GCS-<br>SAV-001  | Record already exists                                                          |
| obscf-<br>finance-<br>services | GCS-<br>SAV-002  | Record Saved Successfully.                                                     |
| obscf-<br>finance-<br>services | ST-SAVE-027      | Request Successfully Processed                                                 |

 Table A-1
 (Cont.) Business Error Codes

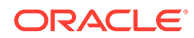

| Service                        | Error Code | Message                                                               |
|--------------------------------|------------|-----------------------------------------------------------------------|
| obscf-<br>finance-<br>services | SETTL-02   | Value Dated Outstanding amount not found                              |
| obscf-<br>finance-<br>services | FINT-01    | Start Date Cannot be greater than maturity date                       |
| obscf-<br>finance-<br>services | FINT-02    | Percentage cannot be greater than 100                                 |
| obscf-<br>finance-<br>services | PARTY-01   | Party ID cannot be same                                               |
| obscf-<br>finance-<br>services | SYSERR     | System Error Occurred                                                 |
| obscf-<br>finance-<br>services | AUTOFAIL   | OBCL Exception Caught                                                 |
| obscf-<br>finance-<br>services | SETTL-01   | Settlement amount is mandatory for Auto allocation                    |
| obscf-<br>finance-<br>services | ECA-01     | ECA Failed                                                            |
| obscf-<br>finance-<br>services | FCUBS-01   | FCUBS Account Entry Posting Failed                                    |
| obscf-<br>finance-<br>services | PARTY-02   | Import Factor is not maintained                                       |
| obscf-<br>finance-<br>services | PARTY-03   | Insurance is not maintained                                           |
| obscf-<br>finance-<br>services | INTERR01   | Preferential Interest Details are not maintained for Main Interest    |
| obscf-<br>finance-<br>services | INTERR02   | Preferential Interest Details are not maintained for Overdue Interest |
| obscf-<br>finance-<br>services | INTERR03   | Preferential Interest Details are not maintained for Penalty Interest |
| obscf-<br>finance-<br>services | LMTERR01   | Product Limit Mapping is not found                                    |
| obscf-<br>finance-<br>services | LMTERR02   | Limit Structure Details are not found                                 |

 Table A-1
 (Cont.) Business Error Codes

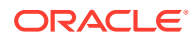

| Service                        | Error Code       | Message                                                                            |
|--------------------------------|------------------|------------------------------------------------------------------------------------|
| obscf-<br>finance-<br>services | LMTERR03         | Finance Details are not found                                                      |
| obscf-<br>finance-<br>services | SETTL-03         | Value Date should not be less than Previous Settlement Date                        |
| obscf-<br>finance-<br>services | SETTL-04         | Value Date should not be less than Start Date                                      |
| obscf-<br>finance-<br>services | AUTOERR1         | Auto Debit Process is already Running!!                                            |
| obscf-<br>finance-<br>services | AUTOERR2         | Process Initiated Successfully!!                                                   |
| obscf-<br>finance-<br>services | RecnChkExp       | Reconcilliation Completion Check Exception                                         |
| obscf-limits-<br>services      | GCS-<br>COM-009  | Resource ID cannot be blank or "null".                                             |
| obscf-limits-<br>services      | GCS-<br>COM-010  | Successfully cancelled \$1.                                                        |
| obscf-limits-<br>services      | GCS-<br>COM-011  | \$1 failed to update.                                                              |
| obscf-limits-<br>services      | GCS-<br>MOD-007  | Only the maker can modify the pending records.                                     |
| obscf-limits-<br>services      | GCS-<br>SAV-003  | The record is saved and validated successfully.                                    |
| obscf-limits-<br>services      | GCS-<br>VAL-001  | The record is successfully validated.                                              |
| obscf-limits-<br>services      | GCS-<br>AUTH-01  | Record Successfully Authorized                                                     |
| obscf-limits-<br>services      | GCS-<br>AUTH-02  | Valid modifications for approval were not sent. Failed to match                    |
| obscf-limits-<br>services      | GCS-<br>AUTH-03  | Maker cannot authorize                                                             |
| obscf-limits-<br>services      | GCS-<br>AUTH-04  | No Valid unauthorized modifications found for approval.                            |
| obscf-limits-<br>services      | GCS-<br>CLOS-002 | Record Successfully Closed                                                         |
| obscf-limits-<br>services      | GCS-<br>CLOS-01  | Record Already Closed                                                              |
| obscf-limits-<br>services      | GCS-<br>CLOS-02  | Record Successfully Closed                                                         |
| obscf-limits-<br>services      | GCS-<br>CLOS-03  | Unauthorized record cannot be closed, it can be deleted before first authorization |
| obscf-limits-<br>services      | GCS-<br>COM-001  | Record does not exist                                                              |

 Table A-1
 (Cont.) Business Error Codes

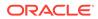

| Service                   | Error Code       | Message                                                                                               |
|---------------------------|------------------|----------------------------------------------------------------------------------------------------|
| obscf-limits-<br>services | GCS-<br>COM-002  | Invalid version sent, operation can be performed only on latest version                               |
| obscf-limits-<br>services | GCS-<br>COM-003  | Please Send Proper ModNo                                                                              |
| obscf-limits-<br>services | GCS-<br>COM-004  | Please send makerId in the request                                                                    |
| obscf-limits-<br>services | GCS-<br>COM-005  | Request is Null. Please Resend with Proper SELECT                                                     |
| obscf-limits-<br>services | GCS-<br>COM-006  | Unable to parse JSON                                                                                  |
| obscf-limits-<br>services | GCS-<br>COM-007  | Request Successfully Processed                                                                        |
| obscf-limits-<br>services | GCS-<br>COM-008  | Modifications should be consecutive.                                                                  |
| obscf-limits-<br>services | GCS-<br>DEL-001  | Record deleted successfully                                                                           |
| obscf-limits-<br>services | GCS-<br>DEL-002  | Record(s) deleted successfully                                                                        |
| obscf-limits-<br>services | GCS-<br>DEL-003  | Modifications didn't match valid unauthorized modifications that can be deleted for this record       |
| obscf-limits-<br>services | GCS-<br>DEL-004  | Send all unauthorized modifications to be deleted for record that is not authorized even once.        |
| obscf-limits-<br>services | GCS-<br>DEL-005  | Only Maker of first version of record can delete modifications of record that is not once authorized. |
| obscf-limits-<br>services | GCS-<br>DEL-006  | No valid unauthorized modifications found for deleting                                                |
| obscf-limits-<br>services | GCS-<br>DEL-007  | Failed to delete. Only maker of the modification(s) can delete.                                       |
| obscf-limits-<br>services | GCS-<br>MOD-001  | Closed Record cannot be modified                                                                      |
| obscf-limits-<br>services | GCS-<br>MOD-002  | Record Successfully Modified                                                                          |
| obscf-limits-<br>services | GCS-<br>MOD-003  | Record marked for close, cannot modify.                                                               |
| obscf-limits-<br>services | GCS-<br>MOD-004  | Only maker of the record can modify before once auth                                                  |
| obscf-limits-<br>services | GCS-<br>MOD-005  | Not amendable field, cannot modify                                                                    |
| obscf-limits-<br>services | GCS-<br>MOD-006  | Natural Key cannot be modified                                                                        |
| obscf-limits-<br>services | GCS-<br>REOP-003 | Successfully Reopened                                                                                 |
| obscf-limits-<br>services | GCS-<br>REOP-01  | Unauthorized Record cannot be Reopened                                                                |
| obscf-limits-<br>services | GCS-<br>REOP-02  | Failed to Reopen the Record, cannot reopen Open records                                               |
| obscf-limits-<br>services | GCS-<br>REOP-03  | Successfully Reopened                                                                                 |

Table A-1 (Cont.) Business Error Codes

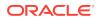

| Service                   | Error Code         | Message                                                                                                    |
|---------------------------|--------------------|----------------------------------------------------------------------------------------------------|
| obscf-limits-<br>services | GCS-<br>REOP-04    | Unauthorized record cannot be reopened, record should be closed and authorized                                                            |
| obscf-limits-<br>services | GCS-<br>SAV-001    | Record already exists                                                                                                    |
| obscf-limits-<br>services | GCS-<br>SAV-002    | Record Saved Successfully.                                                                                                    |
| obscf-limits-<br>services | ST-SAVE-027        | Request Successfully Processed                                                                                                    |
| obscf-limits-<br>services | FCL-025            | Bad request                                                                                                    |
| obscf-limits-<br>services | SYSERR             | System Error Occurred                                                                                                    |
| obscf-limits-<br>services | LMT_LOCK_<br>ER    | Limit Lock Not Obtained                                                                                                    |
| obscf-limits-<br>services | LMT_AMTEX<br>P_ERR | Limit Amount or Expiry Breach or Line ID not found                                                                                        |
| obscf-limits-<br>services | ANCR-013           | Adhoc limit effective date cannot be less than branch date                                                                                |
| obscf-limits-<br>services | ANCR-014           | Anchor adhoc limit expiry date must be greater than anchor adhoc effective date                                                           |
| obscf-limits-<br>services | ANCR-012           | Spoke ad hoc limit expiry date cannot be less than spoke ad hoc effective date or greater than program ad hoc expiry date                 |
| obscf-limits-<br>services | ANCR-003           | Program limit amount must be less than product limit amount                                                                               |
| obscf-limits-<br>services | ANCR-004           | Program adhoc limit amount must be less than product adhoc limit amount                                                                   |
| obscf-limits-<br>services | ANCR-005           | Program adhoc limit effective date cannot be less than product adhoc limit effective date or greater than product adhoc limit expiry date |
| obscf-limits-<br>services | ANCR-006           | Program ad hoc limit expiry date cannot be less than program ad hoc effective date or greater than product ad hoc expiry date             |
| obscf-limits-<br>services | ANCR-007           | Spoke effective date cannot be less than program effective date or greater than program expiry date                                       |
| obscf-limits-<br>services | ANCR-008           | Spoke expiry date cannot be less than spoke effective date or greater than program expiry date                                            |
| obscf-limits-<br>services | ANCR-009           | Spoke limit amount cannot be greater than program limit amount                                                                            |
| obscf-limits-<br>services | ANCR-010           | Spoke adhoc limit amount must be less than program adhoc limit amount                                                                     |
| obscf-limits-<br>services | ANCR-011           | Spoke adhoc limit effective date cannot be less than program adhoc limit effective date or greater than program adhoc limit expiry date   |
| obscf-limits-<br>services | ANCR-001           | Product effective date cannot be less than anchor effective date or greater than anchor expiry date                                       |
| obscf-limits-<br>services | ANCR-002           | Product expiry date cannot be less than product effective date or greater than anchor expiry date                                         |
| obscf-limits-<br>services | ANCR-016           | Anchor id must be same for anchor,product,program and spoke                                                                               |
| obscf-limits-<br>services | ANCR-015           | Anchor limit expiry date must be greater than anchor effective date                                                                       |

 Table A-1
 (Cont.) Business Error Codes

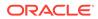

| Service                   | Error Code | Message                                              |
|---------------------------|------------|------------------------------------------------------|
| obscf-limits-<br>services | ANCR-017   | Line id not created                                  |
| obscf-limits-<br>services | ANCR-019   | Program effective date or expiry date cannot be null |
| obscf-limits-<br>services | ANCR-018   | Anchor effective date or expiry date cannot be null  |
| obscf-limits-<br>services | ANCR-020   | Spoke effective date or expiry date cannot be null   |
| obscf-limits-<br>services | ANCR-021   | Anchor name cannot be null                           |
| obscf-limits-<br>services | ANCR-022   | Anchor limit amount cannot be null                   |
| obscf-limits-<br>services | ANCR-023   | Anchor available limit cannot be null                |
| obscf-limits-<br>services | ANCR-024   | Anchor utilized limit cannot be null                 |
| obscf-limits-<br>services | ANCR-025   | Anchor currency cannot be null                       |
| obscf-limits-<br>services | ANCR-026   | Program name cannot be null                          |
| obscf-limits-<br>services | ANCR-027   | Program limit amount cannot be null                  |
| obscf-limits-<br>services | ANCR-028   | Program available limit cannot be null               |
| obscf-limits-<br>services | ANCR-029   | Program utilized limit cannot be null                |
| obscf-limits-<br>services | ANCR-030   | Program currency cannot be null                      |
| obscf-limits-<br>services | ANCR-031   | Spoke name cannot be null                            |
| obscf-limits-<br>services | ANCR-032   | Spoke limit amount cannot be null                    |
| obscf-limits-<br>services | ANCR-033   | Spoke available limit cannot be null                 |
| obscf-limits-<br>services | ANCR-034   | Spoke utilized limit cannot be null                  |
| obscf-limits-<br>services | ANCR-035   | Spoke currency cannot be null                        |
| obscf-limits-<br>services | ANCR-036   | Anchor Id cannot be null                             |
| obscf-limits-<br>services | ANCR-037   | Program Code cannot be null                          |
| obscf-limits-<br>services | ANCR-038   | Spoke Id cannot be null                              |
| obscf-limits-<br>services | ANCR-039   | Spoke limit details cannot be null                   |
| obscf-limits-<br>services | ANCR-040   | Program limit details cannot be null                 |

 Table A-1
 (Cont.) Business Error Codes

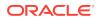

| Service                   | Error Code | Message                                                                                                    |
|---------------------------|------------|----------------------------------------------------------------------------------------------------|
| obscf-limits-<br>services | ANCR-041   | Program Code cannot be same                                                                                                    |
| obscf-limits-<br>services | ANCR-042   | Spoke Id cannot be same                                                                                                    |
| obscf-limits-<br>services | ANCR-043   | Anchor Id already exists                                                                                                    |
| obscf-limits-<br>services | ANCR-044   | Product code cannot be null                                                                                                    |
| obscf-limits-<br>services | ANCR-045   | Product Code cannot be same                                                                                                    |
| obscf-limits-<br>services | ANCR-046   | Program effective date or expiry date cannot be null                                                                                       |
| obscf-limits-<br>services | ANCR-047   | Product name cannot be null                                                                                                    |
| obscf-limits-<br>services | ANCR-048   | Product limit amount cannot be null                                                                                                    |
| obscf-limits-<br>services | ANCR-049   | Product available limit cannot be null                                                                                                    |
| obscf-limits-<br>services | ANCR-050   | Product utilized limit cannot be null                                                                                                    |
| obscf-limits-<br>services | ANCR-051   | Product currency cannot be null                                                                                                    |
| obscf-limits-<br>services | ANCR-052   | Product effective date cannot be less than anchor effective date or greater than anchor expiry date                                        |
| obscf-limits-<br>services | ANCR-053   | Product expiry date cannot be less than program effective date or greater than anchor expiry date                                          |
| obscf-limits-<br>services | ANCR-054   | Product limit amount must be less than anchor limit amount                                                                                 |
| obscf-limits-<br>services | ANCR-055   | Product adhoc limit amount must be less than anchor adhoc limit amount                                                                     |
| obscf-limits-<br>services | ANCR-056   | Product adhoc limit effective date cannot be less than anchor adhoc<br>limit effective date or greater than anchor adhoc limit expiry date |
| obscf-limits-<br>services | ANCR-057   | Product ad hoc limit expiry date cannot be less than Product ad hoc effective date or greater than anchor ad hoc expiry date               |
| obscf-limits-<br>services | ANCR-058   | Sum of product limit amount must be less than anchor limit amount                                                                          |
| obscf-limits-<br>services | ANCR-059   | Sum of program limit amount must be less than product limit amount                                                                         |
| obscf-limits-<br>services | ANCR-060   | Sum of spoke limit amount must be less than program limit amount                                                                           |
| obscf-limits-<br>services | ANCR-061   | Sum of available limit , utilized limit and blocked amount cannot be greater than sanctioned limit amount                                  |
| obscf-limits-<br>services | ANCR-062   | The adhoc effective date should always be greater than main limit effective date                                                           |
| obscf-limits-<br>services | ANCR-063   | The adhoc expiry date should always be lesser than main limit expiry date                                                                  |
| obscf-limits-<br>services | ANCR-064   | Product limit details cannot be null                                                                                                    |

 Table A-1
 (Cont.) Business Error Codes

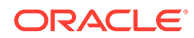

| Service                   | Error Code        | Message                                                                                                |
|---------------------------|-------------------|----------------------------------------------------------------------------------------------------|
| obscf-limits-<br>services | ANCR-065          | Invalid Line id                                                                                        |
| obscf-limits-<br>services | ANCR-066          | Exception occurred                                                                                     |
| obscf-limits-<br>services | ANCR-067          | The record can not be closed since a transaction is in progress                                        |
| obscf-limits-<br>services | AVAILAMTER<br>R   | Available Amount Not Matching                                                                          |
| obscf-limits-<br>services | BLKAMTERR         | Block Amount Not Matching                                                                              |
| obscf-limits-<br>services | EXPDTERR          | Line Expiry Date is not correct                                                                        |
| obscf-limits-<br>services | STARTDTER<br>R    | Line Start Date is not correct                                                                         |
| obscf-limits-<br>services | UPDATEFAIL<br>ED  | Failed in update                                                                                       |
| obscf-limits-<br>services | OBSCF_LMS<br>_001 | Limit Effective Date should be before Limit Adhoc Effective Date                                       |
| obscf-limits-<br>services | OBSCF_LMS<br>_002 | Limit Expiry Date should be equal to or after Limit Adhoc Expiry Date                                  |
| obscf-limits-<br>services | OBSCF_LMS<br>_003 | Limit Expiry Date should be after Limit Effective Date                                                 |
| obscf-limits-<br>services | OBSCF_LMS<br>_004 | Limit Adhoc Expiry Date should be after Limit Adhoc Effective Date                                     |
| obscf-limits-<br>services | OBSCF_LMS<br>_005 | Limit Sanctioned amount should be greater than Limit Adhoc Sanctioned amount                           |
| obscf-limits-<br>services | OBSCF_LMS<br>_006 | Child Entity Effective Date should be after Parent Entity Effective Date                               |
| obscf-limits-<br>services | OBSCF_LMS<br>_007 | Child Entity Expiry Date should be before or same as Parent Entity Expiry Date                         |
| obscf-limits-<br>services | OBSCF_LMS<br>_008 | Child Entity Adhoc Effective Date should be after Parent Entity Adhoc Effective Date                   |
| obscf-limits-<br>services | OBSCF_LMS<br>_009 | Child Entity Adhoc Expiry Date should be before or same as Parent<br>Entity Adhoc Effective Date       |
| obscf-limits-<br>services | OBSCF_LMS<br>_010 | Child Entity Sanctioned Limit can be equal to or less than Parent Entity Sanctioned Limit              |
| obscf-limits-<br>services | OBSCF_LMS<br>_011 | Cumulative Child Entities Sanctioned Limit can be equal to or less than Parent Entity Sanctioned Limit |
| obscf-limits-<br>services | OBSCF_LMS<br>_012 | Record with similar structure description already exists                                               |
| obscf-limits-<br>services | OBSCF_LMS<br>_013 | Limit Structure not maintained for the root entity type and root entity id                             |
| obscf-limits-<br>services | OBSCF_LMS<br>_014 | Failure in ELCM processing                                                                             |
| obscf-limits-<br>services | OBSCF_LMS<br>_016 | Limit Structure maintained is expired                                                                  |
| obscf-limits-<br>services | OBSCF_LMS<br>_024 | Limit Burst as block amount is greater than available amount                                           |

 Table A-1
 (Cont.) Business Error Codes

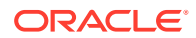

| Service                   | Error Code        | Message                                                       |
|---------------------------|-------------------|---------------------------------------------------------------|
| obscf-limits-<br>services | OBSCF_LMS<br>_025 | Limits are not effective as per current business date         |
| obscf-limits-<br>services | OBSCF_LMS<br>_028 | Both last date and Amount limit are breached                  |
| obscf-limits-<br>services | OBSCF_LMS<br>_029 | Record for limit type and entity already present              |
| obscf-limits-<br>services | OBSCF_LMS<br>_015 | Available Amount is not sync                                  |
| obscf-limits-<br>services | OBSCF_LMS<br>_017 | ELCM Start Date is greater than Limits Start Date             |
| obscf-limits-<br>services | OBSCF_LMS<br>_018 | ELCM Expiry Date is greater than Limits Expiry Date           |
| obscf-limits-<br>services | OBSCF_LMS<br>_019 | Block Amount not in sync                                      |
| obscf-limits-<br>services | OBSCF_LMS<br>_020 | ELCM Sanction Amount is greater than Limits Sanctioned Amount |
| obscf-limits-<br>services | OBSCF_LMS<br>_021 | Utilized Amount not in sync                                   |
| obscf-limits-<br>services | OBSCF_LMS<br>_022 | ELCM Start Date is less than Limits Start Date                |
| obscf-limits-<br>services | OBSCF_LMS<br>_023 | ELCM Expiry Date is less than Limits Expiry Date              |
| obscf-limits-<br>services | OBSCF_LMS<br>_026 | ELCM Sanction Amount is less than Limits Sanctioned Amount    |
| obscf-limits-<br>services | OBSCF_LMS<br>_027 | Record Update Failed                                          |
| obscf-limits-<br>services | GCS-<br>AUTH-05   | Failed to Authorize the record                                |
| obscf-limits-<br>services | GCS-<br>CLOS-04   | Failed to Close the record                                    |
| obscf-limits-<br>services | GCS-<br>COM-012   | Error saving child datasegment, Master validation failed      |
| obscf-limits-<br>services | GCS-<br>COM-013   | Error saving the datasegment                                  |
| obscf-limits-<br>services | GCS-<br>COM-014   | Error validating the datasegment                              |
| obscf-limits-<br>services | GCS-<br>COM-015   | Error submitting the datasegment                              |
| obscf-limits-<br>services | GCS-<br>COM-016   | Unexpected error occured during runtime                       |
| obscf-limits-<br>services | GCS-<br>COM-017   | Error deleting the extended datasegment                       |
| obscf-limits-<br>services | GCS-<br>COM-018   | Remove lock failed                                            |
| obscf-limits-<br>services | GCS-<br>COM-019   | Revert call to extended datasegment failed                    |
| obscf-limits-<br>services | GCS-<br>COM-020   | Revert call to sub-domain datasegment failed                  |

 Table A-1
 (Cont.) Business Error Codes

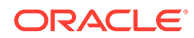

|                           | 1                  |                                                                                 |
|---------------------------|--------------------|---------------------------------------------------------------------------------|
| Service                   | Error Code         | Message                                                                         |
| obscf-limits-<br>services | GCS-<br>COM-021    | Error deleting the sub-domain datasegment                                       |
| obscf-limits-<br>services | GCS-<br>COM-022    | Authorize call to extended datasegment failed                                   |
| obscf-limits-<br>services | GCS-<br>COM-023    | Authorize call to sub-domain datasegment failed                                 |
| obscf-limits-<br>services | GCS-<br>COM-025    | Client error occurred during API call                                           |
| obscf-limits-<br>services | GCS-<br>COM-026    | Invalid datasegment code                                                        |
| obscf-limits-<br>services | GCS-<br>DEL-008    | Failed to Delete the record                                                     |
| obscf-limits-<br>services | GCS-<br>DEL-009    | No valid prevalidated modifications found for deletion                          |
| obscf-limits-<br>services | GCS-<br>MOD-008    | Failed to Update the record                                                     |
| obscf-limits-<br>services | GCS-<br>REOP-05    | Failed to Reopen the record                                                     |
| obscf-limits-<br>services | GCS-<br>REVT-01    | Record reverted successfully                                                    |
| obscf-limits-<br>services | GCS-<br>REVT-02    | Failed to Revert the record                                                     |
| obscf-limits-<br>services | GCS-<br>SAV-004    | Failed to create the record                                                     |
| obscf-limits-<br>services | GCS-<br>LOCK-01    | Remove dirty lock failed                                                        |
| obscf-limits-<br>services | GCS-VAL-01         | Field Validation Failed                                                         |
| obscf-limits-<br>services | PLATO-<br>EVNT-001 | Failed to update                                                                |
| obscf-limits-<br>services | PLATO-<br>EVNT-002 | Record already exists                                                           |
| obscf-limits-<br>services | LMT_LOCK_<br>ERR   | Limit Lock Not Obtained                                                         |
| obscf-limits-<br>services | OBSCF_LMS<br>_029  | Record for limit type and entity already present                                |
| obscf-limits-<br>services | FCL-025            | Bad request                                                                     |
| obscf-limits-<br>services | SYSERR             | System Error Occurred                                                           |
| obscf-limits-<br>services | LMT_LOCK_<br>ER    | Limit Lock Not Obtained                                                         |
| obscf-limits-<br>services | LMT_AMTEX<br>P_ERR | Limit Amount or Expiry Breach or Line ID not found                              |
| obscf-limits-<br>services | ANCR-013           | Adhoc limit effective date cannot be less than branch date                      |
| obscf-limits-<br>services | ANCR-014           | Anchor adhoc limit expiry date must be greater than anchor adhoc effective date |

Table A-1 (Cont.) Business Error Codes

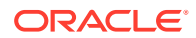

| Service                   | Error Code | Message                                                                                                    |
|---------------------------|------------|----------------------------------------------------------------------------------------------------|
| obscf-limits-<br>services | ANCR-012   | Spoke adhoc limit expiry date cannot be less than spoke adhoc effective date or greater than program adhoc expiry date                    |
| obscf-limits-<br>services | ANCR-003   | Program limit amount must be less than product limit amount                                                                               |
| obscf-limits-<br>services | ANCR-004   | Program adhoc limit amount must be less than product adhoc limit amount                                                                   |
| obscf-limits-<br>services | ANCR-005   | Program adhoc limit effective date cannot be less than product adhoc limit effective date or greater than product adhoc limit expiry date |
| obscf-limits-<br>services | ANCR-006   | Program adhoc limit expiry date cannot be less than program adhoc effective date or greater than product adhoc expiry date                |
| obscf-limits-<br>services | ANCR-007   | Spoke effective date cannot be less than program effective date or greater than program expiry date                                       |
| obscf-limits-<br>services | ANCR-008   | Spoke expiry date cannot be less than spoke effective date or greate than program expiry date                                             |
| obscf-limits-<br>services | ANCR-009   | Spoke limit amount cannot be greater than program limit amount                                                                            |
| obscf-limits-<br>services | ANCR-010   | Spoke adhoc limit amount must be less than program adhoc limit amount                                                                     |
| obscf-limits-<br>services | ANCR-011   | Spoke adhoc limit effective date cannot be less than program adhoc limit effective date or greater than program adhoc limit expiry date   |
| obscf-limits-<br>services | ANCR-001   | Product effective date cannot be less than anchor effective date or greater than anchor expiry date                                       |
| obscf-limits-<br>services | ANCR-002   | Product expiry date cannot be less than product effective date or greater than anchor expiry date                                         |
| obscf-limits-<br>services | ANCR-016   | Anchor id must be same for anchor,product,program and spoke                                                                               |
| obscf-limits-<br>services | ANCR-015   | Anchor limit expiry date must be greater than anchor effective date                                                                       |
| obscf-limits-<br>services | ANCR-017   | Line id not created                                                                                                    |
| obscf-limits-<br>services | ANCR-019   | Program effective date or expiry date cannot be null                                                                                      |
| obscf-limits-<br>services | ANCR-018   | Anchor effective date or expiry date cannot be null                                                                                       |
| obscf-limits-<br>services | ANCR-020   | Spoke effective date or expiry date cannot be null                                                                                        |
| obscf-limits-<br>services | ANCR-021   | Anchor name cannot be null                                                                                                    |
| obscf-limits-<br>services | ANCR-022   | Anchor limit amount cannot be null                                                                                                    |
| obscf-limits-<br>services | ANCR-023   | Anchor available limit cannot be null                                                                                                    |
| obscf-limits-<br>services | ANCR-024   | Anchor utilized limit cannot be null                                                                                                    |
| obscf-limits-<br>services | ANCR-025   | Anchor currency cannot be null                                                                                                    |
| obscf-limits-<br>services | ANCR-026   | Program name cannot be null                                                                                                    |

Table A-1 (Cont.) Business Error Codes

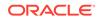

| Service                   | Error Code | Message                                              |
|---------------------------|------------|------------------------------------------------------|
| obscf-limits-<br>services | ANCR-027   | Program limit amount cannot be null                  |
| obscf-limits-<br>services | ANCR-028   | Program available limit cannot be null               |
| obscf-limits-<br>services | ANCR-029   | Program utilized limit cannot be null                |
| obscf-limits-<br>services | ANCR-030   | Program currency cannot be null                      |
| obscf-limits-<br>services | ANCR-031   | Spoke name cannot be null                            |
| obscf-limits-<br>services | ANCR-032   | Spoke limit amount cannot be null                    |
| obscf-limits-<br>services | ANCR-033   | Spoke available limit cannot be null                 |
| obscf-limits-<br>services | ANCR-034   | Spoke utilized limit cannot be null                  |
| obscf-limits-<br>services | ANCR-035   | Spoke currency cannot be null                        |
| obscf-limits-<br>services | ANCR-036   | Anchor Id cannot be null                             |
| obscf-limits-<br>services | ANCR-037   | Program Code cannot be null                          |
| obscf-limits-<br>services | ANCR-038   | Spoke Id cannot be null                              |
| obscf-limits-<br>services | ANCR-039   | Spoke limit details cannot be null                   |
| obscf-limits-<br>services | ANCR-040   | Program limit details cannot be null                 |
| obscf-limits-<br>services | ANCR-041   | Program Code cannot be same                          |
| obscf-limits-<br>services | ANCR-042   | Spoke Id cannot be same                              |
| obscf-limits-<br>services | ANCR-043   | Anchor Id already exists                             |
| obscf-limits-<br>services | ANCR-044   | Product code cannot be null                          |
| obscf-limits-<br>services | ANCR-045   | Product Code cannot be same                          |
| obscf-limits-<br>services | ANCR-046   | Program effective date or expiry date cannot be null |
| obscf-limits-<br>services | ANCR-047   | Product name cannot be null                          |
| obscf-limits-<br>services | ANCR-048   | Product limit amount cannot be null                  |
| obscf-limits-<br>services | ANCR-049   | Product available limit cannot be null               |
| obscf-limits-<br>services | ANCR-050   | Product utilized limit cannot be null                |

 Table A-1
 (Cont.) Business Error Codes

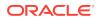

| -                         | -                 |                                                                                                    |
|---------------------------|-------------------|----------------------------------------------------------------------------------------------------|
| Service                   | Error Code        | Message                                                                                                    |
| obscf-limits-<br>services | ANCR-051          | Product currency cannot be null                                                                                                    |
| obscf-limits-<br>services | ANCR-052          | Product effective date cannot be less than anchor effective date or greater than anchor expiry date                                     |
| obscf-limits-<br>services | ANCR-053          | Product expiry date cannot be less than program effective date or greater than anchor expiry date                                       |
| obscf-limits-<br>services | ANCR-054          | Product limit amount must be less than anchor limit amount                                                                              |
| obscf-limits-<br>services | ANCR-055          | Product adhoc limit amount must be less than anchor adhoc limit amount                                                                  |
| obscf-limits-<br>services | ANCR-056          | Product adhoc limit effective date cannot be less than anchor adhoc limit effective date or greater than anchor adhoc limit expiry date |
| obscf-limits-<br>services | ANCR-057          | Product adhoc limit expiry date cannot be less than Product adhoc effective date or greater than anchor adhoc expiry date               |
| obscf-limits-<br>services | ANCR-058          | Sum of product limit amount must be less than anchor limit amount                                                                       |
| obscf-limits-<br>services | ANCR-059          | Sum of program limit amount must be less than product limit amount                                                                      |
| obscf-limits-<br>services | ANCR-060          | Sum of spoke limit amount must be less than program limit amount                                                                        |
| obscf-limits-<br>services | ANCR-061          | Sum of available limit , utilized limit and blocked amount cannot be greater than sanctioned limit amount                               |
| obscf-limits-<br>services | ANCR-062          | The adhoc effective date should always be greater than main limit effective date                                                        |
| obscf-limits-<br>services | ANCR-063          | The adhoc expiry date should always be lesser than main limit expiry date                                                               |
| obscf-limits-<br>services | ANCR-064          | Product limit details cannot be null                                                                                                    |
| obscf-limits-<br>services | ANCR-065          | Invalid Line id                                                                                                    |
| obscf-limits-<br>services | ANCR-066          | Exception occurred                                                                                                    |
| obscf-limits-<br>services | ANCR-067          | The record can not be closed since a transaction is in progress                                                                         |
| obscf-limits-<br>services | AVAILAMTER<br>R   | Available Amount Not Matching                                                                                                    |
| obscf-limits-<br>services | BLKAMTERR         | Block Amount Not Matching                                                                                                    |
| obscf-limits-<br>services | EXPDTERR          | Line Expiry Date is not correct                                                                                                    |
| obscf-limits-<br>services | STARTDTER<br>R    | Line Start Date is not correct                                                                                                    |
| obscf-limits-<br>services | UPDATEFAIL<br>ED  | Failed in update                                                                                                    |
| obscf-limits-<br>services | OBSCF_LMS<br>_016 | Limit Structure maintained is expired                                                                                                   |
| obscf-limits-<br>services | OBSCF_LMS<br>_015 | Available Amount is not sync                                                                                                    |

Table A-1 (Cont.) Business Error Codes

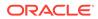

| Service                   | Error Code        | Message                                                                                                |
|---------------------------|-------------------|----------------------------------------------------------------------------------------------------|
| obscf-limits-<br>services | OBSCF_LMS<br>_017 | ELCM Start Date is greater than Limits Start Date                                                      |
| obscf-limits-<br>services | OBSCF_LMS<br>_018 | ELCM Expiry Date is greater than Limits Expiry Date                                                    |
| obscf-limits-<br>services | OBSCF_LMS<br>_019 | Block Amount not in sync                                                                               |
| obscf-limits-<br>services | OBSCF_LMS<br>_020 | ELCM Sanction Amount is greater than Limits Sanctioned Amount                                          |
| obscf-limits-<br>services | OBSCF_LMS<br>_021 | Utilized Amount not in sync                                                                            |
| obscf-limits-<br>services | OBSCF_LMS<br>_022 | ELCM Start Date is less than Limits Start Date                                                         |
| obscf-limits-<br>services | OBSCF_LMS<br>_023 | ELCM Expiry Date is less than Limits Expiry Date                                                       |
| obscf-limits-<br>services | OBSCF_LMS<br>_026 | ELCM Sanction Amount is less than Limits Sanctioned Amount                                             |
| obscf-limits-<br>services | OBSCF_LMS<br>_027 | Record Update Failed                                                                                   |
| obscf-limits-<br>services | OBSCF_LMS<br>_028 | Both last date and Amount limit are breached                                                           |
| obscf-limits-<br>services | OBSCF_LMS<br>_001 | Limit Effective Date should be before Limit Adhoc Effective Date                                       |
| obscf-limits-<br>services | OBSCF_LMS<br>_002 | Limit Expiry Date should be equal to or after Limit Adhoc Expiry Date                                  |
| obscf-limits-<br>services | OBSCF_LMS<br>_003 | Limit Expiry Date should be after Limit Effective Date                                                 |
| obscf-limits-<br>services | OBSCF_LMS<br>_004 | Limit Adhoc Expiry Date should be after Limit Adhoc Effective Date                                     |
| obscf-limits-<br>services | OBSCF_LMS<br>_005 | Limit Sanctioned amount should be greater than Limit Adhoc Sanctioned amount                           |
| obscf-limits-<br>services | OBSCF_LMS<br>_006 | Child Entity Effective Date should be after Parent Entity Effective Date                               |
| obscf-limits-<br>services | OBSCF_LMS<br>_007 | Child Entity Expiry Date should be before or same as Parent Entity Expiry Date                         |
| obscf-limits-<br>services | OBSCF_LMS<br>_008 | Child Entity Adhoc Effective Date should be after Parent Entity Adhoc Effective Date                   |
| obscf-limits-<br>services | OBSCF_LMS<br>_009 | Child Entity Adhoc Expiry Date should be before or same as Parent<br>Entity Adhoc Effective Date       |
| obscf-limits-<br>services | OBSCF_LMS<br>_010 | Child Entity Sanctioned Limit can be equal to or less than Parent Entity Sanctioned Limit              |
| obscf-limits-<br>services | OBSCF_LMS<br>_011 | Cumulative Child Entities Sanctioned Limit can be equal to or less than Parent Entity Sanctioned Limit |
| obscf-limits-<br>services | OBSCF_LMS<br>_012 | Record with similar structure description already exists                                               |
| obscf-limits-<br>services | OBSCF_LMS<br>_013 | Limit Structure not maintained for the root entity type and root entity id                             |
| obscf-limits-<br>services | OBSCF_LMS<br>_014 | Failure in ELCM processing                                                                             |

Table A-1 (Cont.) Business Error Codes

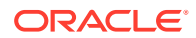

| Service                                          | Error Code         | Message                                                                            |
|--------------------------------------------------|--------------------|------------------------------------------------------------------------------------|
| obscf-limits-<br>services                        | OBSCF_LMS<br>_024  | Limit Burst as block amount is greater than available amount                       |
| obscf-limits-<br>services                        | OBSCF_LMS<br>_025  | Limits are not effective as per current business date                              |
| obscf-limits-<br>services                        | LMT_LOCK_<br>ERR   | Limit Lock Not Obtained                                                            |
| obscf-report-<br>services                        | PLATO-<br>EVNT-001 | Failed to update                                                                   |
| obscf-report-<br>services                        | PLATO-<br>EVNT-002 | Record already exists                                                              |
| obscfcm-<br>account-<br>maintenance-<br>services | CMC-<br>ORCH-016   | Accounting Details not found                                                       |
| obscfcm-<br>account-<br>maintenance-<br>services | GCS-<br>AUTH-02    | Valid modifications for approval were not sent. Failed to match                    |
| obscfcm-<br>account-<br>maintenance-<br>services | GCS-<br>AUTH-03    | Maker cannot authorize                                                             |
| obscfcm-<br>account-<br>maintenance-<br>services | GCS-<br>AUTH-04    | No Valid unauthorized modifications found for approval.                            |
| obscfcm-<br>account-<br>maintenance-<br>services | GCS-<br>CLOS-002   | Record Successfully Closed                                                         |
| obscfcm-<br>account-<br>maintenance-<br>services | GCS-<br>CLOS-01    | Record Already Closed                                                              |
| obscfcm-<br>account-<br>maintenance-<br>services | GCS-<br>CLOS-02    | Record Successfully Closed                                                         |
| obscfcm-<br>account-<br>maintenance-<br>services | GCS-<br>CLOS-03    | Unauthorized record cannot be closed, it can be deleted before first authorization |
| obscfcm-<br>account-<br>maintenance-<br>services | GCS-<br>COM-001    | Record does not exist                                                              |
| obscfcm-<br>account-<br>maintenance-<br>services | GCS-<br>COM-002    | Invalid version sent, operation can be performed only on latest version            |

 Table A-1
 (Cont.) Business Error Codes

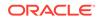

|                                                  | _               |                                                                                                    |
|--------------------------------------------------|-----------------|----------------------------------------------------------------------------------------------------|
| Service                                          | Error Code      | Message                                                                                               |
| obscfcm-<br>account-<br>maintenance-<br>services | GCS-<br>COM-003 | Please Send Proper ModNo                                                                              |
| obscfcm-<br>account-<br>maintenance-<br>services | GCS-<br>COM-004 | Please send makerId in the request                                                                    |
| obscfcm-<br>account-<br>maintenance-<br>services | GCS-<br>COM-005 | Request is Null. Please Resend with Proper SELECT                                                     |
| obscfcm-<br>account-<br>maintenance-<br>services | GCS-<br>COM-006 | Unable to parse JSON                                                                                  |
| obscfcm-<br>account-<br>maintenance-<br>services | GCS-<br>COM-007 | Request Successfully Processed                                                                        |
| obscfcm-<br>account-<br>maintenance-<br>services | GCS-<br>COM-008 | Modifications should be consecutive.                                                                  |
| obscfcm-<br>account-<br>maintenance-<br>services | GCS-<br>DEL-001 | Record deleted successfully                                                                           |
| obscfcm-<br>account-<br>maintenance-<br>services | GCS-<br>DEL-002 | Record(s) deleted successfully                                                                        |
| obscfcm-<br>account-<br>maintenance-<br>services | GCS-<br>DEL-003 | Modifications didn't match valid unauthorized modifications that can be deleted for this record       |
| obscfcm-<br>account-<br>maintenance-<br>services | GCS-<br>DEL-004 | Send all unauthorized modifications to be deleted for record that is not authorized even once.        |
| obscfcm-<br>account-<br>maintenance-<br>services | GCS-<br>DEL-005 | Only Maker of first version of record can delete modifications of record that is not once authorized. |
| obscfcm-<br>account-<br>maintenance-<br>services | GCS-<br>DEL-006 | No valid unauthorized modifications found for deleting                                                |

 Table A-1
 (Cont.) Business Error Codes

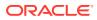

|                                                  | _                |                                                                                |
|--------------------------------------------------|------------------|--------------------------------------------------------------------------------|
| Service                                          | Error Code       | Message                                                                        |
| obscfcm-<br>account-<br>maintenance-<br>services | GCS-<br>DEL-007  | Failed to delete. Only maker of the modification(s) can delete.                |
| obscfcm-<br>account-<br>maintenance-<br>services | GCS-<br>MOD-001  | Closed Record cannot be modified                                               |
| obscfcm-<br>account-<br>maintenance-<br>services | GCS-<br>MOD-002  | Record Successfully Modified                                                   |
| obscfcm-<br>account-<br>maintenance-<br>services | GCS-<br>MOD-003  | Record marked for close, cannot modify.                                        |
| obscfcm-<br>account-<br>maintenance-<br>services | GCS-<br>MOD-004  | Only maker of the record can modify before once auth                           |
| obscfcm-<br>account-<br>maintenance-<br>services | GCS-<br>MOD-005  | Not amendable field, cannot modify                                             |
| obscfcm-<br>account-<br>maintenance-<br>services | GCS-<br>MOD-006  | Natural Key cannot be modified                                                 |
| obscfcm-<br>account-<br>maintenance-<br>services | GCS-<br>REOP-003 | Successfully Reopened                                                          |
| obscfcm-<br>account-<br>maintenance-<br>services | GCS-<br>REOP-01  | Unauthorized Record cannot be Reopened                                         |
| obscfcm-<br>account-<br>maintenance-<br>services | GCS-<br>REOP-02  | Failed to Reopen the Record, cannot reopen Open records                        |
| obscfcm-<br>account-<br>maintenance-<br>services | GCS-<br>REOP-03  | Successfully Reopened                                                          |
| obscfcm-<br>account-<br>maintenance-<br>services | GCS-<br>REOP-04  | Unauthorized record cannot be reopened, record should be closed and authorized |

 Table A-1
 (Cont.) Business Error Codes

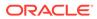

| Comilar                                          |                  | M                                                            |
|--------------------------------------------------|------------------|--------------------------------------------------------------|
| Service                                          | Error Code       | Message                                                      |
| obscfcm-<br>account-<br>maintenance-<br>services | GCS-<br>SAV-001  | Record already exists                                        |
| obscfcm-<br>account-<br>maintenance-<br>services | GCS-<br>SAV-002  | Record Saved Successfully.                                   |
| obscfcm-<br>account-<br>maintenance-<br>services | ST-SAVE-027      | Request Successfully Processed                               |
| obscfcm-<br>account-<br>maintenance-<br>services | GCS-<br>AUTH-01  | Record Successfully Authorized                               |
| obscfcm-<br>account-<br>maintenance-<br>services | CMC-<br>TXN-001  | Transaction controller failure                               |
| obscfcm-<br>account-<br>maintenance-<br>services | CMC-<br>ORCH-001 | Failed to initiate.                                          |
| obscfcm-<br>account-<br>maintenance-<br>services | CMC-<br>ORCH-002 | Transaction is successfully initiated.                       |
| obscfcm-<br>account-<br>maintenance-<br>services | CMC-<br>ORCH-003 | Invalid action, failed to initiate.                          |
| obscfcm-<br>account-<br>maintenance-<br>services | CMC-<br>ORCH-004 | \$1 is not submitted, transaction remains the same.          |
| obscfcm-<br>account-<br>maintenance-<br>services | CMC-<br>ORCH-005 | Cannot proceed with submit as the action is not initiated.   |
| obscfcm-<br>account-<br>maintenance-<br>services | CMC-<br>ORCH-006 | Cannot proceed with submit as the information is incomplete. |
| obscfcm-<br>account-<br>maintenance-<br>services | CMC-<br>ORCH-007 | Failed to submit.                                            |

 Table A-1
 (Cont.) Business Error Codes

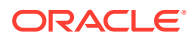

| Service                                          | Error Code       | Message                                                         |
|--------------------------------------------------|------------------|-----------------------------------------------------------------|
| obscfcm-<br>account-<br>maintenance-<br>services | CMC-<br>ORCH-008 | Record successfully submitted.                                  |
| obscfcm-<br>account-<br>maintenance-<br>services | CMC-<br>ORCH-009 | \$1 is in-progress, failed to initiate.                         |
| obscfcm-<br>account-<br>maintenance-<br>services | CMC-<br>ORCH-010 | Aw, snap! An unexpected exception occurred, try again.          |
| obscfcm-<br>account-<br>maintenance-<br>services | CMC-<br>ORCH-011 | Invalid request.                                                |
| obscfcm-<br>account-<br>maintenance-<br>services | CMC-<br>ORCH-012 | Cannot proceed with submit as the action is not initiated.      |
| obscfcm-<br>account-<br>maintenance-<br>services | CMC-<br>ORCH-013 | Cannot find the provided information.                           |
| obscfcm-<br>account-<br>maintenance-<br>services | CMC-<br>ORCH-014 | Record is not yet submitted by \$1, cannot initiate the action. |
| obscfcm-<br>account-<br>maintenance-<br>services | CMC-<br>ORCH-015 | Record already unlocked by \$1.                                 |
| obscfcm-<br>account-<br>maintenance-<br>services | GCS-<br>VAL-001  | The record is successfully validated.                           |
| obscfcm-<br>account-<br>maintenance-<br>services | GCS-<br>COM-011  | \$1 failed to update.                                           |
| obscfcm-<br>account-<br>maintenance-<br>services | GCS-<br>SAV-003  | The record is saved and validated successfully.                 |
| obscfcm-<br>account-<br>maintenance-<br>services | GCS-<br>COM-009  | Resource ID cannot be blank or "null".                          |

 Table A-1
 (Cont.) Business Error Codes

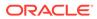

| Service                                          | Error Code      | Message                                                                                                    |
|--------------------------------------------------|-----------------|----------------------------------------------------------------------------------------------------|
| obscfcm-<br>account-<br>maintenance-<br>services | GCS-<br>COM-010 | Successfully cancelled \$1.                                                                                           |
| obscfcm-<br>account-<br>maintenance-<br>services | GCS-<br>MOD-007 | Only the maker can modify the pending records.                                                                        |
| obscfcm-<br>account-<br>maintenance-<br>services | ER04            | Acc Role Code already exists                                                                                          |
| obscfcm-<br>account-<br>maintenance-<br>services | ER05            | Acc Role Description already exists                                                                                   |
| obscfcm-<br>account-<br>maintenance-<br>services | ER06            | Acc Entry Code already exists                                                                                         |
| obscfcm-<br>account-<br>maintenance-<br>services | ER07            | Acc Entry Description already exists                                                                                  |
| obscfcm-<br>account-<br>maintenance-<br>services | ER01            | Default External Account already exists for this party and payment mode combination                                   |
| obscfcm-<br>account-<br>maintenance-<br>services | ER08            | At least one default internal account should be present.                                                              |
| obscfcm-<br>account-<br>maintenance-<br>services | ER09            | Duplicate Account No for this party and payment mode combination                                                      |
| obscfcm-<br>account-<br>maintenance-<br>services | ER03            | Record already exists                                                                                                 |
| obscfcm-<br>account-<br>maintenance-<br>services | ER02            | Default Internal Account already exists for this Branch, Product, Acc<br>Role Code and Settlement Method combination. |
| obscfcm-<br>account-<br>maintenance-<br>services | ER10            | For Account in Txn currency N, there should be only one default account.                                              |

 Table A-1
 (Cont.) Business Error Codes

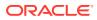

| Service                                          | Error Code         | Message                                                                               |
|--------------------------------------------------|--------------------|---------------------------------------------------------------------------------------|
| obscfcm-<br>account-<br>maintenance-<br>services | ER11               | For Account in Txn currency Y, there should be only one default account per Currency. |
| obscfcm-<br>account-<br>maintenance-<br>services | ER12               | Duplicate Account No. per Currency.                                                   |
| obscfcm-<br>account-<br>maintenance-<br>services | ER13               | The record can not be closed since a transaction is in progress                       |
| obscfcm-<br>account-<br>maintenance-<br>services | ER14               | Reference Number cannot be blank or "null".                                           |
| obscfcm-<br>account-<br>maintenance-<br>services | PLATO-<br>EVNT-001 | Failed to update                                                                      |
| obscfcm-<br>account-<br>maintenance-<br>services | PLATO-<br>EVNT-002 | Record already exists                                                                 |
| obscfcm-<br>account-<br>maintenance-<br>services | GCS-<br>AUTH-05    | Failed to Authorize the record                                                        |
| obscfcm-<br>account-<br>maintenance-<br>services | GCS-<br>CLOS-04    | Failed to Close the record                                                            |
| obscfcm-<br>account-<br>maintenance-<br>services | GCS-<br>COM-012    | Error saving child data segment, Master validation failed                             |
| obscfcm-<br>account-<br>maintenance-<br>services | GCS-<br>COM-013    | Error saving the data segment                                                         |
| obscfcm-<br>account-<br>maintenance-<br>services | GCS-<br>COM-014    | Error validating the data segment                                                     |
| obscfcm-<br>account-<br>maintenance-<br>services | GCS-<br>COM-015    | Error submitting the data segment                                                     |

 Table A-1
 (Cont.) Business Error Codes

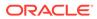

| Service                                          | Error Code      | Message                                                |
|--------------------------------------------------|-----------------|--------------------------------------------------------|
| obscfcm-<br>account-<br>maintenance-<br>services | GCS-<br>COM-016 | Unexpected error occurred during runtime               |
| obscfcm-<br>account-<br>maintenance-<br>services | GCS-<br>COM-017 | Error deleting the extended data segment               |
| obscfcm-<br>account-<br>maintenance-<br>services | GCS-<br>COM-018 | Remove lock failed                                     |
| obscfcm-<br>account-<br>maintenance-<br>services | GCS-<br>COM-019 | Revert call to extended data segment failed            |
| obscfcm-<br>account-<br>maintenance-<br>services | GCS-<br>COM-020 | Revert call to sub-domain data segment failed          |
| obscfcm-<br>account-<br>maintenance-<br>services | GCS-<br>COM-021 | Error deleting the sub-domain data segment             |
| obscfcm-<br>account-<br>maintenance-<br>services | GCS-<br>COM-022 | Authorize call to extended data segment failed         |
| obscfcm-<br>account-<br>maintenance-<br>services | GCS-<br>COM-023 | Authorize call to sub-domain data segment failed       |
| obscfcm-<br>account-<br>maintenance-<br>services | GCS-<br>COM-025 | Client error occurred during API call                  |
| obscfcm-<br>account-<br>maintenance-<br>services | GCS-<br>COM-026 | Invalid data segment code                              |
| obscfcm-<br>account-<br>maintenance-<br>services | GCS-<br>DEL-008 | Failed to Delete the record                            |
| obscfcm-<br>account-<br>maintenance-<br>services | GCS-<br>DEL-009 | No valid prevalidated modifications found for deletion |

 Table A-1
 (Cont.) Business Error Codes

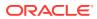

|                                                  | -               |                              |
|--------------------------------------------------|-----------------|------------------------------|
| Service                                          | Error Code      | Message                      |
| obscfcm-<br>account-<br>maintenance-<br>services | GCS-<br>MOD-008 | Failed to Update the record  |
| obscfcm-<br>account-<br>maintenance-<br>services | GCS-<br>REOP-05 | Failed to Reopen the record  |
| obscfcm-<br>account-<br>maintenance-<br>services | GCS-<br>REVT-01 | Record reverted successfully |
| obscfcm-<br>account-<br>maintenance-<br>services | GCS-<br>REVT-02 | Failed to Revert the record  |
| obscfcm-<br>account-<br>maintenance-<br>services | GCS-<br>SAV-004 | Failed to create the record  |
| obscfcm-<br>account-<br>maintenance-<br>services | GCS-<br>LOCK-01 | Remove dirty lock failed     |
| obscfcm-<br>account-<br>maintenance-<br>services | GCS-VAL-01      | Field Validation Failed      |
| obscfcm-<br>account-<br>maintenance-<br>services | ER15            | Null Object Encountered      |
| obscfcm-<br>account-<br>maintenance-<br>services | ER16            | Failed to Validate           |
| obscfcm-<br>account-<br>maintenance-<br>services | ER17            | Some issue with SQL          |
| obscfcm-<br>account-<br>maintenance-<br>services | ER18            | Failed to Access Data        |
| obscfcm-<br>account-<br>maintenance-<br>services | ER19            | Naming is not Proper         |

 Table A-1
 (Cont.) Business Error Codes

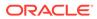

| Service                                          | Error Code | Message                                                                                                    |
|--------------------------------------------------|------------|----------------------------------------------------------------------------------------------------|
| obscfcm-<br>account-<br>maintenance-<br>services | ER20       | Account details are not available                                                                               |
| obscfcm-<br>account-<br>maintenance-<br>services | ER21       | Account details are not available                                                                               |
| obscfcm-<br>account-<br>maintenance-<br>services | ER22       | Some exception occurred                                                                                         |
| obscfcm-<br>account-<br>maintenance-<br>services | ER01       | Default External Account already exists for this party and payment mode combination                             |
| obscfcm-<br>account-<br>maintenance-<br>services | ER02       | Default Internal Account already exists for this Branch, Product, AccRoleCode and SettlementMethod combination. |
| obscfcm-<br>account-<br>maintenance-<br>services | ER03       | Record already exists                                                                                           |
| obscfcm-<br>account-<br>maintenance-<br>services | ER04       | AccRole Code already exists                                                                                     |
| obscfcm-<br>account-<br>maintenance-<br>services | ER05       | AccRole Description already exists                                                                              |
| obscfcm-<br>account-<br>maintenance-<br>services | ER06       | AccEntry Code already exists                                                                                    |
| obscfcm-<br>account-<br>maintenance-<br>services | ER07       | AccEntry Description already exists                                                                             |
| obscfcm-<br>account-<br>maintenance-<br>services | ER08       | At least one default internal account should be present.                                                        |
| obscfcm-<br>account-<br>maintenance-<br>services | ER09       | Duplicate Account No for this party and payment mode combination                                                |

 Table A-1
 (Cont.) Business Error Codes

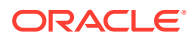

 Table A-1
 (Cont.) Business Error Codes

| Comic                                            |                 |                                                                                       |
|--------------------------------------------------|-----------------|---------------------------------------------------------------------------------------|
| Service                                          | Error Code      | Message                                                                               |
| obscfcm-<br>account-<br>maintenance-<br>services | ER10            | For Account in Txn currency N, there should be only one default account.              |
| obscfcm-<br>account-<br>maintenance-<br>services | ER11            | For Account in Txn currency Y, there should be only one default account per Currency. |
| obscfcm-<br>account-<br>maintenance-<br>services | ER12            | Duplicate Account No. per Currency.                                                   |
| obscfcm-<br>account-<br>maintenance-<br>services | ER13            | The record can not be closed since a transaction is in progress                       |
| obscfcm-<br>core-services                        | CMC-<br>CCY-035 | Lower Limit Date is Invalid (should be in yyyy-mm-dd format)                          |
| obscfcm-<br>core-services                        | CMC-<br>CCY-036 | Upper Limit Date is Invalid (should be in yyyy-mm-dd format)                          |
| obscfcm-<br>core-services                        | CMC-<br>CCY-037 | Offset is NULL                                                                        |
| obscfcm-<br>core-services                        | CMC-<br>CCY-038 | Offset is Invalid (should be > 0)                                                     |
| obscfcm-<br>core-services                        | CMC-<br>CCY-039 | Input date should be between Upper limit date and Lower limit date                    |
| obscfcm-<br>core-services                        | CMC-<br>CCY-040 | Duplicate records exists in Currency Holidays                                         |
| obscfcm-<br>core-services                        | CMC-<br>CCY-041 | Mandatory Through Currency Code is not entered                                        |
| obscfcm-<br>core-services                        | CMC-<br>CCY-042 | Cannot change spread definition option for through currency pair                      |
| obscfcm-<br>core-services                        | CMC-<br>CCY-043 | Through currency should be blank if the through currency is unchecked                 |
| obscfcm-<br>core-services                        | CMC-<br>CCY-044 | Through currency has to be of type Euro                                               |
| obscfcm-<br>core-services                        | CMC-<br>CCY-045 | Through Currency is not allowed for Euro In Currency Pair                             |
| obscfcm-<br>core-services                        | CMC-<br>CCY-046 | Points multiplier should be in the range 0 - 1                                        |
| obscfcm-<br>core-services                        | CMC-<br>CCY-047 | Midrate is invalid                                                                    |
| obscfcm-<br>core-services                        | CMC-<br>CCY-048 | Buy Spread is invalid                                                                 |
| obscfcm-<br>core-services                        | CMC-<br>CCY-049 | Sale Spread is invalid                                                                |
| obscfcm-<br>core-services                        | CMC-<br>CCY-050 | Atleast one Currency Rate Should be Maintained                                        |

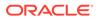

| Comico                    | Enner Code          | M                                               |
|---------------------------|---------------------|-------------------------------------------------|
| Service                   | Error Code          | Message                                         |
| obscfcm-<br>core-services | CMC-<br>CCY-051     | Duplicate records exists in Rate                |
| obscfcm-<br>core-services | CMC-<br>CCY-052     | Currency Code is NULL                           |
| obscfcm-<br>core-services | CMC-<br>CCY-053     | Currency Code is Empty                          |
| obscfcm-<br>core-services | CMC-<br>CCY-054     | Amount is NULL                                  |
| obscfcm-<br>core-services | CMC-<br>CCY-055     | Option is NULL                                  |
| obscfcm-<br>core-services | CMC-<br>CCY-056     | Option is Empty                                 |
| obscfcm-<br>core-services | CMC-<br>CCY-057     | Method is NULL                                  |
| obscfcm-<br>core-services | CMC-<br>CCY-058     | Method is Empty                                 |
| obscfcm-<br>core-services | CMC-<br>CCY-059     | Decimal is NULL                                 |
| obscfcm-<br>core-services | CMC-<br>CCY-060     | Units is NULL                                   |
| obscfcm-<br>core-services | OBSCFCM-<br>AUT-003 | Authorization Failed.                           |
| obscfcm-<br>core-services | OBSCFCM-<br>AUT-004 | No Records Available For Authorization.         |
| obscfcm-<br>core-services | CUDIV-001           | Division Code cannot be same                    |
| obscfcm-<br>core-services | CUDIV-002           | Party Id already exists                         |
| obscfcm-<br>core-services | CUDIV-003           | Party Id cannot be null                         |
| obscfcm-<br>core-services | CUDIV-004           | Party name cannot be null                       |
| obscfcm-<br>core-services | CUDIV-005           | Division code cannot be null                    |
| obscfcm-<br>core-services | CUDIV-006           | Division name cannot be null                    |
| obscfcm-<br>core-services | GCS-<br>COM-009     | Resource ID cannot be blank or "null".          |
| obscfcm-<br>core-services | GCS-<br>COM-010     | Successfully cancelled \$1.                     |
| obscfcm-<br>core-services | GCS-<br>COM-011     | \$1 failed to update.                           |
| obscfcm-<br>core-services | GCS-<br>MOD-007     | Only the maker can modify the pending records.  |
| obscfcm-<br>core-services | GCS-<br>SAV-003     | The record is saved and validated successfully. |
| obscfcm-<br>core-services | GCS-<br>VAL-001     | The record is successfully validated.           |

Table A-1 (Cont.) Business Error Codes

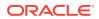

| Service                   | Error Code       | Message                                                                                               |
|---------------------------|------------------|----------------------------------------------------------------------------------------------------|
| obscfcm-<br>core-services | GCS-<br>AUTH-01  | Record Successfully Authorized                                                                        |
| obscfcm-<br>core-services | GCS-<br>AUTH-02  | Valid modifications for approval were not sent. Failed to match                                       |
| obscfcm-<br>core-services | GCS-<br>AUTH-03  | Maker cannot authorize                                                                                |
| obscfcm-<br>core-services | GCS-<br>AUTH-04  | No Valid unauthorized modifications found for approval.                                               |
| obscfcm-<br>core-services | GCS-<br>CLOS-002 | Record Successfully Closed                                                                            |
| obscfcm-<br>core-services | GCS-<br>CLOS-01  | Record Already Closed                                                                                 |
| obscfcm-<br>core-services | GCS-<br>CLOS-02  | Record Successfully Closed                                                                            |
| obscfcm-<br>core-services | GCS-<br>CLOS-03  | Unauthorized record cannot be closed, it can be deleted before first authorization                    |
| obscfcm-<br>core-services | GCS-<br>COM-001  | Record does not exist                                                                                 |
| obscfcm-<br>core-services | GCS-<br>COM-002  | Invalid version sent, operation can be performed only on latest version                               |
| obscfcm-<br>core-services | GCS-<br>COM-003  | Please Send Proper ModNo                                                                              |
| obscfcm-<br>core-services | GCS-<br>COM-004  | Please send makerId in the request                                                                    |
| obscfcm-<br>core-services | GCS-<br>COM-005  | Request is Null. Please Resend with Proper SELECT                                                     |
| obscfcm-<br>core-services | GCS-<br>COM-006  | Unable to parse JSON                                                                                  |
| obscfcm-<br>core-services | GCS-<br>COM-007  | Request Successfully Processed                                                                        |
| obscfcm-<br>core-services | GCS-<br>COM-008  | Modifications should be consecutive.                                                                  |
| obscfcm-<br>core-services | GCS-<br>DEL-001  | Record deleted successfully                                                                           |
| obscfcm-<br>core-services | GCS-<br>DEL-002  | Record(s) deleted successfully                                                                        |
| obscfcm-<br>core-services | GCS-<br>DEL-003  | Modifications didn't match valid unauthorized modifications that can be deleted for this record       |
| obscfcm-<br>core-services | GCS-<br>DEL-004  | Send all unauthorized modifications to be deleted for record that is not authorized even once.        |
| obscfcm-<br>core-services | GCS-<br>DEL-005  | Only Maker of first version of record can delete modifications of record that is not once authorized. |
| obscfcm-<br>core-services | GCS-<br>DEL-006  | No valid unauthorized modifications found for deleting                                                |
| obscfcm-<br>core-services | GCS-<br>DEL-007  | Failed to delete. Only maker of the modification(s) can delete.                                       |
| obscfcm-<br>core-services | GCS-<br>MOD-001  | Closed Record cannot be modified                                                                      |

 Table A-1
 (Cont.) Business Error Codes

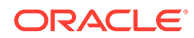

| Service                   | Error Code       | Message                                                                        |
|---------------------------|------------------|--------------------------------------------------------------------------------|
| obscfcm-<br>core-services | GCS-<br>MOD-002  | Record Successfully Modified                                                   |
| obscfcm-<br>core-services | GCS-<br>MOD-003  | Record marked for close, cannot modify.                                        |
| obscfcm-<br>core-services | GCS-<br>MOD-004  | Only maker of the record can modify before once auth                           |
| obscfcm-<br>core-services | GCS-<br>MOD-005  | Not amendable field, cannot modify                                             |
| obscfcm-<br>core-services | GCS-<br>MOD-006  | Natural Key cannot be modified                                                 |
| obscfcm-<br>core-services | GCS-<br>REOP-003 | Successfully Reopened                                                          |
| obscfcm-<br>core-services | GCS-<br>REOP-01  | Unauthorized Record cannot be Reopened                                         |
| obscfcm-<br>core-services | GCS-<br>REOP-02  | Failed to Reopen the Record, cannot reopen Open records                        |
| obscfcm-<br>core-services | GCS-<br>REOP-03  | Successfully Reopened                                                          |
| obscfcm-<br>core-services | GCS-<br>REOP-04  | Unauthorized record cannot be reopened, record should be closed and authorized |
| obscfcm-<br>core-services | GCS-<br>SAV-001  | Record already exists                                                          |
| obscfcm-<br>core-services | GCS-<br>SAV-002  | Record Saved Successfully.                                                     |
| obscfcm-<br>core-services | ST-SAVE-027      | Request Successfully Processed                                                 |
| obscfcm-<br>core-services | ER34             | System cannot save more than one Non Customer at this moment                   |
| obscfcm-<br>core-services | ER32             | No Non Customer data availabe to save                                          |
| obscfcm-<br>core-services | ER28             | Record Already Exists                                                          |
| obscfcm-<br>core-services | ER13             | COUNTERPARTY ALREADY LINKED                                                    |
| obscfcm-<br>core-services | ER14             | No customer found for Configurable Parameters                                  |
| obscfcm-<br>core-services | ER15             | No customer found for given Non Customer Id                                    |
| obscfcm-<br>core-services | ER19             | Mismatch in Configurable Parameters                                            |
| obscfcm-<br>core-services | ER29             | The record can not be closed since a transaction is in progress                |
| obscfcm-<br>core-services | ER30             | Non Customer Id and Registration Number cannot be null                         |
| obscfcm-<br>core-services | ER31             | Error occured while saving non customer data                                   |
| obscfcm-<br>core-services | ER33             | Error occured while relationship creation                                      |

 Table A-1
 (Cont.) Business Error Codes

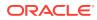

| Service                   | Error Code        | Message                                                         |
|---------------------------|-------------------|-----------------------------------------------------------------|
| obscfcm-<br>core-services | ER35              | More than one records found for given counter party name        |
| obscfcm-<br>core-services | ER36              | Number of days are mandatory for auto acceptance                |
| obscfcm-<br>core-services | ER01              | Name cannot be duplicate                                        |
| obscfcm-<br>core-services | ER02              | Short Name cannot be duplicate                                  |
| obscfcm-<br>core-services | ER03              | Registration Number cannot be duplicate                         |
| obscfcm-<br>core-services | ER04              | GIIN cannot be duplicate                                        |
| obscfcm-<br>core-services | ER05              | Email cannot be null                                            |
| obscfcm-<br>core-services | SCFCM_CS_<br>ER06 | Email cannot be duplicate                                       |
| obscfcm-<br>core-services | ER07              | Landline number is required                                     |
| obscfcm-<br>core-services | ER08              | Mobile number is required                                       |
| obscfcm-<br>core-services | ER09              | Fax number is required                                          |
| obscfcm-<br>core-services | ER10              | Anchor Id cannot be duplicate                                   |
| obscfcm-<br>core-services | ER11              | Non Cutomer Id cannot be null                                   |
| obscfcm-<br>core-services | ER12              | Anchor id and Non Customer code combination cannot be duplicate |
| obscfcm-<br>core-services | ER16              | Atleast one address should be added                             |
| obscfcm-<br>core-services | ER17              | Atleast one anchor should be added                              |
| obscfcm-<br>core-services | ER18              | Non Customer Code cannot be null                                |
| obscfcm-<br>core-services | ER20              | Name cannot be null                                             |
| obscfcm-<br>core-services | ER21              | Short Name cannot be null                                       |
| obscfcm-<br>core-services | ER22              | Registration Number cannot be null                              |
| obscfcm-<br>core-services | ER23              | GIIN cannot be null                                             |
| obscfcm-<br>core-services | ER24              | Anchor id cannot be null                                        |
| obscfcm-<br>core-services | ER25              | Status cannot be null                                           |
| obscfcm-<br>core-services | ER26              | Address Type cannot be null                                     |

 Table A-1
 (Cont.) Business Error Codes

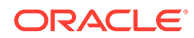

| Comilia                   | Emer O.           |                                                                       |
|---------------------------|-------------------|-----------------------------------------------------------------------|
| Service                   | Error Code        | Message                                                               |
| obscfcm-<br>core-services | ER27              | Address Line cannot be null                                           |
| obscfcm-<br>core-services | ER37              | Counter Party already exists                                          |
| obscfcm-<br>core-services | ER38              | No Record found for Corporate Registration Number                     |
| obscfcm-<br>core-services | ER39              | Channel cannot be null                                                |
| obscfcm-<br>core-services | ER40              | Category cannot be null                                               |
| obscfcm-<br>core-services | ER41              | Country Code cannot be null                                           |
| obscfcm-<br>core-services | ER42              | Corporate Id & Counter party Id cannot be same                        |
| obscfcm-<br>core-services | ER43              | Record Saved Successfully                                             |
| obscfcm-<br>core-services | ER44              | The Counter Party is already on-boarded                               |
| obscfcm-<br>core-services | ER45              | Counter Party Category is mandatory                                   |
| obscfcm-<br>core-services | CC-01018          | Same Swift Address is present more than once                          |
| obscfcm-<br>core-services | CC-01019          | Mismatch in bank code                                                 |
| obscfcm-<br>core-services | CC-BNK-001        | Branch code is in Open status. Close not allowed.                     |
| obscfcm-<br>core-services | CC-BNK-002        | Reopen not allowed for a closed Branch Code                           |
| obscfcm-<br>core-services | CC-BNK-003        | Only one Bank Code is allowed.                                        |
| obscfcm-<br>core-services | CC-BRN-101        | Active account/accounts exist for the branch code. Close not allowed. |
| obscfcm-<br>core-services | CC-BRN-102        | This is HO branch. Close not allowed.                                 |
| obscfcm-<br>core-services | CC-CUS-17         | Kindly Enter a Valid Walkin Customer                                  |
| obscfcm-<br>core-services | CMC-BRN-<br>CD01  | Date changed successfully                                             |
| obscfcm-<br>core-services | CMC-BRN-<br>CD02  | Failed to change date, holiday list not maintained properly           |
| obscfcm-<br>core-services | CMC-BRN-<br>EOD01 | Branch Status not in TI, cannot initiate EOD                          |
| obscfcm-<br>core-services | CMC-BRN-<br>EOD02 | EOD invoked for the branch                                            |
| obscfcm-<br>core-services | CMC-BRN-<br>EOD03 | Invalid Branch Code                                                   |
| obscfcm-<br>core-services | CMC-BRN-<br>EOD04 | Eod Requested on Date is not Branch's Today                           |

 Table A-1
 (Cont.) Business Error Codes

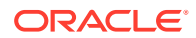

| Service                   | Error Code        | Message                                                         |
|---------------------------|-------------------|-----------------------------------------------------------------|
| obscfcm-<br>core-services | CMC-BRN-<br>EOD05 | EOD cannot be invoked on a holiday                              |
| obscfcm-<br>core-services | CMC-BRN-<br>EOD06 | Date changed successfully                                       |
| obscfcm-<br>core-services | CMC-BRN-<br>EOD07 | EOD not invoked, cannot initiate change date                    |
| obscfcm-<br>core-services | CMC-BRN-<br>EOD08 | EOFI job not completed, cannot initiate change date             |
| obscfcm-<br>core-services | CMC-BRN-<br>EOD09 | EOD not invoked, cannot initiate mark TI                        |
| obscfcm-<br>core-services | CMC-BRN-<br>EOD10 | Date Change job not completed, cannot initiate TI for next day  |
| obscfcm-<br>core-services | CMC-BRN-<br>EOD11 | Mark TI successful                                              |
| obscfcm-<br>core-services | CMC-BRN-<br>EOD12 | Branch status not in TI, cannot initiate Mark EOFI              |
| obscfcm-<br>core-services | CMC-BRN-<br>EOD13 | Branch status not in EOFI, cannot change Date                   |
| obscfcm-<br>core-services | CMC-BRN-<br>EOD14 | Branch status for next working date update to BOD               |
| obscfcm-<br>core-services | CMC-<br>ORCH-001  | Failed to initiate.                                             |
| obscfcm-<br>core-services | CMC-<br>ORCH-002  | Transaction is successfully initiated.                          |
| obscfcm-<br>core-services | CMC-<br>ORCH-003  | Invalid action, failed to initiate.                             |
| obscfcm-<br>core-services | CMC-<br>ORCH-004  | \$1 is not submitted, transaction remains the same.             |
| obscfcm-<br>core-services | CMC-<br>ORCH-005  | Cannot proceed with submit as the action is not initiated.      |
| obscfcm-<br>core-services | CMC-<br>ORCH-006  | Cannot proceed with submit as the information is incomplete.    |
| obscfcm-<br>core-services | CMC-<br>ORCH-007  | Failed to submit.                                               |
| obscfcm-<br>core-services | CMC-<br>ORCH-008  | Record successfully submitted.                                  |
| obscfcm-<br>core-services | CMC-<br>ORCH-009  | \$1 is in-progress, failed to initiate.                         |
| obscfcm-<br>core-services | CMC-<br>ORCH-010  | Aw, snap! An unexpected exception occurred, try again.          |
| obscfcm-<br>core-services | CMC-<br>ORCH-011  | Invalid request.                                                |
| obscfcm-<br>core-services | CMC-<br>ORCH-012  | Cannot proceed with submit as the action is not initiated.      |
| obscfcm-<br>core-services | CMC-<br>ORCH-013  | Cannot find the provided information.                           |
| obscfcm-<br>core-services | CMC-<br>ORCH-014  | Record is not yet submitted by \$1, cannot initiate the action. |

 Table A-1
 (Cont.) Business Error Codes

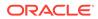

| Service                   | Error Code          | Message                                              |
|---------------------------|---------------------|------------------------------------------------------|
| obscfcm-<br>core-services | CMC-<br>ORCH-015    | Record already unlocked by \$1.                      |
| obscfcm-<br>core-services | CMC-<br>VAM-001     | Rolled Back Due to Exception                         |
| obscfcm-<br>core-services | CMC-OV-001          | Override Codes must not be empty                     |
| obscfcm-<br>core-services | CMC-OV-002          | Business Overrides Saved Successfully                |
| obscfcm-<br>core-services | CMC-OV-003          | Business Overrides Updated Successfully              |
| obscfcm-<br>core-services | CMC-OV-004          | Business Overrides Authorized Successfully           |
| obscfcm-<br>core-services | CMC-OV-005          | Business Overrides Approval Pending                  |
| obscfcm-<br>core-services | CMC-OV-006          | Maker Cannot Authorize                               |
| obscfcm-<br>core-services | CMC-OV-007          | Multiple Authorizations not allowed for checker      |
| obscfcm-<br>core-services | CMC-OV-008          | No Records found for approval                        |
| obscfcm-<br>core-services | CMC-OV-009          | Maker should approve the records                     |
| obscfcm-<br>core-services | CMC-OV-010          | Reference number is not valid                        |
| obscfcm-<br>core-services | CMC-OV-011          | Exception Occurred while converting string to number |
| obscfcm-<br>core-services | CMC-OV-012          | Server Error Occurred during API call                |
| obscfcm-<br>core-services | CMC-OV-013          | Client Error Occurred during API call                |
| obscfcm-<br>core-services | CMC-OV-014          | Illegal State Exception Occurred                     |
| obscfcm-<br>core-services | CMC-OV-015          | JTA Transaction unexpectedly rolled back             |
| obscfcm-<br>core-services | CMC-OV-016          | Exception Occurred while creating Bean               |
| obscfcm-<br>core-services | CMC-OV-017          | Unexpected Exception Occurred                        |
| obscfcm-<br>core-services | CMC-OV-018          | Exception Occurred while Executing Query             |
| obscfcm-<br>core-services | OBSCFCM-<br>SAV-001 | Records Saved Successfully.                          |
| obscfcm-<br>core-services | OBSCFCM-<br>SAV-002 | No Records Saved.                                    |
| obscfcm-<br>core-services | OBSCFCM-<br>SAV-003 | Error Saving Non Customer.                           |
| obscfcm-<br>core-services | OBSCFCM-<br>AUT-001 | Records Authorized Successfully.                     |

Table A-1 (Cont.) Business Error Codes

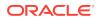

| -                         | -                   |                                                                                |
|---------------------------|---------------------|--------------------------------------------------------------------------------|
| Service                   | Error Code          | Message                                                                        |
| obscfcm-<br>core-services | OBSCFCM-<br>AUT-002 | No Records Authorized.                                                         |
| obscfcm-<br>core-services | CC-BIC-010          | Bic code is being used in branch maintenance. Close not allowed.               |
| obscfcm-<br>core-services | CC-BIC02            | The BIC code does not conform to SWIFT standards                               |
| obscfcm-<br>core-services | CC-BIC05            | Record already maintained for the customer no                                  |
| obscfcm-<br>core-services | CC-C00100           | Relationship cannot be No for a Customer Linked BIC Code                       |
| obscfcm-<br>core-services | CC-TXN-001          | \$1 is closed. Reopen not allowed.                                             |
| obscfcm-<br>core-services | CMC-<br>CCY-061     | Maintenance Country is NULL                                                    |
| obscfcm-<br>core-services | CMC-<br>CCY-062     | Maintenance Country is Empty                                                   |
| obscfcm-<br>core-services | CMC-<br>CCY-063     | Currency1/Currency2/branch Code is NULL                                        |
| obscfcm-<br>core-services | CC-ACC-002          | Currency should be null for Multi-Currency Account                             |
| obscfcm-<br>core-services | CMC-BRN-<br>EOD15   | Branch status not in BOD, cannot mark TI                                       |
| obscfcm-<br>core-services | CMC-BRN-<br>EOD16   | Branch status for next working date update to TI                               |
| obscfcm-<br>core-services | CMC-BRN-<br>EOD17   | Branch Status Changed to EOFI                                                  |
| obscfcm-<br>core-services | CMC-BRN-<br>EOD18   | Invoke Mark TI failed                                                          |
| obscfcm-<br>core-services | CMC-BRN-<br>EOD19   | Date change completed cannot retrigger                                         |
| obscfcm-<br>core-services | CMC-BRN-<br>EOD20   | Mark TI completed cannot retrigger                                             |
| obscfcm-<br>core-services | CMC-BRN-<br>EOD30   | Invalid requested date, failed to parse                                        |
| obscfcm-<br>core-services | CMC-BRN-<br>EOD31   | Mark Eoti retry intiated                                                       |
| obscfcm-<br>core-services | CMC-BRN-<br>EOD32   | Cannot retry Mark EOFI which has not failed                                    |
| obscfcm-<br>core-services | CC-HST-001          | Active \$1 exist for the Host Code                                             |
| obscfcm-<br>core-services | CMC-<br>LOV-007     | Invalid Limit Currency                                                         |
| obscfcm-<br>core-services | CMC-<br>LOV-011     | Invalid Version                                                                |
| obscfcm-<br>core-services | CC-CUS-167          | Record already exist for customer no and source system customer no combination |
| obscfcm-<br>core-services | CC-CUS-169          | Active account/accounts exist for the customer no                              |

 Table A-1
 (Cont.) Business Error Codes

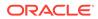

| Service                   | Error Code        | Message                                                                                                    |
|---------------------------|-------------------|----------------------------------------------------------------------------------------------------|
| obscfcm-<br>core-services | CMC-CUS-<br>FOR01 | Record successfully deleted                                                                                         |
| obscfcm-<br>core-services | CMC-CUS-<br>PII01 | User doesnt have access to PII data, cannot perform create or modify operations                                     |
| obscfcm-<br>core-services | CMC-<br>FORC-001  | Request is null, not valid.                                                                                         |
| obscfcm-<br>core-services | CMC-<br>FORC-002  | Forget customers request created successfully.                                                                      |
| obscfcm-<br>core-services | CMC-<br>FORC-003  | Failed to create forget entities request.                                                                           |
| obscfcm-<br>core-services | CMC-<br>FORC-004  | Invalid id sent, id null                                                                                            |
| obscfcm-<br>core-services | CMC-<br>FORC-005  | Already authorized                                                                                                  |
| obscfcm-<br>core-services | CMC-<br>FORC-006  | Authorized successfully                                                                                             |
| obscfcm-<br>core-services | CMC-<br>FORC-007  | Record not found, invalid id.                                                                                       |
| obscfcm-<br>core-services | CMC-<br>FORC-008  | Cannot delete authorized record                                                                                     |
| obscfcm-<br>core-services | CMC-<br>FORC-009  | Record successfully deleted                                                                                         |
| obscfcm-<br>core-services | CMC-<br>FORC-010  | Invalid Customer \$1 added, customer should be valid and in closed and authorized state without pending maintenance |
| obscfcm-<br>core-services | ST-CUS-167        | Record already exist for customer no and source system customer no combination                                      |
| obscfcm-<br>core-services | CMC-<br>LOV-002   | Invalid Currency                                                                                                    |
| obscfcm-<br>core-services | CMC-<br>LOV-003   | Cannot Close the record for which rates are maintained                                                              |
| obscfcm-<br>core-services | CMC-<br>LOV-004   | Invalid Language Code                                                                                               |
| obscfcm-<br>core-services | CMC-<br>LOV-005   | Invalid Country                                                                                                    |
| obscfcm-<br>core-services | CMC-<br>LOV-006   | Invalid GLCode                                                                                                    |
| obscfcm-<br>core-services | CMC-<br>LOV-008   | Invalid Year                                                                                                    |
| obscfcm-<br>core-services | CMC-<br>LOV-009   | Invalid Month                                                                                                    |
| obscfcm-<br>core-services | CMC-<br>LOV-010   | Amount Limit Exceeds                                                                                                |
| obscfcm-<br>core-services | CC-ECA-001        | Active \$1 exist for the Source System                                                                              |
| obscfcm-<br>core-services | CMC-<br>LOV-001   | Invalid Source Code                                                                                                 |
| obscfcm-<br>core-services | CMC-<br>CCY-065   | Error in conversion                                                                                                 |

 Table A-1
 (Cont.) Business Error Codes

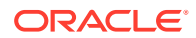

|                           | _                 |                                                                                 |
|---------------------------|-------------------|---------------------------------------------------------------------------------|
| Service                   | Error Code        | Message                                                                         |
| obscfcm-<br>core-services | CMC-<br>CCY-066   | Rate is not handled for currency1 and currency2                                 |
| obscfcm-<br>core-services | CMC-<br>CCY-067   | Rate is not handled for currency2 and currency1                                 |
| obscfcm-<br>core-services | CMC-<br>CCY-068   | Error in Amount rounding                                                        |
| obscfcm-<br>core-services | CMC-<br>CCY-069   | Currency definition is not maintaned for given currency and maintenance country |
| obscfcm-<br>core-services | CMC-<br>CCY-070   | Error in getting branch currency and country                                    |
| obscfcm-<br>core-services | CMC-<br>CCY-071   | Error in getting currency pair for currency1 and currency2                      |
| obscfcm-<br>core-services | CMC-<br>CCY-072   | Error in getting Premium points for currency1 and currency2                     |
| obscfcm-<br>core-services | CMC-<br>CCY-073   | Error in getting rate with through currency                                     |
| obscfcm-<br>core-services | CMC-<br>CCY-074   | Error in getting Rate                                                           |
| obscfcm-<br>core-services | CMC-<br>CCY-075   | Rate History is not handled for currency1 and currency2                         |
| obscfcm-<br>core-services | CMC-<br>CCY-076   | Rate History is not handled for currency2 and currency1                         |
| obscfcm-<br>core-services | CMC-<br>CCY-079   | Data inadequate in currency Pair Definition                                     |
| obscfcm-<br>core-services | CMC-BRN-<br>EOD33 | Date Changed successfully. \$1                                                  |
| obscfcm-<br>core-services | CMC-BRN-<br>EOD34 | BOD Batches completed successfully.                                             |
| obscfcm-<br>core-services | CMC-BRN-<br>EOD35 | BOD Batches retriggered successfully. \$1                                       |
| obscfcm-<br>core-services | CC-ACC-102        | Record already exist for Source Branch and Source Account No combination        |
| obscfcm-<br>core-services | CC-ACC-169        | Reopen not allowed for a closed Customer No                                     |
| obscfcm-<br>core-services | CC-EC-002         | Record already exist for Account IBAN                                           |
| obscfcm-<br>core-services | CC-MOD-001        | \$1 cannot be modified                                                          |
| obscfcm-<br>core-services | CC-MOD-INV        | \$1 is invalid                                                                  |
| obscfcm-<br>core-services | CC-NUL-001        | \$1 cannot be null                                                              |
| obscfcm-<br>core-services | CMC-ACC-<br>FOR01 | Cannot reopen forgotten account                                                 |
| obscfcm-<br>core-services | CMC-ACC-<br>PII01 | User doesnt have access to PII data, cannot perform create or modify operations |
| obscfcm-<br>core-services | CC-01015          | Default BIC Is Checked For More Than One BIC                                    |

 Table A-1
 (Cont.) Business Error Codes

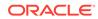

| Service                   | Error Code              | Message                                                                      |
|---------------------------|-------------------------|------------------------------------------------------------------------------|
| obscfcm-<br>core-services | CC-01016                | Swift Address is Mandatory                                                   |
| obscfcm-<br>core-services | CC-01017                | Default BIC Is Not Checked For any BIC                                       |
| obscfcm-<br>core-services | ERR_CM_PR<br>_UK1       | Product code is already present for this branch                              |
| obscfcm-<br>core-services | ERR_CM_OS<br>NW_UK2     | Location code and priority should be unique for other network bank location  |
| obscfcm-<br>core-services | ERR_CM_OS<br>NW_UK1     | Bank code and location code should be unique for other network bank location |
| obscfcm-<br>core-services | ERR_CM_C<br>ORR_UK2     | Location code and priority should be unique for corresponding bank location  |
| obscfcm-<br>core-services | ERR_CM_C<br>ORR_UK1     | Bank code and location code should be unique for corresponding bank location |
| obscfcm-<br>core-services | CC-<br>CORENRCH-<br>001 | Corporate enrichment for this corporate code already exist.                  |
| obscfcm-<br>core-services | CMC-BRN-<br>EOD36       | \$1. Hence EOFI Failed.                                                      |
| obscfcm-<br>core-services | CMC-<br>LOV-012         | Rate Type \$1 is invalid                                                     |
| obscfcm-<br>core-services | CMC-<br>FORC-011        | Invalid request. Duplicate requests for customer number \$1                  |
| obscfcm-<br>core-services | CMC-<br>CCY-077         | Currency Pair is not maintained                                              |
| obscfcm-<br>core-services | CMC-<br>CCY-078         | Error in purging                                                             |
| obscfcm-<br>core-services | CMC-BRN-<br>EOD21       | Date changed failed                                                          |
| obscfcm-<br>core-services | CMC-<br>BRN-100         | Branch Status retrieved Successfully                                         |
| obscfcm-<br>core-services | CMC-<br>BRN-101         | Branch doesnot exist                                                         |
| obscfcm-<br>core-services | CMC-<br>CCY-001         | Duplicate records exists in Amount word currency Mapping                     |
| obscfcm-<br>core-services | CMC-<br>CCY-002         | Duplicate records exists in Amount Text Mapping                              |
| obscfcm-<br>core-services | CMC-<br>CCY-003         | Cannot change Currency Decimal for once authorized currencies                |
| obscfcm-<br>core-services | CMC-<br>CCY-004         | Cannot Change round unit if the round rule is Truncate (T)                   |
| obscfcm-<br>core-services | CMC-<br>CCY-005         | Mandatory field Interest Method is not entered                               |
| obscfcm-<br>core-services | CMC-<br>CCY-006         | Mandatory field Spot Days is not entered                                     |
| obscfcm-<br>core-services | CMC-<br>CCY-007         | Mandatory field Settlement Days is not entered                               |

 Table A-1
 (Cont.) Business Error Codes

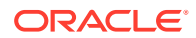

| Service                   | Error Code      | Message                                                                                     |
|---------------------------|-----------------|---------------------------------------------------------------------------------------------|
| obscfcm-<br>core-services | CMC-<br>CCY-008 | Mandatory field Country is not entered                                                      |
| obscfcm-<br>core-services | CMC-<br>CCY-009 | Mandatory field Rule is not entered                                                         |
| obscfcm-<br>core-services | CMC-<br>CCY-010 | Value should be in range of 0 and 999 for Settlement Days                                   |
| obscfcm-<br>core-services | CMC-<br>CCY-011 | Mandatory field Unit is not entered                                                         |
| obscfcm-<br>core-services | CMC-<br>CCY-012 | Decimals/ Rounding Unit Mismatch                                                            |
| obscfcm-<br>core-services | CMC-<br>CCY-013 | Numerator of Interest Method is not Actual                                                  |
| obscfcm-<br>core-services | CMC-<br>CCY-014 | Duplicate Alternate Currency Code                                                           |
| obscfcm-<br>core-services | CMC-<br>CCY-015 | Duplicate ISO Numeric Currency Code                                                         |
| obscfcm-<br>core-services | CMC-<br>CCY-016 | Duplicate Euro currency                                                                     |
| obscfcm-<br>core-services | CMC-<br>CCY-017 | Euro Conversion required cannot be changed for the currency types out, Euro and Euro closed |
| obscfcm-<br>core-services | CMC-<br>CCY-018 | Spot days is less than fx netting days                                                      |
| obscfcm-<br>core-services | CMC-<br>CCY-019 | Currency Cut Off days cannot be greater than spot days for currency                         |
| obscfcm-<br>core-services | CMC-<br>CCY-020 | Spot Days for currency cannot be lesser than cut off days for currency                      |
| obscfcm-<br>core-services | CMC-<br>CCY-021 | Value should be in range of 1 and 99 for Cut Off Days                                       |
| obscfcm-<br>core-services | CMC-<br>CCY-022 | Value should be in range of 1 and 23 for Cut Off Hour                                       |
| obscfcm-<br>core-services | CMC-<br>CCY-023 | Value should be in range of 1 and 59 for Cut Off Min                                        |
| obscfcm-<br>core-services | CMC-<br>CCY-024 | Value cannot be less than .00000 for Currency Total limit                                   |
| obscfcm-<br>core-services | CMC-<br>CCY-025 | Value should be in range of 0 and 3 for Currency Decimal                                    |
| obscfcm-<br>core-services | CMC-<br>CCY-026 | Country Code is Mandatory                                                                   |
| obscfcm-<br>core-services | CMC-<br>CCY-027 | Duplicate records exists in Currency Country Mapping                                        |
| obscfcm-<br>core-services | CMC-<br>CCY-028 | Mandatory field Country is not entered in Currency Country Mapping                          |
| obscfcm-<br>core-services | CMC-<br>CCY-029 | Currency Code is NULL                                                                       |
| obscfcm-<br>core-services | CMC-<br>CCY-030 | Date is NULL                                                                                |
| obscfcm-<br>core-services | CMC-<br>CCY-031 | Date is Invalid (should be in yyyy-mm-dd format)                                            |

 Table A-1
 (Cont.) Business Error Codes

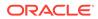

| Service                   | Error Code         | Message                                                                                                    |
|---------------------------|--------------------|----------------------------------------------------------------------------------------------------|
| obscfcm-<br>core-services | CMC-<br>CCY-032    | No record found                                                                                                   |
| obscfcm-<br>core-services | CMC-<br>CCY-033    | Next/Previous indicator is NULL (should be either N or P)                                                         |
| obscfcm-<br>core-services | CMC-<br>CCY-034    | Next/Previous indicator is Invalid (should be either N or P)                                                      |
| obscfcm-<br>core-services | ER51               | Counter Party Id does not Exist                                                                                   |
| obscfcm-<br>core-services | ER52               | Relationship Created / Updated successfully : Record rejected program code cannot be more than 10                 |
| obscfcm-<br>core-services | ER58               | Relationship Created / Updated successfully : Program Successfully Modified                                       |
| obscfcm-<br>core-services | PLATO-<br>EVNT-001 | Failed to update                                                                                                  |
| obscfcm-<br>core-services | PLATO-<br>EVNT-002 | Record already exists                                                                                             |
| obscfcm-<br>core-services | DD-ER-02           | Requestor Party Role can not be empty                                                                             |
| obscfcm-<br>core-services | DD-ER-03           | Requestor Party can not be empty                                                                                  |
| obscfcm-<br>core-services | DD-ER-04           | Provide Relationship Code or Counterparty                                                                         |
| obscfcm-<br>core-services | DD-ER-06           | Counterparty Role can not be empty                                                                                |
| obscfcm-<br>core-services | DD-ER-07           | Effective Date can not be empty                                                                                   |
| obscfcm-<br>core-services | DD-ER-08           | Expiry Date can not be empty                                                                                      |
| obscfcm-<br>core-services | ER53               | Relationship Created / Updated successfully : Counterparty and<br>Program linkage already exists. No updates done |
| obscfcm-<br>core-services | ER54               | Relationship Created / Updated successfully : Error occurred while modifying program data                         |
| obscfcm-<br>core-services | ER56               | Relationship Created / Updated successfully : Incorrect Program Code format.                                      |
| obscfcm-<br>core-services | ER59               | Relationship Created / Updated successfully : No record found for given Program Code                              |
| obscfcm-<br>core-services | CORP-NULL          | Corporate Code cannot be null                                                                                     |
| obscfcm-<br>core-services | CUDIV-007          | Cannot modify as record does not exist                                                                            |
| obscfcm-<br>core-services | CUDIV-008          | Division code does not exist                                                                                      |
| obscfcm-<br>core-services | CUDIV-009          | Party ID cannot be null                                                                                           |
| obscfcm-<br>core-services | CUDIV-010          | Party ID is not valid Customer or Non Customer                                                                    |
| obscfcm-<br>core-services | CUDIV-011          | Please enter valid Email                                                                                          |

 Table A-1
 (Cont.) Business Error Codes

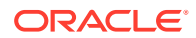

| Service                   | Error Code | Message                                                                |
|---------------------------|------------|------------------------------------------------------------------------|
| obscfcm-<br>core-services | CUDIV-012  | Please enter valid Telephone no.                                       |
| obscfcm-<br>core-services | CUDIV-013  | Please enter valid Address 1                                           |
| obscfcm-<br>core-services | CUDIV-014  | Please enter valid Address 2                                           |
| obscfcm-<br>core-services | CUDIV-015  | Please enter valid Address 3                                           |
| obscfcm-<br>core-services | CUDIV-016  | Please enter valid Address 4                                           |
| obscfcm-<br>core-services | CUDIV-017  | Please enter max 105 alphanumeric and ,&- characters for Division Code |
| obscfcm-<br>core-services | CUDIV-018  | Please enter max 105 alphanumeric and ,&- characters for Division Name |
| obscfcm-<br>core-services | CUDIV-019  | Corporate Id cannot be null                                            |
| obscfcm-<br>core-services | CUDIV-020  | Corporate Id does not exist                                            |
| obscfcm-<br>core-services | CUDIV-021  | Division Code cannot be empty or null                                  |
| obscfcm-<br>core-services | CUDIV-022  | Invalid Division Code                                                  |
| obscfcm-<br>core-services | CUDIV-023  | Delete Close cannot be empty or null                                   |
| obscfcm-<br>core-services | CUDIV-024  | Delete Close must be either D or C                                     |
| obscfcm-<br>core-services | CUDIV-025  | Auth Require cannot be empty or null                                   |
| obscfcm-<br>core-services | CUDIV-026  | Auth Require must be either Y or N                                     |
| obscfcm-<br>core-services | CUDIV-027  | Unable to authorize delete                                             |
| obscfcm-<br>core-services | CUDIV-028  | No Record found for the given Corporate Id                             |
| obscfcm-<br>core-services | CUDIV-029  | No Record found for the given Division Code                            |
| obscfcm-<br>core-services | CUDIV-030  | Only Unauthorized records can be deleted                               |
| obscfcm-<br>core-services | CUDIV-031  | Only Maker of the record can delete the record                         |
| obscfcm-<br>core-services | CUDIV-032  | Only Authorized records can be closed                                  |
| obscfcm-<br>core-services | CUDIV-033  | Record already Closed                                                  |
| obscfcm-<br>core-services | CUDIV-034  | Record is In Progress                                                  |
| obscfcm-<br>core-services | CUDIV-035  | Failed to process the request. Please try later                        |

 Table A-1
 (Cont.) Business Error Codes

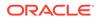

| Service                   | Error Code      | Message                                                                       |
|---------------------------|-----------------|-------------------------------------------------------------------------------|
| obscfcm-<br>core-services | AUTO-<br>APPRVL | Auto Approval                                                                 |
| obscfcm-<br>core-services | DELETED-<br>RMK | Deleted                                                                       |
| obscfcm-<br>core-services | CLOSED-<br>RMK  | Closed                                                                        |
| obscfcm-<br>core-services | PAYTMS-001      | Filter Criteria cannot be null                                                |
| obscfcm-<br>core-services | PAYTMS-002      | Relationship cannot be null                                                   |
| obscfcm-<br>core-services | PAYTMS-003      | Program cannot be null                                                        |
| obscfcm-<br>core-services | PAYTMS-004      | Spoke cannot be null                                                          |
| obscfcm-<br>core-services | PAYTMS-005      | Party cannot be null                                                          |
| obscfcm-<br>core-services | PAYTMS-006      | Days of Week cannot be null                                                   |
| obscfcm-<br>core-services | PAYTMS-007      | Days of Month cannot be null                                                  |
| obscfcm-<br>core-services | PAYTMS-008      | Payment Date Calculation Basis cannot be null                                 |
| obscfcm-<br>core-services | PAYTMS-009      | Holiday Treatment cannot be null                                              |
| obscfcm-<br>core-services | PAYTMS-010      | From Day cannot be null                                                       |
| obscfcm-<br>core-services | PAYTMS-011      | To Day cannot be null                                                         |
| obscfcm-<br>core-services | PAYTMS-012      | Payment Day cannot be null                                                    |
| obscfcm-<br>core-services | ER64            | Division Code not maintained in Division Master for given Counter<br>Party Id |
| obscfcm-<br>core-services | ER65            | Division Code not maintained in Division Master for given Corporate Id        |
| obscfcm-<br>core-services | DD-ER-09        | Invoice Amount From should be greater than 0                                  |
| obscfcm-<br>core-services | DD-ER-10        | Invoice Amount To should be greater than Invoice Amount From                  |
| obscfcm-<br>core-services | DD-ER-11        | Discount Type can not be empty                                                |
| obscfcm-<br>core-services | DD-ER-12        | Remaining Tenor From can not be empty                                         |
| obscfcm-<br>core-services | DD-ER-13        | Remaining Tenor To can not be empty                                           |
| obscfcm-<br>core-services | DD-ER-14        | No tenor based record found                                                   |
| obscfcm-<br>core-services | DD-ER-15        | Lower Discount Rate Threshold can not be empty                                |

Table A-1 (Cont.) Business Error Codes

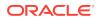

| Service                   | Error Code          | Message                                                                                 |
|---------------------------|---------------------|-----------------------------------------------------------------------------------------|
| obscfcm-<br>core-services | DD-ER-16            | Upper Discount Rate Threshold can not be empty                                          |
| obscfcm-<br>core-services | DD-ER-17            | Discount Rate can not be empty                                                          |
| obscfcm-<br>core-services | DD-ER-01            | Discount Rule Description can not be empty                                              |
| obscfcm-<br>core-services | DD-ER-18            | Some error occurred during authorize                                                    |
| obscfcm-<br>core-services | DD-ER-19            | Some error occurred during Submit Create Transaction                                    |
| obscfcm-<br>core-services | DD-ER-20            | Some error occurred during Initiate Transaction                                         |
| obscfcm-<br>core-services | DD-ER-21            | System error occurred                                                                   |
| obscfcm-<br>core-services | ER67                | Please enter correct Party type (should be either B or S)                               |
| obscfcm-<br>core-services | ER68                | Zip Code cannot be null                                                                 |
| obscfcm-<br>core-services | ER66                | Holiday treatment cannot be null                                                        |
| obscfcm-<br>core-services | ER69                | Address Line 1 is mandatory                                                             |
| obscfcm-<br>core-services | ER70                | Auto acceptance cannot be null                                                          |
| obscfcm-<br>core-services | CP-SUMM-<br>API-002 | Cashflow Code is mandatory                                                              |
| obscfcm-<br>core-services | ER71                | Counter Party Id does not belong to the Corporate                                       |
| obscfcm-<br>core-services | ER49                | Relationship is created for Non Customer hence New Non Customer cannot be on-boarded    |
| obscfcm-<br>core-services | ER60                | Corporate Id cannot be null                                                             |
| obscfcm-<br>core-services | ER61                | Counter Party Id cannot be null                                                         |
| obscfcm-<br>core-services | ER62                | External Code cannot be null                                                            |
| obscfcm-<br>core-services | ER47                | Effective From Date cannot be less than Current Business Date                           |
| obscfcm-<br>core-services | ER48                | Valid Till Date cannot be less than Effective From Date                                 |
| obscfcm-<br>core-services | SCFCM-<br>TECH      | Technical Error.                                                                        |
| obscfcm-<br>core-services | ER50                | Effective From Date cannot be greater than Valid Till Date                              |
| obscfcm-<br>core-services | ER55                | Relationship Created / Updated successfully : Program does not exist for the given Code |
| obscfcm-<br>core-services | ER57                | No Record found for given Non Customer Id                                               |

 Table A-1
 (Cont.) Business Error Codes

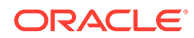

| Service                   | Error Code      | Message                                                   |
|---------------------------|-----------------|-----------------------------------------------------------|
| obscfcm-<br>core-services | ER63            | Relationship not found for given Corporate Id             |
| obscfcm-<br>core-services | GCS-<br>AUTH-05 | Failed to Authorize the record                            |
| obscfcm-<br>core-services | GCS-<br>CLOS-04 | Failed to Close the record                                |
| obscfcm-<br>core-services | GCS-<br>COM-012 | Error saving child data segment, Master validation failed |
| obscfcm-<br>core-services | GCS-<br>COM-013 | Error saving the data segment                             |
| obscfcm-<br>core-services | GCS-<br>COM-014 | Error validating the data segment                         |
| obscfcm-<br>core-services | GCS-<br>COM-015 | Error submitting the data segment                         |
| obscfcm-<br>core-services | GCS-<br>COM-016 | Unexpected error occurred during runtime                  |
| obscfcm-<br>core-services | GCS-<br>COM-017 | Error deleting the extended data segment                  |
| obscfcm-<br>core-services | GCS-<br>COM-018 | Remove lock failed                                        |
| obscfcm-<br>core-services | GCS-<br>COM-019 | Revert call to extended data segment failed               |
| obscfcm-<br>core-services | GCS-<br>COM-020 | Revert call to sub-domain data segment failed             |
| obscfcm-<br>core-services | GCS-<br>COM-021 | Error deleting the sub-domain data segment                |
| obscfcm-<br>core-services | GCS-<br>COM-022 | Authorize call to extended data segment failed            |
| obscfcm-<br>core-services | GCS-<br>COM-023 | Authorize call to sub-domain data segment failed          |
| obscfcm-<br>core-services | GCS-<br>COM-025 | Client error occurred during API call                     |
| obscfcm-<br>core-services | GCS-<br>COM-026 | Invalid data segment code                                 |
| obscfcm-<br>core-services | GCS-<br>DEL-008 | Failed to Delete the record                               |
| obscfcm-<br>core-services | GCS-<br>DEL-009 | No valid prevalidated modifications found for deletion    |
| obscfcm-<br>core-services | GCS-<br>MOD-008 | Failed to Update the record                               |
| obscfcm-<br>core-services | GCS-<br>REOP-05 | Failed to Reopen the record                               |
| obscfcm-<br>core-services | GCS-<br>REVT-01 | Record reverted successfully                              |
| obscfcm-<br>core-services | GCS-<br>REVT-02 | Failed to Revert the record                               |
| obscfcm-<br>core-services | GCS-<br>SAV-004 | Failed to create the record                               |

 Table A-1
 (Cont.) Business Error Codes

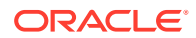

| Service                   | Error Code      | Message                                                                                                    |
|---------------------------|-----------------|----------------------------------------------------------------------------------------------------|
| obscfcm-<br>core-services | GCS-<br>LOCK-01 | Remove dirty lock failed                                                                                          |
| obscfcm-<br>core-services | GCS-VAL-01      | Field Validation Failed                                                                                           |
| obscfcm-<br>core-services | ER49            | Relationship is created for Non Customer hence New Non Customer cannot be on-boarded                              |
| obscfcm-<br>core-services | ER59            | Relationship Created / Updated successfully : No record found for given Program Code                              |
| obscfcm-<br>core-services | ER60            | Corporate Id cannot be null                                                                                       |
| obscfcm-<br>core-services | ER61            | Counter Party Id cannot be null                                                                                   |
| obscfcm-<br>core-services | ER62            | External Code cannot be null                                                                                      |
| obscfcm-<br>core-services | ER63            | Relationship not found for given Corporate Id                                                                     |
| obscfcm-<br>core-services | ER64            | Division Code not maintained in Division Master for given Counter<br>Party Id                                     |
| obscfcm-<br>core-services | ER65            | Division Code not maintained in Division Master for given Corporate Id                                            |
| obscfcm-<br>core-services | CUDIV-001       | Division Code cannot be same                                                                                      |
| obscfcm-<br>core-services | CUDIV-002       | Party Id already exists                                                                                           |
| obscfcm-<br>core-services | CUDIV-003       | Party Id cannot be null                                                                                           |
| obscfcm-<br>core-services | CUDIV-004       | Party name cannot be null                                                                                         |
| obscfcm-<br>core-services | CUDIV-005       | Division code cannot be null                                                                                      |
| obscfcm-<br>core-services | CUDIV-006       | Division name cannot be null                                                                                      |
| obscfcm-<br>core-services | CUDIV-007       | Cannot modify as record does not exist                                                                            |
| obscfcm-<br>core-services | CUDIV-008       | Division code does not exist                                                                                      |
| obscfcm-<br>core-services | ER48            | Valid Till Date cannot be less than Effective From Date                                                           |
| obscfcm-<br>core-services | ER50            | Effective From Date cannot be greater than Valid Till Date                                                        |
| obscfcm-<br>core-services | ER58            | Relationship Created / Updated successfully : Program Successfully<br>Modified                                    |
| obscfcm-<br>core-services | ER53            | Relationship Created / Updated successfully : Counterparty and<br>Program linkage already exists. No updates done |
| obscfcm-<br>core-services | ER54            | Relationship Created / Updated successfully : Error occurred while modifying program data                         |
| obscfcm-<br>core-services | ER56            | Relationship Created / Updated successfully : Incorrect Program Code format.                                      |

 Table A-1
 (Cont.) Business Error Codes

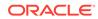

| Service                   | Error Code     | Message                                                         |
|---------------------------|----------------|-----------------------------------------------------------------|
| obscfcm-<br>core-services | SCFCM-<br>TECH | Technical Error.                                                |
| obscfcm-<br>core-services | ER47           | Effective From Date cannot be less than Current Business Date   |
| obscfcm-<br>core-services | ER34           | System cannot save more than one Non Customer at this moment    |
| obscfcm-<br>core-services | ER32           | No Non Customer data availabe to save                           |
| obscfcm-<br>core-services | ER28           | Record Already Exists                                           |
| obscfcm-<br>core-services | ER13           | COUNTERPARTY ALREADY LINKED                                     |
| obscfcm-<br>core-services | ER14           | No customer found for Configurable Parameters                   |
| obscfcm-<br>core-services | ER15           | No customer found for given Non Customer Id                     |
| obscfcm-<br>core-services | ER19           | Mismatch in Configurable Parameters                             |
| obscfcm-<br>core-services | ER29           | The record can not be closed since a transaction is in progress |
| obscfcm-<br>core-services | ER30           | Non Customer Id and Registration Number cannot be null          |
| obscfcm-<br>core-services | ER31           | Error occured while saving non customer data                    |
| obscfcm-<br>core-services | ER33           | Error occured while relationship creation                       |
| obscfcm-<br>core-services | ER35           | More than one records found for given counter party name        |
| obscfcm-<br>core-services | ER36           | Number of days are mandatory for auto acceptance                |
| obscfcm-<br>core-services | ER01           | Name cannot be duplicate                                        |
| obscfcm-<br>core-services | ER02           | Short Name cannot be duplicate                                  |
| obscfcm-<br>core-services | ER03           | Registration Number cannot be duplicate                         |
| obscfcm-<br>core-services | ER04           | GIIN cannot be duplicate                                        |
| obscfcm-<br>core-services | ER05           | Email cannot be null                                            |
| obscfcm-<br>core-services | ER06           | Email cannot be duplicate                                       |
| obscfcm-<br>core-services | ER07           | Landline number is required                                     |
| obscfcm-<br>core-services | ER08           | Mobile number is required                                       |
| obscfcm-<br>core-services | ER09           | Fax number is required                                          |

 Table A-1
 (Cont.) Business Error Codes

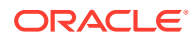

| Service                   | Error Code | Message                                                                                |
|---------------------------|------------|----------------------------------------------------------------------------------------|
| obscfcm-<br>core-services | ER10       | Anchor Id cannot be duplicate                                                          |
| obscfcm-<br>core-services | ER11       | Non Cutomer Id cannot be null                                                          |
| obscfcm-<br>core-services | ER12       | Anchor id and Non Customer code combination cannot be duplicate                        |
| obscfcm-<br>core-services | ER16       | Atleast one address should be added                                                    |
| obscfcm-<br>core-services | ER17       | Atleast one anchor should be added                                                     |
| obscfcm-<br>core-services | ER18       | Non Customer Code cannot be null                                                       |
| obscfcm-<br>core-services | ER20       | Name cannot be null                                                                    |
| obscfcm-<br>core-services | ER21       | Short Name cannot be null                                                              |
| obscfcm-<br>core-services | ER22       | Registration Number cannot be null                                                     |
| obscfcm-<br>core-services | ER23       | GIIN cannot be null                                                                    |
| obscfcm-<br>core-services | ER24       | Anchor id cannot be null                                                               |
| obscfcm-<br>core-services | ER25       | Status cannot be null                                                                  |
| obscfcm-<br>core-services | ER26       | Address Type cannot be null                                                            |
| obscfcm-<br>core-services | ER27       | Address Line cannot be null                                                            |
| obscfcm-<br>core-services | ER37       | Counter Party already exists                                                           |
| obscfcm-<br>core-services | ER38       | No Record found for Corporate Registration Number                                      |
| obscfcm-<br>core-services | ER39       | Channel cannot be null                                                                 |
| obscfcm-<br>core-services | ER40       | Category cannot be null                                                                |
| obscfcm-<br>core-services | ER41       | Country Code cannot be null                                                            |
| obscfcm-<br>core-services | ER42       | Corporate Id & Counter party Id cannot be same                                         |
| obscfcm-<br>core-services | ER43       | Record Saved Successfully                                                              |
| obscfcm-<br>core-services | ER44       | The Counter Party is already on-boarded                                                |
| obscfcm-<br>core-services | ER45       | Counter Party Category is mandatory                                                    |
| obscfcm-<br>core-services | ER46       | Relationship is created for Non Customer hence Buyer/Supplier cannot be a Non Customer |

 Table A-1
 (Cont.) Business Error Codes

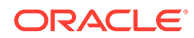

| Service                   | Error Code      | Message                                                                |
|---------------------------|-----------------|------------------------------------------------------------------------|
| obscfcm-<br>core-services | CORP-NULL       | Corporate Code cannot be null                                          |
| obscfcm-<br>core-services | CUDIV007        | Cannot modify as record does not exist                                 |
| obscfcm-<br>core-services | CUDIV-009       | Party ID cannot be null                                                |
| obscfcm-<br>core-services | CUDIV-010       | Party ID is not valid Customer or Non Customer                         |
| obscfcm-<br>core-services | CUDIV-011       | Please enter valid Email                                               |
| obscfcm-<br>core-services | CUDIV-012       | Please enter valid Telephone no.                                       |
| obscfcm-<br>core-services | CUDIV-013       | Please enter valid Address 1                                           |
| obscfcm-<br>core-services | CUDIV-014       | Please enter valid Address 2                                           |
| obscfcm-<br>core-services | CUDIV-015       | Please enter valid Address 3                                           |
| obscfcm-<br>core-services | CUDIV-016       | Please enter valid Address 4                                           |
| obscfcm-<br>core-services | CUDIV-017       | Please enter max 105 alphanumeric and ,&- characters for Division Code |
| obscfcm-<br>core-services | CUDIV-018       | Please enter max 105 alphanumeric and ,&- characters for Division Name |
| obscfcm-<br>core-services | AUTO-<br>APPRVL | Auto Approval                                                          |
| obscfcm-<br>core-services | DELETED-<br>RMK | Deleted                                                                |
| obscfcm-<br>core-services | CLOSED-<br>RMK  | Closed                                                                 |
| obscfcm-<br>core-services | CUDIV-019       | Corporate Id cannot be NULL                                            |
| obscfcm-<br>core-services | CUDIV-020       | Corporate Id does not exist                                            |
| obscfcm-<br>core-services | CUDIV-021       | Division Code cannot be empty or NULL                                  |
| obscfcm-<br>core-services | CUDIV-022       | Invalid Division Code                                                  |
| obscfcm-<br>core-services | CUDIV-023       | Delete Close cannot be empty or null                                   |
| obscfcm-<br>core-services | CUDIV-024       | Delete Close must be either D or C                                     |
| obscfcm-<br>core-services | CUDIV-025       | Auth Require cannot be empty or null                                   |
| obscfcm-<br>core-services | CUDIV-026       | Auth Require must be either Y or N                                     |
| obscfcm-<br>core-services | CUDIV-027       | Unable to authorize delete                                             |

Table A-1 (Cont.) Business Error Codes

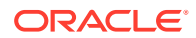

| Service                   | Error Code | Message                                                                                           |
|---------------------------|------------|---------------------------------------------------------------------------------------------------|
| obscfcm-<br>core-services | CUDIV-028  | No Record found for the given Corporate Id                                                        |
| obscfcm-<br>core-services | ER55       | Relationship Created / Updated successfully : Program does not exist for the given Code           |
| obscfcm-<br>core-services | ER57       | No Record found for given Non Customer Id                                                         |
| obscfcm-<br>core-services | PAYTMS-002 | Relationship cannot be null                                                                       |
| obscfcm-<br>core-services | ER52       | Relationship Created / Updated successfully : Record rejected program code cannot be more than 10 |
| obscfcm-<br>core-services | PAYTMS-001 | Filter Criteria cannot be null                                                                    |
| obscfcm-<br>core-services | PAYTMS-003 | Program cannot be null                                                                            |
| obscfcm-<br>core-services | PAYTMS-004 | Spoke cannot be null                                                                              |
| obscfcm-<br>core-services | PAYTMS-005 | Party cannot be null                                                                              |
| obscfcm-<br>core-services | PAYTMS-006 | Days of Week cannot be null                                                                       |
| obscfcm-<br>core-services | PAYTMS-007 | Days of Month cannot be null                                                                      |
| obscfcm-<br>core-services | PAYTMS-008 | Payment Date Calculation Basis cannot be null                                                     |
| obscfcm-<br>core-services | PAYTMS-009 | Holiday Treatment cannot be null                                                                  |
| obscfcm-<br>core-services | PAYTMS-010 | From Day cannot be null                                                                           |
| obscfcm-<br>core-services | CUDIV-029  | No Record found for the given Division Code                                                       |
| obscfcm-<br>core-services | PAYTMS-011 | To Day cannot be null                                                                             |
| obscfcm-<br>core-services | PAYTMS-012 | Payment Day cannot be null                                                                        |
| obscfcm-<br>core-services | CUDIV-030  | Only Unauthorized records can be deleted                                                          |
| obscfcm-<br>core-services | CUDIV-031  | Only Maker of the record can delete the record                                                    |
| obscfcm-<br>core-services | CUDIV-032  | Only Authorized records can be closed                                                             |
| obscfcm-<br>core-services | CUDIV-033  | Record already Closed                                                                             |
| obscfcm-<br>core-services | CUDIV-034  | Record is In Progress                                                                             |
| obscfcm-<br>core-services | CUDIV-035  | Failed to process the request Please try later                                                    |
| obscfcm-<br>core-services | ER51       | Counter Party Id does not Exist                                                                   |

 Table A-1
 (Cont.) Business Error Codes

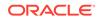

| Service                                          | Error Code         | Message                                                            |
|--------------------------------------------------|--------------------|--------------------------------------------------------------------|
| obscfcm-<br>core-services                        | DD-ER-18           | Some error occurred during authorize                               |
| obscfcm-<br>core-services                        | DD-ER-19           | Some error occurred during submit Create Transaction               |
| obscfcm-<br>core-services                        | DD-ER-20           | Some error occurred during Initiate Transaction                    |
| obscfcm-<br>core-services                        | DD-ER-21           | System error occurred                                              |
| obscfcm-<br>core-services                        | SCFCM_CS_<br>ER06  | Email cannot be duplicate                                          |
| obscfcm-<br>core-services                        | ER66               | Holiday treatment cannot be null                                   |
| obscfcm-<br>core-services                        | ER69               | Address Line 1 is mandatory                                        |
| obscfcm-<br>core-services                        | ER68               | Zip Code cannot be null                                            |
| obscfcm-<br>core-services                        | ER67               | Please enter correct Party type (should be either B or S)          |
| obscfcm-<br>core-services                        | DD-ER-22           | Discount Details could not be fetched                              |
| obscfcm-<br>core-services                        | ER70               | Auto acceptance cannot be null                                     |
| obscfcm-<br>core-services                        | ER71               | Counter Party Id does not belong to the Corporate                  |
| obscfcm-<br>account-<br>maintenance-<br>services | PLATO-<br>EVNT-002 | Record already exists                                              |
| obscfcm-<br>account-<br>maintenance-<br>services | SYSERR             | System error                                                       |
| obscfcm-<br>account-<br>maintenance-<br>services | SCF-ER-11          | Can not proceed with stale data.                                   |
| obscfcm-<br>account-<br>maintenance-<br>services | SCF-PAY-<br>ER61   | Transaction cannot be processed                                    |
| obscfcm-<br>account-<br>maintenance-<br>services | PLATO-<br>EVNT-001 | Failed to update                                                   |
| obscfcm-<br>account-<br>maintenance-<br>services | SCF-ER-12          | Request Funding Date should be greater than Current Business Date. |

| Table A-1 | (Cont.) | Business Error Codes |
|-----------|---------|----------------------|
|-----------|---------|----------------------|

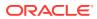

| Service                                          | Error Code      | Message                                                                      |
|--------------------------------------------------|-----------------|------------------------------------------------------------------------------|
| obscfcm-<br>account-<br>maintenance-<br>services | SCF-ER-13       | Auto Debit Process is already running!!                                      |
| obscfcm-<br>account-<br>maintenance-<br>services | ENR-ERR-09      | Date format is invalid. Expected Format is dd/MM/yyyy                        |
| obscfcm-<br>account-<br>maintenance-<br>services | SCF-FIN-67      | Finance cannot be disbursed because outstanding pre-shipment finance exists. |
| obscfcm-<br>account-<br>maintenance-<br>services | SCF-INV-002     | Process Initiated Successfully                                               |
| obscfcm-<br>account-<br>maintenance-<br>services | SCF-ER-01       | Internal Server Error.                                                       |
| obscfcm-<br>account-<br>maintenance-<br>services | SCF-<br>DEL-001 | Record deleted successfully                                                  |
| obscfcm-<br>account-<br>maintenance-<br>services | SCF-SAV-001     | Files uploaded successfully.                                                 |
| obscfcm-<br>account-<br>maintenance-<br>services | SCF-ER-02       | File extension is not valid.                                                 |
| obscfcm-<br>account-<br>maintenance-<br>services | SCF-ER-03       | File already exists.                                                         |
| obscfcm-<br>account-<br>maintenance-<br>services | SCF-ER-04       | One or more files are invalid.                                               |
| obscfcm-<br>account-<br>maintenance-<br>services | SCF-SAV-002     | Record saved successfully                                                    |
| obscfcm-<br>account-<br>maintenance-<br>services | SCF-SAV-003     | File processing is completed.                                                |

 Table A-1
 (Cont.) Business Error Codes

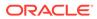

| Service                                          | Error Code  | Message                                                                                       |
|--------------------------------------------------|-------------|-----------------------------------------------------------------------------------------------|
| obscfcm-<br>account-<br>maintenance-<br>services | SCF-SAV-004 | Records updated successfully.                                                                 |
| obscfcm-<br>account-<br>maintenance-<br>services | SCF-ER-06   | Can not change Invoice Status to given value.                                                 |
| obscfcm-<br>account-<br>maintenance-<br>services | SCF-ER-07   | Acceptance Amount is mandatory field.                                                         |
| obscfcm-<br>account-<br>maintenance-<br>services | SCF-ER-08   | Invoice Due Date should be greater than or equal to Invoice Date.                             |
| obscfcm-<br>account-<br>maintenance-<br>services | SCF-ER-09   | Invoice Due Date should be greater than or equal to Curent Business Date.                     |
| obscfcm-<br>account-<br>maintenance-<br>services | SCF-SAV-005 | Records saved successfully                                                                    |
| obscfcm-<br>account-<br>maintenance-<br>services | SCF-ER-05   | Fields other than Invoice Status, Acceptance Amount and Invoice Due Date can not be modified. |
| obscfcm-<br>account-<br>maintenance-<br>services | SCF-SAV-006 | Invoices authorized sucessfully                                                               |
| obscfcm-<br>account-<br>maintenance-<br>services | SCF-SAV-008 | Unauthorized records cannot be updated.                                                       |
| obscfcm-<br>account-<br>maintenance-<br>services | SCF-SAV-007 | Payment authorised sucessfully                                                                |
| obscfcm-<br>account-<br>maintenance-<br>services | ENR-ERR-01  | Mandatory fields are not received from Annotations                                            |
| obscfcm-<br>account-<br>maintenance-<br>services | ENR-ERR-02  | Customer does not exist for the received Buyer Name                                           |

Table A-1 (Cont.) Business Error Codes

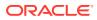

| ,                                                |                 |                                                                              |
|--------------------------------------------------|-----------------|------------------------------------------------------------------------------|
| Service                                          | Error Code      | Message                                                                      |
| obscfcm-<br>account-<br>maintenance-<br>services | ENR-ERR-03      | Customer does not exist for the received Supplier Name                       |
| obscfcm-<br>account-<br>maintenance-<br>services | ENR-ERR-04      | Program could not be established for the Buyer Supplier Combination          |
| obscfcm-<br>account-<br>maintenance-<br>services | INV-ML-REJ      | Failed to create Transaction                                                 |
| obscfcm-<br>account-<br>maintenance-<br>services | INV-ML-SAV      | Invoice Created Successfully                                                 |
| obscfcm-<br>account-<br>maintenance-<br>services | SCF-INV-001     | Invoice already Exists                                                       |
| obscfcm-<br>account-<br>maintenance-<br>services | SCF-INV-006     | Invoice Date can not be greater than Invoice Due Date                        |
| obscfcm-<br>account-<br>maintenance-<br>services | INV-ML-UPD      | Failed to update Task                                                        |
| obscfcm-<br>account-<br>maintenance-<br>services | ENR-ERR-05      | Relation Code could not be established for the Buyer Supplier<br>Combination |
| obscfcm-<br>account-<br>maintenance-<br>services | ENR-ERR-06      | Currency is Unavailable from the invoice                                     |
| obscfcm-<br>account-<br>maintenance-<br>services | ENR-ERR-07      | Invoice Date is Unavailable from the invoice                                 |
| obscfcm-<br>account-<br>maintenance-<br>services | ENR-ERR-08      | Invoice Due Date is Unavailable from the invoice                             |
| obscfcm-<br>account-<br>maintenance-<br>services | GCS-<br>SAV-002 | Record Saved Successfully.                                                   |

 Table A-1
 (Cont.) Business Error Codes

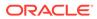

| Service                                              | Error Code      | Message                                                     |
|------------------------------------------------------|-----------------|-------------------------------------------------------------|
| obscfcm-<br>account-<br>maintenance-<br>services     | GCS-<br>MOD-002 | Record Successfully Modified                                |
| obscfcm-<br>account-<br>maintenance-<br>services     | GCS-<br>MOD-006 | Natural Key cannot be modified                              |
| obscfcm-<br>account-<br>maintenance-<br>services     | GCS-<br>SAV-003 | Natural Key cannot be null                                  |
| obscfcm-<br>account-<br>maintenance-<br>services     | GCS-<br>SAV-001 | Record already exists                                       |
| obscfcm-<br>instruments-<br>receivables-<br>services | SCF-PAY-020     | Allocation Required must either be Y or N.                  |
| obscfcm-<br>instruments-<br>receivables-<br>services | SCF-PAY-021     | Allocation Required must be Y when Flag is A.               |
| obscfcm-<br>instruments-<br>receivables-<br>services | SCF-PAY-022     | Flag cannot be null.                                        |
| obscfcm-<br>instruments-<br>receivables-<br>services | SCF-INV-036     | Invoice Date can not be greater than Current Business Date. |
| obscfcm-<br>instruments-<br>receivables-<br>services | SCF-PO-040      | Po Date cannot be after Current Business Date.              |
| obscfcm-<br>instruments-<br>receivables-<br>services | SCF-INV-038     | Exception while fetching current business date              |
| obscfcm-<br>instruments-<br>receivables-<br>services | SCF-INV-039     | Record not present to Update                                |
| obscfcm-<br>instruments-<br>receivables-<br>services | SCF-INV-041     | Invoice Reference Number is required                        |

 Table A-1
 (Cont.) Business Error Codes

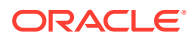

| Service                                              | Error Code  | Message                                                            |
|------------------------------------------------------|-------------|--------------------------------------------------------------------|
| obscfcm-<br>instruments-<br>receivables-<br>services | SCF-INV-042 | Dispute Amount is required if action is Raise Dispute              |
| obscfcm-<br>instruments-<br>receivables-<br>services | SCF-INV-043 | Discrepancy code is required if action is Raise Dispute            |
| obscfcm-<br>instruments-<br>receivables-<br>services | SCF-INV-044 | Acceptance Amount is required if action is Accept Invoice          |
| obscfcm-<br>instruments-<br>receivables-<br>services | SCF-INV-058 | Request Funding Date should be greater than Current Business Date. |
| obscfcm-<br>instruments-<br>receivables-<br>services | SCF-PO-001  | Buyer Id is invalid.                                               |
| obscfcm-<br>instruments-<br>receivables-<br>services | SCF-PO-002  | Supplier Id is invalid.                                            |
| obscfcm-<br>instruments-<br>receivables-<br>services | SCF-PO-003  | PO External Number cannot be Null.                                 |
| obscfcm-<br>instruments-<br>receivables-<br>services | SCF-PO-004  | PO Date cannot be Null.                                            |
| obscfcm-<br>instruments-<br>receivables-<br>services | SCF-PO-005  | PO Promised Date cannot be Null.                                   |
| obscfcm-<br>instruments-<br>receivables-<br>services | SCF-PO-006  | PO Promised Date cannot be less than PO Date.                      |
| obscfcm-<br>instruments-<br>receivables-<br>services | SCF-PO-007  | Commodity Code cannot be Null.                                     |
| obscfcm-<br>instruments-<br>receivables-<br>services | SCF-PO-008  | Buyer Id cannot be Null.                                           |

Table A-1 (Cont.) Business Error Codes

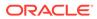

| Service                                              | Error Code | Message                                                              |
|------------------------------------------------------|------------|----------------------------------------------------------------------|
| obscfcm-<br>instruments-<br>receivables-<br>services | SCF-PO-009 | Supplier Id cannot be Null.                                          |
| obscfcm-<br>instruments-<br>receivables-<br>services | SCF-PO-010 | Base PO Amount cannot be Null.                                       |
| obscfcm-<br>instruments-<br>receivables-<br>services | SCF-PO-011 | Currency cannot be Null.                                             |
| obscfcm-<br>instruments-<br>receivables-<br>services | SCF-PO-012 | PO for given PO External Number and Buyer Id already exists.         |
| obscfcm-<br>instruments-<br>receivables-<br>services | SCF-PO-013 | Combination of Program Id, Spoke Id and Anchor Id is invalid.        |
| obscfcm-<br>instruments-<br>receivables-<br>services | SCF-PO-014 | Acceptance Amount cannot be greater than Net PO Amount.              |
| obscfcm-<br>instruments-<br>receivables-<br>services | SCF-PO-015 | Funding Request Amount cannot be greater than Net PO Amount.         |
| obscfcm-<br>instruments-<br>receivables-<br>services | SCF-PO-016 | Funding Request Amount cannot be greater than Acceptance Amount.     |
| obscfcm-<br>instruments-<br>receivables-<br>services | SCF-PO-017 | PO Raised By must be either B or S.                                  |
| obscfcm-<br>instruments-<br>receivables-<br>services | SCF-PO-018 | No relationship exists.                                              |
| obscfcm-<br>instruments-<br>receivables-<br>services | SCF-PO-019 | Multiple relationships exists.                                       |
| obscfcm-<br>instruments-<br>receivables-<br>services | SCF-PO-020 | Program does not exist for the given Buyer and Supplier combination. |

 Table A-1
 (Cont.) Business Error Codes

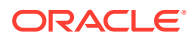

| Service                                              | Error Code | Message                                                                           |
|------------------------------------------------------|------------|-----------------------------------------------------------------------------------|
| obscfcm-<br>instruments-<br>receivables-<br>services | SCF-PO-021 | Relationship Code is invalid.                                                     |
| obscfcm-<br>instruments-<br>receivables-<br>services | SCF-PO-022 | Currency Code is invalid.                                                         |
| obscfcm-<br>instruments-<br>receivables-<br>services | SCF-PO-024 | Net Amount cannot be null.                                                        |
| obscfcm-<br>instruments-<br>receivables-<br>services | SCF-PO-025 | Net Amount should be greater than 0.                                              |
| obscfcm-<br>instruments-<br>receivables-<br>services | SCF-PO-028 | Unauthorized records cannot be updated.                                           |
| obscfcm-<br>instruments-<br>receivables-<br>services | SCF-PO-029 | No entry found in Master table.                                                   |
| obscfcm-<br>instruments-<br>receivables-<br>services | SCF-PO-030 | Purchase Order cannot be updated for given action. Po Status                      |
| obscfcm-<br>instruments-<br>receivables-<br>services | SCF-PO-031 | Enter a valid Po Action.                                                          |
| obscfcm-<br>instruments-<br>receivables-<br>services | SCF-PO-032 | Pre-Accepted must be either Y or N or null.                                       |
| obscfcm-<br>instruments-<br>receivables-<br>services | SCF-PO-033 | Acceptance Date cannot be null, if Pre-Accepted is Y.                             |
| obscfcm-<br>instruments-<br>receivables-<br>services | SCF-PO-034 | Acceptance Date cannot be less than PO Date.                                      |
| obscfcm-<br>instruments-<br>receivables-<br>services | SCF-PO-035 | Po External Number length must be less than 25 containing alphanumeric and hyphen |

 Table A-1
 (Cont.) Business Error Codes

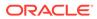

| Service                                              | Error Code  | Message                                                    |
|------------------------------------------------------|-------------|------------------------------------------------------------|
| obscfcm-<br>instruments-<br>receivables-<br>services | SCF-PO-036  | Date Error. Accepted Date Format YYYY-MM-DD                |
| obscfcm-<br>instruments-<br>receivables-<br>services | SETTL-05    | Date format is invalid. Expected Format is yyyy-MM-dd      |
| obscfcm-<br>instruments-<br>receivables-<br>services | SYSERR      | System error                                               |
| obscfcm-<br>instruments-<br>receivables-<br>services | SCF-INV-047 | Acceptance Amount is Mandatory if Action is Accept Invoice |
| obscfcm-<br>instruments-<br>receivables-<br>services | SCF-INV-048 | Dispute Amount is Mandatory if action is Raise Dispute     |
| obscfcm-<br>instruments-<br>receivables-<br>services | SCF-INV-049 | Discrepancy code is Mandatory if action is Raise Dispute   |
| obscfcm-<br>instruments-<br>receivables-<br>services | SCF-PO-041  | Commodity Id does exist.                                   |
| obscfcm-<br>instruments-<br>receivables-<br>services | PO-ML-REJ   | Failed to create Transaction.                              |
| obscfcm-<br>instruments-<br>receivables-<br>services | PO-ML-SAV   | Purchase Order Created Successfullyt.                      |
| obscfcm-<br>instruments-<br>receivables-<br>services | SCF-PO-023  | PO Commodity Code is invalid.                              |
| obscfcm-<br>instruments-<br>receivables-<br>services | SCF-INV-037 | Exception while fetching invoices                          |
| obscfcm-<br>instruments-<br>receivables-<br>services | SCF-INV-040 | Search parameter is invalid or null                        |

Table A-1 (Cont.) Business Error Codes

| Table A-1 (Cont.) Business Error Codes |  |
|----------------------------------------|--|
|----------------------------------------|--|

| Service                                              | Error Code      | Message                                                                      |
|------------------------------------------------------|-----------------|------------------------------------------------------------------------------|
| obscfcm-<br>instruments-<br>receivables-<br>services | ENR-ERR-05      | Relation Code could not be established for the Buyer Supplier Combination.   |
| obscfcm-<br>instruments-<br>receivables-<br>services | ENR-ERR-06      | Currency is Unavailable from the purchase order.                             |
| obscfcm-<br>instruments-<br>receivables-<br>services | ENR-ERR-07      | Po Date is Unavailable from the invoice.                                     |
| obscfcm-<br>instruments-<br>receivables-<br>services | ENR-ERR-08      | Po Due Date is Unavailable from the invoice.                                 |
| obscfcm-<br>instruments-<br>receivables-<br>services | SCF-INV-051     | Invoice Commodity data does not matches supplier commodity codes.            |
| obscfcm-<br>instruments-<br>receivables-<br>services | SCF-INV-052     | Invoice Commodity data does not fulfills min-max quantity criteria for unit. |
| obscfcm-<br>instruments-<br>receivables-<br>services | SCF-PO-042      | PO Commodity data does not matches supplier commodity codes.                 |
| obscfcm-<br>instruments-<br>receivables-<br>services | SCF-PO-043      | PO Commodity data does not fulfills min-max quantity criteria for unit.      |
| obscfcm-<br>instruments-<br>receivables-<br>services | SCF-DN-01       | Debit Note Number is required.                                               |
| obscfcm-<br>instruments-<br>receivables-<br>services | SCF-<br>NOTE-01 | Adjustment Reason Code is Required.                                          |
| obscfcm-<br>instruments-<br>receivables-<br>services | SCF-<br>NOTE-02 | Program Code does not match with Invoice.                                    |
| obscfcm-<br>instruments-<br>receivables-<br>services | SCF-<br>NOTE-04 | Duplicate Invoice Entry found in File.                                       |

| Service                                              | Error Code      | Message                                                            |
|------------------------------------------------------|-----------------|--------------------------------------------------------------------|
| obscfcm-<br>instruments-<br>receivables-<br>services | SCF-DN-02       | Duplicate Debit Note Entry found in File.                          |
| obscfcm-<br>instruments-<br>receivables-<br>services | SCF-<br>NOTE-05 | Cannot find Invoice in Invoice List.                               |
| obscfcm-<br>instruments-<br>receivables-<br>services | SCF-<br>NOTE-06 | Invoice List contains Cancelled Invoice.                           |
| obscfcm-<br>instruments-<br>receivables-<br>services | SCF-<br>NOTE-07 | Commodities Mismatch from invoice.                                 |
| obscfcm-<br>instruments-<br>receivables-<br>services | SCF-<br>NOTE-08 | Commodities Quantity Not Positive in note.                         |
| obscfcm-<br>instruments-<br>receivables-<br>services | SCF-CN-01       | Duplicate Credit Note Entry found in File.                         |
| obscfcm-<br>instruments-<br>receivables-<br>services | SCF-CN-02       | Credit Note Number is required.                                    |
| obscfcm-<br>instruments-<br>receivables-<br>services | SCF-<br>NOTE-03 | Net Amount is required.                                            |
| obscfcm-<br>instruments-<br>receivables-<br>services | SCF-CN-03       | Credit Note Date is required.                                      |
| obscfcm-<br>instruments-<br>receivables-<br>services | SCF-CN-04       | Invalid Credit note Expiry.                                        |
| obscfcm-<br>instruments-<br>receivables-<br>services | SCF-CN-05       | Invalid Credit note date.                                          |
| obscfcm-<br>instruments-<br>receivables-<br>services | SCF-CN-06       | Summed credit note amount for this Invoice exceeds Invoice Amount. |

 Table A-1
 (Cont.) Business Error Codes

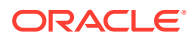

| Service                                              | Error Code      | Message                                                                    |
|------------------------------------------------------|-----------------|----------------------------------------------------------------------------|
| obscfcm-<br>instruments-<br>receivables-<br>services | SCF-DN-03       | Debit Note Date is required.                                               |
| obscfcm-<br>instruments-<br>receivables-<br>services | SCF-DN-04       | Invalid Debit note due date.                                               |
| obscfcm-<br>instruments-<br>receivables-<br>services | SCF-DN-05       | Invalid Debit note date.                                                   |
| obscfcm-<br>instruments-<br>receivables-<br>services | SCF-INV-056     | Invoice Due Date should be greater than or equal to Current Business Date. |
| obscfcm-<br>instruments-<br>receivables-<br>services | SCF-INV-057     | Linked Invoices and Commodities can be updated if Action is Edit           |
| obscfcm-<br>instruments-<br>receivables-<br>services | SCF-PO-026      | Amount cannot be null.                                                     |
| obscfcm-<br>instruments-<br>receivables-<br>services | SCF-PO-027      | Amount should be greater than 0.                                           |
| obscfcm-<br>instruments-<br>receivables-<br>services | SCF-PO-037      | Data Conversion Error.                                                     |
| obscfcm-<br>instruments-<br>receivables-<br>services | SCF-PO-038      | Auth Require must either Y or N.                                           |
| obscfcm-<br>instruments-<br>receivables-<br>services | LMTERR01        | Product Limit Mapping is not found                                         |
| obscfcm-<br>instruments-<br>receivables-<br>services | LMTERR02        | Limit Structure Details are not found                                      |
| obscfcm-<br>instruments-<br>receivables-<br>services | SCF-<br>NOTE-09 | Currency Mismatch from invoice.                                            |

 Table A-1
 (Cont.) Business Error Codes

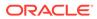

| ,                                                    |                 |                                                                      |
|------------------------------------------------------|-----------------|----------------------------------------------------------------------|
| Service                                              | Error Code      | Message                                                              |
| obscfcm-<br>instruments-<br>receivables-<br>services | SCF-INV-045     | Source application Code is required                                  |
| obscfcm-<br>instruments-<br>receivables-<br>services | SCF-PAY-023     | Payment Mode is required.                                            |
| obscfcm-<br>instruments-<br>receivables-<br>services | SCF-PAY-024     | Payment mode is Invalid.                                             |
| obscfcm-<br>instruments-<br>receivables-<br>services | SCF-PAY-001     | Either Credit Account No. or Beneficiary Code is required.           |
| obscfcm-<br>instruments-<br>receivables-<br>services | SCF-PAY-002     | Payment Date should be on or before Current Business Date.           |
| obscfcm-<br>instruments-<br>receivables-<br>services | SCF-PAY-003     | Program Code is Invalid                                              |
| obscfcm-<br>instruments-<br>receivables-<br>services | SCF-PAY-004     | Beneficiary code is invalid                                          |
| obscfcm-<br>instruments-<br>receivables-<br>services | SCF-PAY-005     | Beneficiary id is invalid                                            |
| obscfcm-<br>instruments-<br>receivables-<br>services | SCF-PAY-006     | Payment Party id is invalid                                          |
| obscfcm-<br>instruments-<br>receivables-<br>services | SCF-PAY-007     | Combination of Payment Mode and Payment Reference No must be unique. |
| obscfcm-<br>instruments-<br>receivables-<br>services | SCF-<br>ERR-001 | Customer does not exist for the given Buyer Id                       |
| obscfcm-<br>instruments-<br>receivables-<br>services | SCF-<br>ERR-002 | Customer does not exist for the given Supplier Id                    |

Table A-1 (Cont.) Business Error Codes

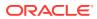

| Service                                              | Error Code      | Message                                                                                       |
|------------------------------------------------------|-----------------|-----------------------------------------------------------------------------------------------|
| obscfcm-<br>instruments-<br>receivables-             | SCF-<br>ERR-003 | Program does not exist for the given Buyer and Supplier combination                           |
| services<br>obscfcm-<br>instruments-<br>receivables- | SCF-INB-003     | Tenor must be less than or equal to                                                           |
| services                                             | SCF-INB-004     | Tenor must be greater than or equal to                                                        |
| instruments-<br>receivables-<br>services             |                 |                                                                                               |
| obscfcm-<br>instruments-<br>receivables-<br>services | SCF-INB-005     | Finance already initiated for invoice.                                                        |
| obscfcm-<br>instruments-<br>receivables-<br>services | SCF-INV-010     | Fields other than Invoice Status, Acceptance Amount and Invoice Due Date can not be modified. |
| obscfcm-<br>instruments-<br>receivables-<br>services | SCF-INV-009     | Invoice Number should not be modified.                                                        |
| obscfcm-<br>instruments-<br>receivables-<br>services | SCF-INV-001     | Invoice already exists.                                                                       |
| obscfcm-<br>instruments-<br>receivables-<br>services | SCF-INV-002     | Invoice is stale.                                                                             |
| obscfcm-<br>instruments-<br>receivables-<br>services | SCF-INV-003     | Program Code is invalid.                                                                      |
| obscfcm-<br>instruments-<br>receivables-<br>services | SCF-INV-004     | Buyer Id is invalid.                                                                          |
| obscfcm-<br>instruments-<br>receivables-<br>services | SCF-INV-005     | Supplier Id is invalid.                                                                       |
| obscfcm-<br>instruments-<br>receivables-<br>services | SCF-INV-006     | Invoice Date can not be greater than Invoice Due Date.                                        |

 Table A-1
 (Cont.) Business Error Codes

| Service                                              | Error Code  | Message                                                        |
|------------------------------------------------------|-------------|----------------------------------------------------------------|
| obscfcm-<br>instruments-<br>receivables-<br>services | SCF-INV-007 | Invalid Record.                                                |
| obscfcm-<br>instruments-<br>receivables-<br>services | SCF-INV-008 | Combination of Program Id, Spoke Id and Anchor Id is invalid.  |
| obscfcm-<br>instruments-<br>receivables-<br>services | SCF-INV-013 | Relationship Code is invalid                                   |
| obscfcm-<br>instruments-<br>receivables-<br>services | SCF-INV-014 | Invoice Number is required field.                              |
| obscfcm-<br>instruments-<br>receivables-<br>services | SCF-INV-015 | Either Buyer Id or Buyer Name is required.                     |
| obscfcm-<br>instruments-<br>receivables-<br>services | SCF-INV-016 | Either Supplier Id or Supplier Name is required.               |
| obscfcm-<br>instruments-<br>receivables-<br>services | SCF-INV-017 | Amount is required field.                                      |
| obscfcm-<br>instruments-<br>receivables-<br>services | SCF-INV-018 | Currency is required field.                                    |
| obscfcm-<br>instruments-<br>receivables-<br>services | SCF-INV-019 | Invoice Date is required field.                                |
| obscfcm-<br>instruments-<br>receivables-<br>services | SCF-INV-020 | Shipment Date should be greater than or equal to Invoice Date. |
| obscfcm-<br>instruments-<br>receivables-<br>services | SCF-INV-021 | Finance Amount should not be present                           |
| obscfcm-<br>instruments-<br>receivables-<br>services | SCF-INV-022 | Finance Percentage should not be present                       |

Table A-1 (Cont.) Business Error Codes

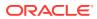

| Service                                              | Error Code  | Message                                                        |
|------------------------------------------------------|-------------|----------------------------------------------------------------|
| obscfcm-<br>instruments-<br>receivables-<br>services | SCF-INV-023 | Max Finance Percentage should not be present                   |
| obscfcm-<br>instruments-<br>receivables-<br>services | SCF-INV-024 | Paid Amount should not be present                              |
| obscfcm-<br>instruments-<br>receivables-<br>services | SCF-INV-025 | Payment status should not be present                           |
| obscfcm-<br>instruments-<br>receivables-<br>services | SCF-INV-026 | Financeable Amount should not be present                       |
| obscfcm-<br>instruments-<br>receivables-<br>services | SCF-INV-027 | Finance Transaction Status should not be present               |
| obscfcm-<br>instruments-<br>receivables-<br>services | SCF-INV-028 | Invoice Number in commodity should be same as that of invoice. |
| obscfcm-<br>instruments-<br>receivables-<br>services | SCF-INV-029 | Customer does not exist for the given Buyer Id                 |
| obscfcm-<br>instruments-<br>receivables-<br>services | SCF-INV-030 | Customer does not exist for the given Supplier Id              |
| obscfcm-<br>instruments-<br>receivables-<br>services | SCF-INV-031 | Error in initiating transaction                                |
| obscfcm-<br>instruments-<br>receivables-<br>services | ENR-ERR-01  | Mandatory fields are not received from Annotations             |
| obscfcm-<br>instruments-<br>receivables-<br>services | ENR-ERR-02  | Customer does not exist for the received Buyer Name            |
| obscfcm-<br>instruments-<br>receivables-<br>services | ENR-ERR-03  | Customer does not exist for the received Supplier Name         |

 Table A-1
 (Cont.) Business Error Codes

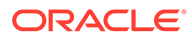

| Service                                              | Error Code      | Message                                                           |
|------------------------------------------------------|-----------------|-------------------------------------------------------------------|
| obscfcm-<br>instruments-<br>receivables-<br>services | ENR-ERR-04      | Program does not exist for the Buyer Supplier Combination         |
| obscfcm-<br>instruments-<br>receivables-<br>services | SCF-PAY-008     | Payment Indicator does not exist                                  |
| obscfcm-<br>instruments-<br>receivables-<br>services | SCF-PAY-009     | Flag should be E or A for Payments with Debit Indicator           |
| obscfcm-<br>instruments-<br>receivables-<br>services | SCF-PAY-010     | Payment Indicator cannot be NULL                                  |
| obscfcm-<br>instruments-<br>receivables-<br>services | SCF-INV-032     | Acceptance Amount cannot be greater than Net Invoice Amount.      |
| obscfcm-<br>instruments-<br>receivables-<br>services | SCF-INV-033     | Funding Request Amount cannot be greater than Acceptance Amount.  |
| obscfcm-<br>instruments-<br>receivables-<br>services | SCF-INV-034     | Funding Request Amount cannot be greater than Net Invoice Amount. |
| obscfcm-<br>instruments-<br>receivables-<br>services | SCF-ERR-<br>TEC | Technical Error.                                                  |
| obscfcm-<br>instruments-<br>receivables-<br>services | SCF-PAY-011     | Payment Debit/Credit Indicator does not exist                     |
| obscfcm-<br>instruments-<br>receivables-<br>services | SCF-PAY-012     | Payment Auto-Reconcile Flag must either be Y or N                 |
| obscfcm-<br>instruments-<br>receivables-<br>services | SCF-PAY-013     | Payment Party Id does not exist                                   |
| obscfcm-<br>instruments-<br>receivables-<br>services | SCF-PAY-014     | Beneficiary Id does not exist                                     |

Table A-1 (Cont.) Business Error Codes

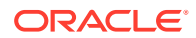

| Service                                              | Error Code  | Message                                                                                            |
|------------------------------------------------------|-------------|----------------------------------------------------------------------------------------------------|
| obscfcm-<br>instruments-<br>receivables-<br>services | SCF-PAY-015 | Counterparty Id does not exist                                                                     |
| obscfcm-<br>instruments-<br>receivables-<br>services | SCF-PAY-016 | Incorrect specific appropriation format.                                                           |
| obscfcm-<br>instruments-<br>receivables-<br>services | SCF-PAY-017 | The total of Specific Appropriation should be equal to Payment Amount.                             |
| obscfcm-<br>instruments-<br>receivables-<br>services | SCF-PAY-018 | Incorrect generic appropriation format. Should contain P, I, O, PI, IP, OP, OI, PO, IO, PIO or OIP |
| obscfcm-<br>instruments-<br>receivables-<br>services | SCF-PAY-019 | Either Generic appropriation or Specific Appropriation must be given                               |
| obscfcm-<br>instruments-<br>receivables-<br>services | SCF-INV-035 | Invoice Raised By must be either B or S                                                            |
| obscfcm-<br>instruments-<br>receivables-<br>services | SCF-INV-011 | No relationship exists                                                                             |
| obscfcm-<br>instruments-<br>receivables-<br>services | SCF-INV-012 | Multiple relationships exists                                                                      |
| obscfcm-<br>instruments-<br>receivables-<br>services | SCF-PO-039  | Program Id cannot be Null.                                                                         |
| obscfcm-<br>instruments-<br>receivables-<br>services | SCF-INV-046 | Invoice/Tax/Discount amount mismatch at Invoice level or commodity level                           |
| obscfcm-<br>instruments-<br>receivables-<br>services | SCF-INV-050 | Date format is invalid. Expected Format is yyyy-MM-dd                                              |
| obscfcm-<br>instruments-<br>receivables-<br>services | SCF-ER-01   | Internal Server Error.                                                                             |

Table A-1 (Cont.) Business Error Codes

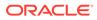

| Service                                              | Error Code         | Message                                                           |
|------------------------------------------------------|--------------------|-------------------------------------------------------------------|
| obscfcm-<br>instruments-<br>receivables-<br>services | SCF-INV-053        | Payment Due Date can not be derived and Invoice Due Date is null. |
| obscfcm-<br>instruments-<br>receivables-<br>services | SCF-INV-054        | Acceptance Amount cannot be greater than Total Amount.            |
| obscfcm-<br>instruments-<br>receivables-<br>services | SCF-INV-055        | Acceptance Amount cannot be greater than Base Amount.             |
| obscfcm-<br>instruments-<br>receivables-<br>services | SCF-<br>NOTE-11    | Note Commodities can be associated with Linked Invoices only.     |
| obscfcm-<br>instruments-<br>receivables-<br>services | SCF-PO-044         | PO modify cannot accept action Raised with pre-accepted flag Y.   |
| obscfcm-<br>instruments-<br>receivables-<br>services | SCF-INV-059        | Program only of category INV allowed                              |
| obscfcm-<br>instruments-<br>receivables-<br>services | SCF-PO-045         | Program only of category PO allowed                               |
| obscfcm-<br>report-<br>services                      | PLATO-<br>EVNT-001 | Failed to update                                                  |
| obscfcm-<br>report-<br>services                      | PLATO-<br>EVNT-002 | Record already exists                                             |
| obscfcm-<br>charges-<br>services                     | CMC-BRN-<br>EOD08  | EOFI job not completed, cannot initiate change date               |
| obscfcm-<br>charges-<br>services                     | CMC-BRN-<br>EOD09  | EOD not invoked, cannot initiate mark TI                          |
| obscfcm-<br>charges-<br>services                     | CMC-BRN-<br>EOD10  | Date Change job not completed, cannot initiate TI for next day    |
| obscfcm-<br>charges-<br>services                     | CMC-BRN-<br>EOD11  | Mark TI successful                                                |
| obscfcm-<br>charges-<br>services                     | CMC-BRN-<br>EOD12  | Branch status not in TI, cannot initiate Mark EOFI                |

Table A-1 (Cont.) Business Error Codes

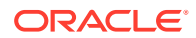

| Service                          | Error Code        | Massaga                                                         |
|----------------------------------|-------------------|-----------------------------------------------------------------|
|                                  |                   | Message                                                         |
| obscfcm-<br>charges-<br>services | CMC-BRN-<br>EOD13 | Branch status not in EOFI, cannot change Date                   |
| obscfcm-<br>charges-<br>services | CMC-BRN-<br>EOD14 | Branch status for next working date update to BOD               |
| obscfcm-<br>charges-<br>services | CMC-<br>ORCH-001  | Failed to initiate.                                             |
| obscfcm-<br>charges-<br>services | CMC-<br>ORCH-002  | Transaction is successfully initiated.                          |
| obscfcm-<br>charges-<br>services | CMC-<br>ORCH-003  | Invalid action, failed to initiate.                             |
| obscfcm-<br>charges-<br>services | CMC-<br>ORCH-004  | \$1 is not submitted, transaction remains the same.             |
| obscfcm-<br>charges-<br>services | CMC-<br>ORCH-005  | Cannot proceed with submit as the action is not initiated.      |
| obscfcm-<br>charges-<br>services | CMC-<br>ORCH-006  | Cannot proceed with submit as the information is incomplete.    |
| obscfcm-<br>charges-<br>services | CMC-<br>ORCH-007  | Failed to submit.                                               |
| obscfcm-<br>charges-<br>services | CMC-<br>ORCH-008  | Record successfully submitted.                                  |
| obscfcm-<br>charges-<br>services | CMC-<br>ORCH-009  | \$1 is in-progress, failed to initiate.                         |
| obscfcm-<br>charges-<br>services | CMC-<br>ORCH-010  | Aw, snap! An unexpected exception occurred, try again.          |
| obscfcm-<br>charges-<br>services | CMC-<br>ORCH-011  | Invalid request.                                                |
| obscfcm-<br>charges-<br>services | CMC-<br>ORCH-012  | Cannot proceed with submit as the action is not initiated.      |
| obscfcm-<br>charges-<br>services | CMC-<br>ORCH-013  | Cannot find the provided information.                           |
| obscfcm-<br>charges-<br>services | CMC-<br>ORCH-014  | Record is not yet submitted by \$1, cannot initiate the action. |

 Table A-1
 (Cont.) Business Error Codes

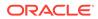

| Service                          | Error Code       | Message                                              |
|----------------------------------|------------------|------------------------------------------------------|
| obscfcm-<br>charges-<br>services | CMC-<br>ORCH-015 | Record already unlocked by \$1.                      |
| obscfcm-<br>charges-<br>services | CMC-<br>VAM-001  | Rolled Back Due to Exception                         |
| obscfcm-<br>charges-<br>services | CMC-OV-001       | Override Codes must not be empty                     |
| obscfcm-<br>charges-<br>services | CMC-OV-002       | Business Overrides Saved Successfully                |
| obscfcm-<br>charges-<br>services | CMC-OV-003       | Business Overrides Updated Successfully              |
| obscfcm-<br>charges-<br>services | CMC-OV-004       | Business Overrides Authorized Successfully           |
| obscfcm-<br>charges-<br>services | CMC-OV-005       | Business Overrides Approval Pending                  |
| obscfcm-<br>charges-<br>services | CMC-OV-006       | Maker Cannot Authorize                               |
| obscfcm-<br>charges-<br>services | CMC-OV-007       | Multiple Authorizations not allowed for checker      |
| obscfcm-<br>charges-<br>services | CMC-OV-008       | No Records found for approval                        |
| obscfcm-<br>charges-<br>services | CMC-OV-009       | Maker should approve the records                     |
| obscfcm-<br>charges-<br>services | CMC-OV-010       | Reference number is not valid                        |
| obscfcm-<br>charges-<br>services | CMC-OV-011       | Exception Occurred while converting string to number |
| obscfcm-<br>charges-<br>services | CMC-OV-012       | Server Error Occurred during API call                |
| obscfcm-<br>charges-<br>services | CMC-OV-013       | Client Error Occurred during API call                |
| obscfcm-<br>charges-<br>services | CMC-OV-014       | Illegal State Exception Occurred                     |

 Table A-1
 (Cont.) Business Error Codes

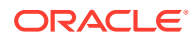

| Service                          | Error Code      | Message                                                          |
|----------------------------------|-----------------|------------------------------------------------------------------|
| obscfcm-<br>charges-<br>services | CMC-OV-015      | JTA Transaction unexpectedly rolled back                         |
| obscfcm-<br>charges-<br>services | CMC-OV-016      | Exception Occurred while creating Bean                           |
| obscfcm-<br>charges-<br>services | CMC-OV-017      | Unexpected Exception Occurred                                    |
| obscfcm-<br>charges-<br>services | CMC-OV-018      | Exception Occurred while Executing Query                         |
| obscfcm-<br>charges-<br>services | GCS-<br>VAL-001 | The record is successfully validated.                            |
| obscfcm-<br>charges-<br>services | GCS-<br>COM-009 | Resource ID cannot be blank or "null".                           |
| obscfcm-<br>charges-<br>services | GCS-<br>COM-010 | Successfully cancelled \$1.                                      |
| obscfcm-<br>charges-<br>services | GCS-<br>COM-011 | \$1 failed to update.                                            |
| obscfcm-<br>charges-<br>services | GCS-<br>MOD-007 | Only the maker can modify the pending records.                   |
| obscfcm-<br>charges-<br>services | GCS-<br>SAV-003 | The record is saved and validated successfully.                  |
| obscfcm-<br>charges-<br>services | CC-BIC-010      | Bic code is being used in branch maintenance. Close not allowed. |
| obscfcm-<br>charges-<br>services | CC-BIC02        | The BIC code does not conform to SWIFT standards                 |
| obscfcm-<br>charges-<br>services | CC-BIC05        | Record already maintained for the customer no                    |
| obscfcm-<br>charges-<br>services | CC-C00100       | Relationship cannot be No for a Customer Linked BIC Code         |
| obscfcm-<br>charges-<br>services | CC-TXN-001      | \$1 is closed. Reopen not allowed.                               |
| obscfcm-<br>charges-<br>services | GCS-<br>AUTH-01 | Record Successfully Authorized                                   |

 Table A-1
 (Cont.) Business Error Codes

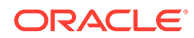

| Service                          | Error Code       | Message                                                                            |
|----------------------------------|------------------|------------------------------------------------------------------------------------|
| obscfcm-<br>charges-<br>services | GCS-<br>AUTH-02  | Valid modifications for approval were not sent. Failed to match                    |
| obscfcm-<br>charges-<br>services | GCS-<br>AUTH-03  | Maker cannot authorize                                                             |
| obscfcm-<br>charges-<br>services | GCS-<br>AUTH-04  | No Valid unauthorized modifications found for approval.                            |
| obscfcm-<br>charges-<br>services | GCS-<br>CLOS-002 | Record Successfully Closed                                                         |
| obscfcm-<br>charges-<br>services | GCS-<br>CLOS-01  | Record Already Closed                                                              |
| obscfcm-<br>charges-<br>services | GCS-<br>CLOS-02  | Record Successfully Closed                                                         |
| obscfcm-<br>charges-<br>services | GCS-<br>CLOS-03  | Unauthorized record cannot be closed, it can be deleted before first authorization |
| obscfcm-<br>charges-<br>services | GCS-<br>COM-001  | Record does not exist                                                              |
| obscfcm-<br>charges-<br>services | GCS-<br>COM-002  | Invalid version sent, operation can be performed only on latest version            |
| obscfcm-<br>charges-<br>services | GCS-<br>COM-003  | Please Send Proper ModNo                                                           |
| obscfcm-<br>charges-<br>services | GCS-<br>COM-004  | Please send makerId in the request                                                 |
| obscfcm-<br>charges-<br>services | GCS-<br>COM-005  | Request is Null. Please Resend with Proper SELECT                                  |
| obscfcm-<br>charges-<br>services | GCS-<br>COM-006  | Unable to parse JSON                                                               |
| obscfcm-<br>charges-<br>services | GCS-<br>COM-007  | Request Successfully Processed                                                     |
| obscfcm-<br>charges-<br>services | GCS-<br>COM-008  | Modifications should be consecutive.                                               |
| obscfcm-<br>charges-<br>services | GCS-<br>DEL-001  | Record deleted successfully                                                        |

 Table A-1
 (Cont.) Business Error Codes

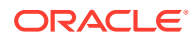

| Service                          | Error Code       | Message                                                                                               |
|----------------------------------|------------------|----------------------------------------------------------------------------------------------------|
| obscfcm-<br>charges-<br>services | GCS-<br>DEL-002  | Record(s) deleted successfully                                                                        |
| obscfcm-<br>charges-<br>services | GCS-<br>DEL-003  | Modifications didn't match valid unauthorized modifications that can be deleted for this record       |
| obscfcm-<br>charges-<br>services | GCS-<br>DEL-004  | Send all unauthorized modifications to be deleted for record that is not authorized even once.        |
| obscfcm-<br>charges-<br>services | GCS-<br>DEL-005  | Only Maker of first version of record can delete modifications of record that is not once authorized. |
| obscfcm-<br>charges-<br>services | GCS-<br>DEL-006  | No valid unauthorized modifications found for deleting                                                |
| obscfcm-<br>charges-<br>services | GCS-<br>DEL-007  | Failed to delete. Only maker of the modification(s) can delete.                                       |
| obscfcm-<br>charges-<br>services | GCS-<br>MOD-001  | Closed Record cannot be modified                                                                      |
| obscfcm-<br>charges-<br>services | GCS-<br>MOD-002  | Record Successfully Modified                                                                          |
| obscfcm-<br>charges-<br>services | GCS-<br>MOD-003  | Record marked for close, cannot modify.                                                               |
| obscfcm-<br>charges-<br>services | GCS-<br>MOD-004  | Only maker of the record can modify before once auth                                                  |
| obscfcm-<br>charges-<br>services | GCS-<br>MOD-005  | Not amendable field, cannot modify                                                                    |
| obscfcm-<br>charges-<br>services | GCS-<br>MOD-006  | Natural Key cannot be modified                                                                        |
| obscfcm-<br>charges-<br>services | GCS-<br>REOP-003 | Successfully Reopened                                                                                 |
| obscfcm-<br>charges-<br>services | GCS-<br>REOP-01  | Unauthorized Record cannot be Reopened                                                                |
| obscfcm-<br>charges-<br>services | GCS-<br>REOP-02  | Failed to Reopen the Record, cannot reopen Open records                                               |
| obscfcm-<br>charges-<br>services | GCS-<br>REOP-03  | Successfully Reopened                                                                                 |

 Table A-1
 (Cont.) Business Error Codes

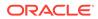

| Service                          | Error Code        | Message                                                                        |
|----------------------------------|-------------------|--------------------------------------------------------------------------------|
| obscfcm-<br>charges-<br>services | GCS-<br>REOP-04   | Unauthorized record cannot be reopened, record should be closed and authorized |
| obscfcm-<br>charges-<br>services | GCS-<br>SAV-001   | Record already exists                                                          |
| obscfcm-<br>charges-<br>services | GCS-<br>SAV-002   | Record Saved Successfully.                                                     |
| obscfcm-<br>charges-<br>services | ST-SAVE-027       | Request Successfully Processed                                                 |
| obscfcm-<br>charges-<br>services | CMC-BRN-<br>EOD36 | \$1. Hence EOFI Failed.                                                        |
| obscfcm-<br>charges-<br>services | CMC-<br>LOV-012   | Rate Type \$1 is invalid                                                       |
| obscfcm-<br>charges-<br>services | CMC-<br>FORC-011  | Invalid request. Duplicate requests for customer number \$1                    |
| obscfcm-<br>charges-<br>services | CMC-<br>CCY-077   | Currency Pair is not maintained                                                |
| obscfcm-<br>charges-<br>services | CMC-<br>CCY-078   | Error in purging                                                               |
| obscfcm-<br>charges-<br>services | CMC-BRN-<br>EOD21 | Date changed failed                                                            |
| obscfcm-<br>charges-<br>services | CMC-<br>BRN-100   | Branch Status retrieved Successfully                                           |
| obscfcm-<br>charges-<br>services | CMC-<br>BRN-101   | Branch doesnot exist                                                           |
| obscfcm-<br>charges-<br>services | CMC-<br>CCY-001   | Duplicate records exists in Amount word currency Mapping                       |
| obscfcm-<br>charges-<br>services | CMC-<br>CCY-002   | Duplicate records exists in Amount Text Mapping                                |
| obscfcm-<br>charges-<br>services | CMC-<br>CCY-003   | Cannot change Currency Decimal for once authorized currencies                  |
| obscfcm-<br>charges-<br>services | CMC-<br>CCY-004   | Cannot Change round unit if the round rule is Truncate (T)                     |

 Table A-1
 (Cont.) Business Error Codes

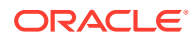

| Service                          | Error Code      | Message                                                                                     |
|----------------------------------|-----------------|---------------------------------------------------------------------------------------------|
| obscfcm-<br>charges-<br>services | CMC-<br>CCY-005 | Mandatory field Interest Method is not entered                                              |
| obscfcm-<br>charges-<br>services | CMC-<br>CCY-006 | Mandatory field Spot Days is not entered                                                    |
| obscfcm-<br>charges-<br>services | CMC-<br>CCY-007 | Mandatory field Settlement Days is not entered                                              |
| obscfcm-<br>charges-<br>services | CMC-<br>CCY-008 | Mandatory field Country is not entered                                                      |
| obscfcm-<br>charges-<br>services | CMC-<br>CCY-009 | Mandatory field Rule is not entered                                                         |
| obscfcm-<br>charges-<br>services | CMC-<br>CCY-010 | Value should be in range of 0 and 999 for Settlement Days                                   |
| obscfcm-<br>charges-<br>services | CMC-<br>CCY-011 | Mandatory field Unit is not entered                                                         |
| obscfcm-<br>charges-<br>services | CMC-<br>CCY-012 | Decimals/ Rounding Unit Mismatch                                                            |
| obscfcm-<br>charges-<br>services | CMC-<br>CCY-013 | Numerator of Interest Method is not Actual                                                  |
| obscfcm-<br>charges-<br>services | CMC-<br>CCY-014 | Duplicate Alternate Currency Code                                                           |
| obscfcm-<br>charges-<br>services | CMC-<br>CCY-015 | Duplicate ISO Numeric Currency Code                                                         |
| obscfcm-<br>charges-<br>services | CMC-<br>CCY-016 | Duplicate Euro currency                                                                     |
| obscfcm-<br>charges-<br>services | CMC-<br>CCY-017 | Euro Conversion required cannot be changed for the currency types out, Euro and Euro closed |
| obscfcm-<br>charges-<br>services | CMC-<br>CCY-018 | Spot days is less than fx netting days                                                      |
| obscfcm-<br>charges-<br>services | CMC-<br>CCY-019 | Currency Cut Off days cannot be greater than spot days for currency                         |
| obscfcm-<br>charges-<br>services | CMC-<br>CCY-020 | Spot Days for currency cannot be lesser than cut off days for currency                      |

Table A-1 (Cont.) Business Error Codes

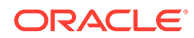

| Service                          | Error Code      | Message                                                            |
|----------------------------------|-----------------|--------------------------------------------------------------------|
| obscfcm-<br>charges-<br>services | CMC-<br>CCY-021 | Value should be in range of 1 and 99 for Cut Off Days              |
| obscfcm-<br>charges-<br>services | CMC-<br>CCY-022 | Value should be in range of 1 and 23 for Cut Off Hour              |
| obscfcm-<br>charges-<br>services | CMC-<br>CCY-023 | Value should be in range of 1 and 59 for Cut Off Min               |
| obscfcm-<br>charges-<br>services | CMC-<br>CCY-024 | Value cannot be less than .00000 for Currency Total limit          |
| obscfcm-<br>charges-<br>services | CMC-<br>CCY-025 | Value should be in range of 0 and 3 for Currency Decimal           |
| obscfcm-<br>charges-<br>services | CMC-<br>CCY-026 | Country Code is Mandatory                                          |
| obscfcm-<br>charges-<br>services | CMC-<br>CCY-027 | Duplicate records exists in Currency Country Mapping               |
| obscfcm-<br>charges-<br>services | CMC-<br>CCY-028 | Mandatory field Country is not entered in Currency Country Mapping |
| obscfcm-<br>charges-<br>services | CMC-<br>CCY-029 | Currency Code is NULL                                              |
| obscfcm-<br>charges-<br>services | CMC-<br>CCY-030 | Date is NULL                                                       |
| obscfcm-<br>charges-<br>services | CMC-<br>CCY-031 | Date is Invalid (should be in yyyy-mm-dd format)                   |
| obscfcm-<br>charges-<br>services | CMC-<br>CCY-032 | No record found                                                    |
| obscfcm-<br>charges-<br>services | CMC-<br>CCY-033 | Next/Previous indicator is NULL (should be either N or P)          |
| obscfcm-<br>charges-<br>services | CMC-<br>CCY-034 | Next/Previous indicator is Invalid (should be either N or P)       |
| obscfcm-<br>charges-<br>services | CMC-<br>CCY-035 | Lower Limit Date is Invalid (should be in yyyy-mm-dd format)       |
| obscfcm-<br>charges-<br>services | CMC-<br>CCY-036 | Upper Limit Date is Invalid (should be in yyyy-mm-dd format)       |

Table A-1 (Cont.) Business Error Codes

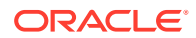

| Service                          | Error Code      | Message                                                               |
|----------------------------------|-----------------|-----------------------------------------------------------------------|
| obscfcm-<br>charges-<br>services | CMC-<br>CCY-037 | Offset is NULL                                                        |
| obscfcm-<br>charges-<br>services | CMC-<br>CCY-038 | Offset is Invalid (should be > 0)                                     |
| obscfcm-<br>charges-<br>services | CMC-<br>CCY-039 | Input date should be between Upper limit date and Lower limit date    |
| obscfcm-<br>charges-<br>services | CMC-<br>CCY-040 | Duplicate records exists in Currency Holidays                         |
| obscfcm-<br>charges-<br>services | CMC-<br>CCY-041 | Mandatory Through Currency Code is not entered                        |
| obscfcm-<br>charges-<br>services | CMC-<br>CCY-042 | Cannot change spread definition option for through currency pair      |
| obscfcm-<br>charges-<br>services | CMC-<br>CCY-043 | Through currency should be blank if the through currency is unchecked |
| obscfcm-<br>charges-<br>services | CMC-<br>CCY-044 | Through currency has to be of type Euro                               |
| obscfcm-<br>charges-<br>services | CMC-<br>CCY-045 | Through Currency is not allowed for Euro In Currency Pair             |
| obscfcm-<br>charges-<br>services | CMC-<br>CCY-046 | Points multiplier should be in the range 0 - 1                        |
| obscfcm-<br>charges-<br>services | CMC-<br>CCY-047 | Midrate is invalid                                                    |
| obscfcm-<br>charges-<br>services | CMC-<br>CCY-048 | Buy Spread is invalid                                                 |
| obscfcm-<br>charges-<br>services | CMC-<br>CCY-049 | Sale Spread is invalid                                                |
| obscfcm-<br>charges-<br>services | CMC-<br>CCY-050 | Atleast one Currency Rate Should be Maintained                        |
| obscfcm-<br>charges-<br>services | CMC-<br>CCY-051 | Duplicate records exists in Rate                                      |
| obscfcm-<br>charges-<br>services | CMC-<br>CCY-052 | Currency Code is NULL                                                 |

 Table A-1
 (Cont.) Business Error Codes

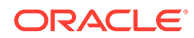

| Service                          | Error Code        | Message                                            |
|----------------------------------|-------------------|----------------------------------------------------|
| obscfcm-<br>charges-<br>services | CMC-<br>CCY-053   | Currency Code is Empty                             |
| obscfcm-<br>charges-<br>services | CMC-<br>CCY-054   | Amount is NULL                                     |
| obscfcm-<br>charges-<br>services | CMC-<br>CCY-055   | Option is NULL                                     |
| obscfcm-<br>charges-<br>services | CMC-<br>CCY-056   | Option is Empty                                    |
| obscfcm-<br>charges-<br>services | CMC-<br>CCY-057   | Method is NULL                                     |
| obscfcm-<br>charges-<br>services | CMC-<br>CCY-058   | Method is Empty                                    |
| obscfcm-<br>charges-<br>services | CMC-<br>CCY-059   | Decimal is NULL                                    |
| obscfcm-<br>charges-<br>services | CMC-<br>CCY-060   | Units is NULL                                      |
| obscfcm-<br>charges-<br>services | CMC-<br>CCY-061   | Maintenance Country is NULL                        |
| obscfcm-<br>charges-<br>services | CMC-<br>CCY-062   | Maintenance Country is Empty                       |
| obscfcm-<br>charges-<br>services | CMC-<br>CCY-063   | Currency1/Currency2/branch Code is NULL            |
| obscfcm-<br>charges-<br>services | ER02              | Charge Price Description Cannot Be Modified.       |
| obscfcm-<br>charges-<br>services | ER01              | Record Already Exist.                              |
| obscfcm-<br>charges-<br>services | CC-ACC-002        | Currency should be null for Multi-Currency Account |
| obscfcm-<br>charges-<br>services | CMC-BRN-<br>EOD15 | Branch status not in BOD, cannot mark TI           |
| obscfcm-<br>charges-<br>services | CMC-BRN-<br>EOD16 | Branch status for next working date update to TI   |

Table A-1 (Cont.) Business Error Codes

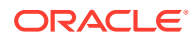

| Service                          | Error Code        | Message                                                                         |
|----------------------------------|-------------------|---------------------------------------------------------------------------------|
| obscfcm-<br>charges-<br>services | CMC-BRN-<br>EOD17 | Branch Status Changed to EOFI                                                   |
| obscfcm-<br>charges-<br>services | CMC-BRN-<br>EOD18 | Invoke Mark TI failed                                                           |
| obscfcm-<br>charges-<br>services | CMC-BRN-<br>EOD19 | Date change completed cannot retrigger                                          |
| obscfcm-<br>charges-<br>services | CMC-BRN-<br>EOD20 | Mark TI completed cannot retrigger                                              |
| obscfcm-<br>charges-<br>services | CMC-BRN-<br>EOD30 | Invalid requested date, failed to parse                                         |
| obscfcm-<br>charges-<br>services | CMC-BRN-<br>EOD31 | Mark Eoti retry intiated                                                        |
| obscfcm-<br>charges-<br>services | CMC-BRN-<br>EOD32 | Cannot retry Mark EOFI which has not failed                                     |
| obscfcm-<br>charges-<br>services | CC-HST-001        | Active \$1 exist for the Host Code                                              |
| obscfcm-<br>charges-<br>services | CMC-<br>LOV-007   | Invalid Limit Currency                                                          |
| obscfcm-<br>charges-<br>services | CMC-<br>LOV-011   | Invalid Version                                                                 |
| obscfcm-<br>charges-<br>services | CC-CUS-167        | Record already exist for customer no and source system customer no combination  |
| obscfcm-<br>charges-<br>services | CC-CUS-169        | Active account/accounts exist for the customer no                               |
| obscfcm-<br>charges-<br>services | CMC-CUS-<br>FOR01 | Record successfully deleted                                                     |
| obscfcm-<br>charges-<br>services | CMC-CUS-<br>PII01 | User doesnt have access to PII data, cannot perform create or modify operations |
| obscfcm-<br>charges-<br>services | CMC-<br>FORC-001  | Request is null, not valid.                                                     |
| obscfcm-<br>charges-<br>services | CMC-<br>FORC-002  | Forget customers request created successfully.                                  |

 Table A-1
 (Cont.) Business Error Codes

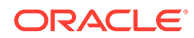

| Service                          | Error Code       | Message                                                                                                    |
|----------------------------------|------------------|----------------------------------------------------------------------------------------------------|
| obscfcm-<br>charges-<br>services | CMC-<br>FORC-003 | Failed to create forget entities request.                                                                              |
| obscfcm-<br>charges-<br>services | CMC-<br>FORC-004 | Invalid id sent, id null                                                                                               |
| obscfcm-<br>charges-<br>services | CMC-<br>FORC-005 | Already authorized                                                                                                    |
| obscfcm-<br>charges-<br>services | CMC-<br>FORC-006 | Authorized successfully                                                                                                |
| obscfcm-<br>charges-<br>services | CMC-<br>FORC-007 | Record not found, invalid id.                                                                                          |
| obscfcm-<br>charges-<br>services | CMC-<br>FORC-008 | Cannot delete authorized record                                                                                        |
| obscfcm-<br>charges-<br>services | CMC-<br>FORC-009 | Record successfully deleted                                                                                            |
| obscfcm-<br>charges-<br>services | CMC-<br>FORC-010 | Invalid Customer \$1 added, customer should be valid and in closed<br>and authorized state without pending maintenance |
| obscfcm-<br>charges-<br>services | ST-CUS-167       | Record already exist for customer no and source system customer no combination                                         |
| obscfcm-<br>charges-<br>services | CMC-<br>LOV-002  | Invalid Currency                                                                                                    |
| obscfcm-<br>charges-<br>services | CMC-<br>LOV-003  | Cannot Close the record for which rates are maintained                                                                 |
| obscfcm-<br>charges-<br>services | CMC-<br>LOV-004  | Invalid Language Code                                                                                                  |
| obscfcm-<br>charges-<br>services | CMC-<br>LOV-005  | Invalid Country                                                                                                    |
| obscfcm-<br>charges-<br>services | CMC-<br>LOV-006  | Invalid GLCode                                                                                                    |
| obscfcm-<br>charges-<br>services | CMC-<br>LOV-008  | Invalid Year                                                                                                    |
| obscfcm-<br>charges-<br>services | CMC-<br>LOV-009  | Invalid Month                                                                                                    |

Table A-1 (Cont.) Business Error Codes

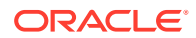

|                                  | -               |                                                                                 |
|----------------------------------|-----------------|---------------------------------------------------------------------------------|
| Service                          | Error Code      | Message                                                                         |
| obscfcm-<br>charges-<br>services | CMC-<br>LOV-010 | Amount Limit Exceeds                                                            |
| obscfcm-<br>charges-<br>services | CC-ECA-001      | Active \$1 exist for the Source System                                          |
| obscfcm-<br>charges-<br>services | CMC-<br>LOV-001 | Invalid Source Code                                                             |
| obscfcm-<br>charges-<br>services | CMC-<br>CCY-065 | Error in conversion                                                             |
| obscfcm-<br>charges-<br>services | CMC-<br>CCY-066 | Rate is not handled for currency1 and currency2                                 |
| obscfcm-<br>charges-<br>services | CMC-<br>CCY-067 | Rate is not handled for currency2 and currency1                                 |
| obscfcm-<br>charges-<br>services | CMC-<br>CCY-068 | Error in Amount rounding                                                        |
| obscfcm-<br>charges-<br>services | CMC-<br>CCY-069 | Currency definition is not maintaned for given currency and maintenance country |
| obscfcm-<br>charges-<br>services | CMC-<br>CCY-070 | Error in getting branch currency and country                                    |
| obscfcm-<br>charges-<br>services | CMC-<br>CCY-071 | Error in getting currency pair for currency1 and currency2                      |
| obscfcm-<br>charges-<br>services | CMC-<br>CCY-072 | Error in getting Premium points for currency1 and currency2                     |
| obscfcm-<br>charges-<br>services | CMC-<br>CCY-073 | Error in getting rate with through currency                                     |
| obscfcm-<br>charges-<br>services | CMC-<br>CCY-074 | Error in getting Rate                                                           |
| obscfcm-<br>charges-<br>services | CMC-<br>CCY-075 | Rate History is not handled for currency1 and currency2                         |
| obscfcm-<br>charges-<br>services | CMC-<br>CCY-076 | Rate History is not handled for currency2 and currency1                         |
| obscfcm-<br>charges-<br>services | CMC-<br>CCY-079 | Data inadequate in currency Pair Definition                                     |

 Table A-1
 (Cont.) Business Error Codes

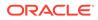

| Service                          | Error Code          | Message                                                                         |
|----------------------------------|---------------------|---------------------------------------------------------------------------------|
| obscfcm-<br>charges-<br>services | CMC-BRN-<br>EOD33   | Date Changed successfully. \$1                                                  |
| obscfcm-<br>charges-<br>services | CMC-BRN-<br>EOD34   | BOD Batches completed successfully.                                             |
| obscfcm-<br>charges-<br>services | CMC-BRN-<br>EOD35   | BOD Batches retriggered successfully. \$1                                       |
| obscfcm-<br>charges-<br>services | CC-ACC-102          | Record already exist for Source Branch and Source Account No combination        |
| obscfcm-<br>charges-<br>services | CC-ACC-169          | Reopen not allowed for a closed Customer No                                     |
| obscfcm-<br>charges-<br>services | CC-EC-002           | Record already exist for Account IBAN                                           |
| obscfcm-<br>charges-<br>services | CC-MOD-001          | \$1 cannot be modified                                                          |
| obscfcm-<br>charges-<br>services | CC-MOD-INV          | \$1 is invalid                                                                  |
| obscfcm-<br>charges-<br>services | CC-NUL-001          | \$1 cannot be null                                                              |
| obscfcm-<br>charges-<br>services | CMC-ACC-<br>FOR01   | Cannot reopen forgotten account                                                 |
| obscfcm-<br>charges-<br>services | CMC-ACC-<br>PII01   | User doesnt have access to PII data, cannot perform create or modify operations |
| obscfcm-<br>charges-<br>services | CC-01015            | Default BIC Is Checked For More Than One BIC                                    |
| obscfcm-<br>charges-<br>services | CC-01016            | Swift Address is Mandatory                                                      |
| obscfcm-<br>charges-<br>services | CC-01017            | Default BIC Is Not Checked For any BIC                                          |
| obscfcm-<br>charges-<br>services | ERR_CM_C<br>ORR_UK1 | Bank code and location code should be unique for corresponding bank location    |
| obscfcm-<br>charges-<br>services | ERR_CM_C<br>ORR_UK2 | Location code and priority should be unique for corresponding bank location     |

 Table A-1
 (Cont.) Business Error Codes

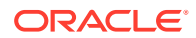

| Service                          | Error Code          | Message                                                                      |
|----------------------------------|---------------------|------------------------------------------------------------------------------|
| obscfcm-<br>charges-<br>services | ERR_CM_OS<br>NW_UK1 | Bank code and location code should be unique for other network bank location |
| obscfcm-<br>charges-<br>services | ERR_CM_OS<br>NW_UK2 | Location code and priority should be unique for other network bank location  |
| obscfcm-<br>charges-<br>services | ERR_CM_PR<br>_UK1   | Product code is already present for this branch                              |
| obscfcm-<br>charges-<br>services | CC-01018            | Same Swift Address is present more than once                                 |
| obscfcm-<br>charges-<br>services | CC-01019            | Mismatch in bank code                                                        |
| obscfcm-<br>charges-<br>services | CC-BNK-001          | Branch code is in Open status. Close not allowed.                            |
| obscfcm-<br>charges-<br>services | CC-BNK-002          | Reopen not allowed for a closed Branch Code                                  |
| obscfcm-<br>charges-<br>services | CC-BNK-003          | Only one Bank Code is allowed.                                               |
| obscfcm-<br>charges-<br>services | CC-BRN-101          | Active account/accounts exist for the branch code. Close not allowed.        |
| obscfcm-<br>charges-<br>services | CC-BRN-102          | This is HO branch. Close not allowed.                                        |
| obscfcm-<br>charges-<br>services | CC-CUS-17           | Kindly Enter a Valid Walkin Customer                                         |
| obscfcm-<br>charges-<br>services | CMC-BRN-<br>CD01    | Date changed successfully                                                    |
| obscfcm-<br>charges-<br>services | CMC-BRN-<br>CD02    | Failed to change date, holiday list not maintained properly                  |
| obscfcm-<br>charges-<br>services | CMC-BRN-<br>EOD01   | Branch Status not in TI, cannot initiate EOD                                 |
| obscfcm-<br>charges-<br>services | CMC-BRN-<br>EOD02   | EOD invoked for the branch                                                   |
| obscfcm-<br>charges-<br>services | CMC-BRN-<br>EOD03   | Invalid Branch Code                                                          |

 Table A-1
 (Cont.) Business Error Codes

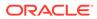

| Service                          | Error Code        | Message                                                   |
|----------------------------------|-------------------|-----------------------------------------------------------|
| obscfcm-<br>charges-<br>services | CMC-BRN-<br>EOD04 | Eod Requested on Date is not Branch's Today               |
| obscfcm-<br>charges-<br>services | CMC-BRN-<br>EOD05 | EOD cannot be invoked on a holiday                        |
| obscfcm-<br>charges-<br>services | CMC-BRN-<br>EOD06 | Date changed successfully                                 |
| obscfcm-<br>charges-<br>services | CMC-BRN-<br>EOD07 | EOD not invoked, cannot initiate change date              |
| obscfcm-<br>charges-<br>services | CHG-<br>SAV-002   | No Charges Record To Save                                 |
| obscfcm-<br>charges-<br>services | FIN-SAV-001       | No Finance Record To Save                                 |
| obscfcm-<br>charges-<br>services | CHG-<br>SAV-001   | No Charges Record To Save                                 |
| obscfcm-<br>charges-<br>services | GCS-<br>AUTH-05   | Failed to Authorize the record                            |
| obscfcm-<br>charges-<br>services | GCS-<br>CLOS-04   | Failed to Close the record                                |
| obscfcm-<br>charges-<br>services | GCS-<br>COM-012   | Error saving child data segment, Master validation failed |
| obscfcm-<br>charges-<br>services | GCS-<br>COM-013   | Error saving the data segment                             |
| obscfcm-<br>charges-<br>services | GCS-<br>COM-014   | Error validating the data segment                         |
| obscfcm-<br>charges-<br>services | GCS-<br>COM-015   | Error submitting the data segment                         |
| obscfcm-<br>charges-<br>services | GCS-<br>COM-016   | Unexpected error occurred during runtime                  |
| obscfcm-<br>charges-<br>services | GCS-<br>COM-017   | Error deleting the extended data segment                  |
| obscfcm-<br>charges-<br>services | GCS-<br>COM-018   | Remove lock failed                                        |

 Table A-1
 (Cont.) Business Error Codes

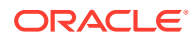

| _                                |                 |                                                        |
|----------------------------------|-----------------|--------------------------------------------------------|
| Service                          | Error Code      | Message                                                |
| obscfcm-<br>charges-<br>services | GCS-<br>COM-019 | Revert call to extended data segment failed            |
| obscfcm-<br>charges-<br>services | GCS-<br>COM-020 | Revert call to sub-domain data segment failed          |
| obscfcm-<br>charges-<br>services | GCS-<br>COM-021 | Error deleting the sub-domain data segment             |
| obscfcm-<br>charges-<br>services | GCS-<br>COM-022 | Authorize call to extended data segment failed         |
| obscfcm-<br>charges-<br>services | GCS-<br>COM-023 | Authorize call to sub-domain data segment failed       |
| obscfcm-<br>charges-<br>services | GCS-<br>COM-025 | Client error occurred during API call                  |
| obscfcm-<br>charges-<br>services | GCS-<br>COM-026 | Invalid data segment code                              |
| obscfcm-<br>charges-<br>services | GCS-<br>DEL-008 | Failed to Delete the record                            |
| obscfcm-<br>charges-<br>services | GCS-<br>DEL-009 | No valid prevalidated modifications found for deletion |
| obscfcm-<br>charges-<br>services | GCS-<br>MOD-008 | Failed to Update the record                            |
| obscfcm-<br>charges-<br>services | GCS-<br>REOP-05 | Failed to Reopen the record                            |
| obscfcm-<br>charges-<br>services | GCS-<br>REVT-01 | Record reverted successfully                           |
| obscfcm-<br>charges-<br>services | GCS-<br>REVT-02 | Failed to Revert the record                            |
| obscfcm-<br>charges-<br>services | GCS-<br>SAV-004 | Failed to create the record                            |
| obscfcm-<br>charges-<br>services | GCS-<br>LOCK-01 | Remove dirty lock failed                               |
| obscfcm-<br>charges-<br>services | GCS-VAL-01      | Field Validation Failed                                |

 Table A-1
 (Cont.) Business Error Codes

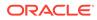

| Service                                   | Error Code        | Message                                                         |
|-------------------------------------------|-------------------|-----------------------------------------------------------------|
| obscfcm-<br>charges-<br>services          | ER01              | Record Already Exist.                                           |
| obscfcm-<br>charges-<br>services          | ER02              | Charge Price Description Cannot Be Modified.                    |
| obscfcm-<br>manual-<br>recon-<br>services | SCFCM-<br>ER-001  | Internal Server Error.                                          |
| obscfcm-<br>manual-<br>recon-<br>services | SCFCM-<br>SAV-002 | Success                                                         |
| obscfcm-<br>manual-<br>recon-<br>services | GCS-<br>COM-009   | Resource ID cannot be blank or "null".                          |
| obscfcm-<br>manual-<br>recon-<br>services | GCS-<br>COM-010   | Successfully cancelled \$1.                                     |
| obscfcm-<br>manual-<br>recon-<br>services | GCS-<br>COM-011   | \$1 failed to update.                                           |
| obscfcm-<br>manual-<br>recon-<br>services | GCS-<br>MOD-007   | Only the maker can modify the pending records.                  |
| obscfcm-<br>manual-<br>recon-<br>services | GCS-<br>SAV-003   | The record is saved and validated successfully.                 |
| obscfcm-<br>manual-<br>recon-<br>services | GCS-<br>VAL-001   | The record is successfully validated.                           |
| obscfcm-<br>manual-<br>recon-<br>services | GCS-<br>AUTH-01   | Record Successfully Authorized                                  |
| obscfcm-<br>manual-<br>recon-<br>services | GCS-<br>AUTH-02   | Valid modifications for approval were not sent. Failed to match |
| obscfcm-<br>manual-<br>recon-<br>services | GCS-<br>AUTH-03   | Maker cannot authorize                                          |

 Table A-1
 (Cont.) Business Error Codes

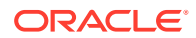

| _                                         | _                |                                                                                    |
|-------------------------------------------|------------------|------------------------------------------------------------------------------------|
| Service                                   | Error Code       | Message                                                                            |
| obscfcm-<br>manual-<br>recon-<br>services | GCS-<br>AUTH-04  | No Valid unauthorized modifications found for approval.                            |
| obscfcm-<br>manual-<br>recon-<br>services | GCS-<br>CLOS-002 | Record Successfully Closed                                                         |
| obscfcm-<br>manual-<br>recon-<br>services | GCS-<br>CLOS-01  | Record Already Closed                                                              |
| obscfcm-<br>manual-<br>recon-<br>services | GCS-<br>CLOS-02  | Record Successfully Closed                                                         |
| obscfcm-<br>manual-<br>recon-<br>services | GCS-<br>CLOS-03  | Unauthorized record cannot be closed, it can be deleted before first authorization |
| obscfcm-<br>manual-<br>recon-<br>services | GCS-<br>COM-001  | Record does not exist                                                              |
| obscfcm-<br>manual-<br>recon-<br>services | GCS-<br>COM-002  | Invalid version sent, operation can be performed only on latest version            |
| obscfcm-<br>manual-<br>recon-<br>services | GCS-<br>COM-003  | Please Send Proper ModNo                                                           |
| obscfcm-<br>manual-<br>recon-<br>services | GCS-<br>COM-004  | Please send makerId in the request                                                 |
| obscfcm-<br>manual-<br>recon-<br>services | GCS-<br>COM-005  | Request is Null. Please Resend with Proper SELECT                                  |
| obscfcm-<br>manual-<br>recon-<br>services | GCS-<br>COM-006  | Unable to parse JSON                                                               |
| obscfcm-<br>manual-<br>recon-<br>services | GCS-<br>COM-007  | Request Successfully Processed                                                     |

 Table A-1
 (Cont.) Business Error Codes

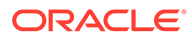

| Service                                   | Error Code      | Message                                                                                               |
|-------------------------------------------|-----------------|----------------------------------------------------------------------------------------------------|
| obscfcm-<br>manual-<br>recon-<br>services | GCS-<br>COM-008 | Modifications should be consecutive.                                                                  |
| obscfcm-<br>manual-<br>recon-<br>services | GCS-<br>DEL-001 | Record deleted successfully                                                                           |
| obscfcm-<br>manual-<br>recon-<br>services | GCS-<br>DEL-002 | Record(s) deleted successfully                                                                        |
| obscfcm-<br>manual-<br>recon-<br>services | GCS-<br>DEL-003 | Modifications didn't match valid unauthorized modifications that can be deleted for this record       |
| obscfcm-<br>manual-<br>recon-<br>services | GCS-<br>DEL-004 | Send all unauthorized modifications to be deleted for record that is not authorized even once.        |
| obscfcm-<br>manual-<br>recon-<br>services | GCS-<br>DEL-005 | Only Maker of first version of record can delete modifications of record that is not once authorized. |
| obscfcm-<br>manual-<br>recon-<br>services | GCS-<br>DEL-006 | No valid unauthorized modifications found for deleting                                                |
| obscfcm-<br>manual-<br>recon-<br>services | GCS-<br>DEL-007 | Failed to delete. Only maker of the modification(s) can delete.                                       |
| obscfcm-<br>manual-<br>recon-<br>services | GCS-<br>MOD-001 | Closed Record cannot be modified                                                                      |
| obscfcm-<br>manual-<br>recon-<br>services | GCS-<br>MOD-002 | Record Successfully Modified                                                                          |
| obscfcm-<br>manual-<br>recon-<br>services | GCS-<br>MOD-003 | Record marked for close, cannot modify.                                                               |
| obscfcm-<br>manual-<br>recon-<br>services | GCS-<br>MOD-004 | Only maker of the record can modify before once authorized                                            |

 Table A-1
 (Cont.) Business Error Codes

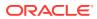

| Service                                   | Error Code       | Message                                                                        |
|-------------------------------------------|------------------|--------------------------------------------------------------------------------|
| obscfcm-<br>manual-<br>recon-<br>services | GCS-<br>MOD-005  | Not amendable field, cannot modify                                             |
| obscfcm-<br>manual-<br>recon-<br>services | GCS-<br>MOD-006  | Natural Key cannot be modified                                                 |
| obscfcm-<br>manual-<br>recon-<br>services | GCS-<br>REOP-003 | Successfully Reopened                                                          |
| obscfcm-<br>manual-<br>recon-<br>services | GCS-<br>REOP-01  | Unauthorized Record cannot be Reopened                                         |
| obscfcm-<br>manual-<br>recon-<br>services | GCS-<br>REOP-02  | Failed to Reopen the Record, cannot reopen Open records                        |
| obscfcm-<br>manual-<br>recon-<br>services | GCS-<br>REOP-03  | Successfully Reopened                                                          |
| obscfcm-<br>manual-<br>recon-<br>services | GCS-<br>REOP-04  | Unauthorized record cannot be reopened, record should be closed and authorized |
| obscfcm-<br>manual-<br>recon-<br>services | GCS-<br>SAV-001  | Record already exists                                                          |
| obscfcm-<br>manual-<br>recon-<br>services | GCS-<br>SAV-002  | Record Saved Successfully.                                                     |
| obscfcm-<br>manual-<br>recon-<br>services | ST-SAVE-027      | Request Successfully Processed                                                 |
| obscfcm-<br>manual-<br>recon-<br>services | ER01             | Rule Description cannot be null or empty                                       |
| obscfcm-<br>manual-<br>recon-<br>services | ER02             | Recon Category cannot be null or empty                                         |

 Table A-1
 (Cont.) Business Error Codes

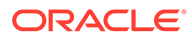

| Service                                   | Error Code        | Message                                                      |
|-------------------------------------------|-------------------|--------------------------------------------------------------|
| obscfcm-<br>manual-<br>recon-<br>services | ER03              | Recon Type cannot be null or empty                           |
| obscfcm-<br>manual-<br>recon-<br>services | ER04              | Filter Criteria should not be null or empty                  |
| obscfcm-<br>manual-<br>recon-<br>services | ER05              | Record already exists for given Filter Attribute             |
| obscfcm-<br>manual-<br>recon-<br>services | SCFCM_CS_<br>ER06 | Default record already exists                                |
| obscfcm-<br>manual-<br>recon-<br>services | ER07              | Record for this Party already exists                         |
| obscfcm-<br>manual-<br>recon-<br>services | CMC-<br>TXN-001   | Transaction controller failure                               |
| obscfcm-<br>manual-<br>recon-<br>services | CMC-<br>ORCH-001  | Failed to initiate.                                          |
| obscfcm-<br>manual-<br>recon-<br>services | CMC-<br>ORCH-002  | Transaction is successfully initiated.                       |
| obscfcm-<br>manual-<br>recon-<br>services | CMC-<br>ORCH-003  | Invalid action, failed to initiate.                          |
| obscfcm-<br>manual-<br>recon-<br>services | CMC-<br>ORCH-004  | \$1 is not submitted, transaction remains the same.          |
| obscfcm-<br>manual-<br>recon-<br>services | CMC-<br>ORCH-005  | Cannot proceed with submit as the action is not initiated.   |
| obscfcm-<br>manual-<br>recon-<br>services | CMC-<br>ORCH-006  | Cannot proceed with submit as the information is incomplete. |

 Table A-1
 (Cont.) Business Error Codes

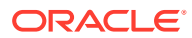

| Service                                   | Error Code       | Message                                                         |
|-------------------------------------------|------------------|-----------------------------------------------------------------|
| obscfcm-<br>manual-<br>recon-<br>services | CMC-<br>ORCH-007 | Failed to submit.                                               |
| obscfcm-<br>manual-<br>recon-<br>services | CMC-<br>ORCH-008 | Record successfully submitted.                                  |
| obscfcm-<br>manual-<br>recon-<br>services | CMC-<br>ORCH-009 | \$1 is in-progress, failed to initiate.                         |
| obscfcm-<br>manual-<br>recon-<br>services | CMC-<br>ORCH-010 | Aw, snap! An unexpected exception occurred, try again.          |
| obscfcm-<br>manual-<br>recon-<br>services | CMC-<br>ORCH-011 | Invalid request.                                                |
| obscfcm-<br>manual-<br>recon-<br>services | CMC-<br>ORCH-012 | Cannot proceed with submit as the action is not initiated.      |
| obscfcm-<br>manual-<br>recon-<br>services | CMC-<br>ORCH-013 | Cannot find the provided information.                           |
| obscfcm-<br>manual-<br>recon-<br>services | CMC-<br>ORCH-014 | Record is not yet submitted by \$1, cannot initiate the action. |
| obscfcm-<br>manual-<br>recon-<br>services | CMC-<br>ORCH-015 | Record already unlocked by \$1.                                 |
| obscfcm-<br>manual-<br>recon-<br>services | ER08             | Base on Attribute cannot be null or empty                       |
| obscfcm-<br>manual-<br>recon-<br>services | ER09             | Generic Criteria cannot be null or empty                        |
| obscfcm-<br>manual-<br>recon-<br>services | ER10             | Recon Type cannot be null or empty                              |

 Table A-1
 (Cont.) Business Error Codes

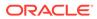

| Service                                   | Error Code | Message                                                |
|-------------------------------------------|------------|--------------------------------------------------------|
| obscfcm-<br>manual-<br>recon-<br>services | ER11       | LHS Pattern should not be null or empty                |
| obscfcm-<br>manual-<br>recon-<br>services | ER12       | RHS Pattern should not be null or empty                |
| obscfcm-<br>manual-<br>recon-<br>services | ER13       | Match Criteria should not be null or empty             |
| obscfcm-<br>manual-<br>recon-<br>services | ER14       | Recon Entity Attribute LHS should not be null or empty |
| obscfcm-<br>manual-<br>recon-<br>services | ER15       | Recon Entity Attribute RHS should not be null or empty |
| obscfcm-<br>manual-<br>recon-<br>services | ER16       | Recon Entity LHS should not be null or empty           |
| obscfcm-<br>manual-<br>recon-<br>services | ER17       | Recon Entity RHS should not be null or empty           |
| obscfcm-<br>manual-<br>recon-<br>services | ER18       | Priority should not be null or empty                   |
| obscfcm-<br>manual-<br>recon-<br>services | ER19       | Rule Id should not be null or empty                    |
| obscfcm-<br>manual-<br>recon-<br>services | ER20       | Execute Generic should not be null or empty            |
| obscfcm-<br>manual-<br>recon-<br>services | ER21       | Party Id should not be null or empty                   |
| obscfcm-<br>manual-<br>recon-<br>services | ER22       | Base Entity should not be null or empty                |

 Table A-1
 (Cont.) Business Error Codes

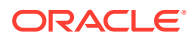

| Service                                   | Error Code | Message                                                        |
|-------------------------------------------|------------|----------------------------------------------------------------|
| obscfcm-<br>manual-<br>recon-<br>services | ER23       | Rule Id cannot be duplicate for given rule Decisioning record  |
| obscfcm-<br>manual-<br>recon-<br>services | ER24       | Priority cannot be duplicate for given rule Decisioning record |
| obscfcm-<br>manual-<br>recon-<br>services | ER25       | At least one rule should be linked                             |
| obscfcm-<br>manual-<br>recon-<br>services | ER26       | For every generic rule one exact rule is required              |
| obscfcm-<br>manual-<br>recon-<br>services | ER27       | Generic rule already exists with these values                  |
| obscfcm-<br>manual-<br>recon-<br>services | ER28       | Rule Description already exists for some other Rule Id         |
| obscfcm-<br>manual-<br>recon-<br>services | ER29       | Rule Id does not exist                                         |
| obscfcm-<br>manual-<br>recon-<br>services | ER30       | Invalid Party Id                                               |
| obscfcm-<br>manual-<br>recon-<br>services | ER31       | Record does not exists                                         |
| obscfcm-<br>manual-<br>recon-<br>services | ER44       | Invalid Invoice Reference Number passed                        |
| obscfcm-<br>manual-<br>recon-<br>services | ER45       | Invalid Payment Reference Number passed                        |
| obscfcm-<br>manual-<br>recon-<br>services | ER46       | Invoice Outstanding Amount is zero                             |

Table A-1 (Cont.) Business Error Codes

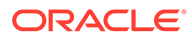

| Service                                   | Error Code | Message                                                                  |
|-------------------------------------------|------------|--------------------------------------------------------------------------|
| obscfcm-<br>manual-<br>recon-<br>services | ER47       | Reconciled Payment Amount is greater than Unreconciled Payment<br>Amount |
| obscfcm-<br>manual-<br>recon-<br>services | ER32       | Corporate Id cannot be null                                              |
| obscfcm-<br>manual-<br>recon-<br>services | ER33       | Buyer Id cannot be null                                                  |
| obscfcm-<br>manual-<br>recon-<br>services | ER34       | Buyer name cannot be null                                                |
| obscfcm-<br>manual-<br>recon-<br>services | ER35       | Supplier Id cannot be null                                               |
| obscfcm-<br>manual-<br>recon-<br>services | ER36       | Supplier name cannot be null                                             |
| obscfcm-<br>manual-<br>recon-<br>services | ER37       | External System Reference Number cannot be null                          |
| obscfcm-<br>manual-<br>recon-<br>services | ER39       | Payment currency cannot be null                                          |
| obscfcm-<br>manual-<br>recon-<br>services | ER40       | Amount matched in invoice currency cannot be null                        |
| obscfcm-<br>manual-<br>recon-<br>services | ER41       | Invoice currency cannot be null                                          |
| obscfcm-<br>manual-<br>recon-<br>services | ER42       | Invalid corporate/buyer/supplier Id                                      |
| obscfcm-<br>manual-<br>recon-<br>services | ER43       | Corporate Id doesn't match with buyer Id or supplier Id                  |

 Table A-1
 (Cont.) Business Error Codes

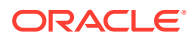

| ,                                         |            |                                                                                    |
|-------------------------------------------|------------|------------------------------------------------------------------------------------|
| Service                                   | Error Code | Message                                                                            |
| obscfcm-<br>manual-<br>recon-<br>services | ER38       | Amount matched in payment currency cannot be null                                  |
| obscfcm-<br>manual-<br>recon-<br>services | ER49       | Invalid Expected Dr/Cr Reference Number                                            |
| obscfcm-<br>manual-<br>recon-<br>services | ER06       | Default record already exists                                                      |
| obscfcm-<br>manual-<br>recon-<br>services | ER54       | Payment Reference Number cannot be null                                            |
| obscfcm-<br>manual-<br>recon-<br>services | ER55       | Payment Amount cannot be null                                                      |
| obscfcm-<br>manual-<br>recon-<br>services | ER56       | At least one account needs to be allocated amount                                  |
| obscfcm-<br>manual-<br>recon-<br>services | ER57       | Allocation Account Number cannot be null                                           |
| obscfcm-<br>manual-<br>recon-<br>services | ER58       | Allocation Amount cannot be null                                                   |
| obscfcm-<br>manual-<br>recon-<br>services | ER59       | Cannot attach multiple generic rules for given recon category                      |
| obscfcm-<br>manual-<br>recon-<br>services | ER60       | Cannot modify rule as it is linked to another corporate. Please create a new rule. |
| obscfcm-<br>manual-<br>recon-<br>services | SCF-ER-10  | Workflow initiation failed                                                         |
| obscfcm-<br>manual-<br>recon-<br>services | RL_DF_007  | Date cannot be compared with other data type                                       |

Table A-1 (Cont.) Business Error Codes

|                                           | -                  |                                                                                                    |
|-------------------------------------------|--------------------|----------------------------------------------------------------------------------------------------|
| Service                                   | Error Code         | Message                                                                                                    |
| obscfcm-<br>manual-<br>recon-<br>services | RL_DF_008          | Please provide the date in the format yyyy/mm/dd.                                                                    |
| obscfcm-<br>manual-<br>recon-<br>services | SCF-ER-11          | Invoice Transaction is already in Progress                                                                           |
| obscfcm-<br>manual-<br>recon-<br>services | SCF-ER-12          | Payment Transaction is already in Progress                                                                           |
| obscfcm-<br>manual-<br>recon-<br>services | SCF-ER-13          | Cashflow Transaction is already in Progress                                                                          |
| obscfcm-<br>manual-<br>recon-<br>services | SCF-ER-18          | Failed while updating Invoice/Payments                                                                               |
| obscfcm-<br>manual-<br>recon-<br>services | SCF-ER-19          | Failed while updating Cashflow                                                                                       |
| obscfcm-<br>manual-<br>recon-<br>services | SCF-ER-16          | Record state is not consistent for Cashflow                                                                          |
| obscfcm-<br>manual-<br>recon-<br>services | PLATO-<br>EVNT-001 | Failed to update                                                                                                    |
| obscfcm-<br>manual-<br>recon-<br>services | PLATO-<br>EVNT-002 | Record already exists                                                                                                |
| obscfcm-<br>manual-<br>recon-<br>services | SCF-ER-21          | Unable to reconcile as finance outstanding amount is greater than max finance eligible amount of outstanding invoice |
| obscfcm-<br>manual-<br>recon-<br>services | RL_DF_009          | Record with same Rule Description already present                                                                    |
| obscfcm-<br>manual-<br>recon-<br>services | RL_DF_010          | All virtual accounts should belong to the same customer                                                              |

 Table A-1
 (Cont.) Business Error Codes

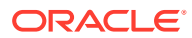

| _                                         |                     |                                                                               |
|-------------------------------------------|---------------------|-------------------------------------------------------------------------------|
| Service                                   | Error Code          | Message                                                                       |
| obscfcm-<br>manual-<br>recon-<br>services | RL_DF_001           | Please provide indices for Text Between function                              |
| obscfcm-<br>manual-<br>recon-<br>services | RL_DF_002           | The indices should be number for Text Between function                        |
| obscfcm-<br>manual-<br>recon-<br>services | RL_DF_003           | The first index should be greater than second index for Text Between function |
| obscfcm-<br>manual-<br>recon-<br>services | SCF-ER-14           | Can not proceed with stale data.                                              |
| obscfcm-<br>manual-<br>recon-<br>services | SCF-ER-17           | Failed while purging cashflow                                                 |
| obscfcm-<br>manual-<br>recon-<br>services | ER50                | Actual Cashflow Amount exceeds Total Cashflow Amount                          |
| obscfcm-<br>manual-<br>recon-<br>services | ER51                | Rule is in closed state                                                       |
| obscfcm-<br>manual-<br>recon-<br>services | RL_DF_004           | Text Between function is not applicable for Date                              |
| obscfcm-<br>manual-<br>recon-<br>services | RL_DF_005           | Starts with function is not applicable for Date                               |
| obscfcm-<br>manual-<br>recon-<br>services | RL_DF_006           | Ends with function is not applicable for Date                                 |
| obscfcm-<br>manual-<br>recon-<br>services | SCF-ER-15           | Unable to acquire invoice involved in reconciliation                          |
| obscfcm-<br>manual-<br>recon-<br>services | SCFCM_RC<br>ON_ER49 | Either Buyer Id or Supplier Id is mandatory                                   |

Table A-1 (Cont.) Business Error Codes

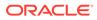

| Service                                   | Error Code      | Message                                                   |
|-------------------------------------------|-----------------|-----------------------------------------------------------|
| obscfcm-<br>manual-<br>recon-<br>services | ER52            | Invalid Account Number                                    |
| obscfcm-<br>manual-<br>recon-<br>services | ER61            | Transaction cannot be processed                           |
| obscfcm-<br>manual-<br>recon-<br>services | SCF-ER-20       | Unable to acquire credit note involved in reconciliation  |
| obscfcm-<br>manual-<br>recon-<br>services | GCS-<br>AUTH-05 | Failed to Authorize the record                            |
| obscfcm-<br>manual-<br>recon-<br>services | GCS-<br>CLOS-04 | Failed to Close the record                                |
| obscfcm-<br>manual-<br>recon-<br>services | GCS-<br>COM-012 | Error saving child data segment, Master validation failed |
| obscfcm-<br>manual-<br>recon-<br>services | GCS-<br>COM-013 | Error saving the data segment                             |
| obscfcm-<br>manual-<br>recon-<br>services | GCS-<br>COM-014 | Error validating the data segment                         |
| obscfcm-<br>manual-<br>recon-<br>services | GCS-<br>COM-015 | Error submitting the data segment                         |
| obscfcm-<br>manual-<br>recon-<br>services | GCS-<br>COM-016 | Unexpected error occurred during runtime                  |
| obscfcm-<br>manual-<br>recon-<br>services | GCS-<br>COM-017 | Error deleting the extended data segment                  |
| obscfcm-<br>manual-<br>recon-<br>services | GCS-<br>COM-018 | Remove lock failed                                        |

 Table A-1
 (Cont.) Business Error Codes

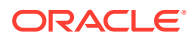

| Service                                   | Error Code      | Message                                                |
|-------------------------------------------|-----------------|--------------------------------------------------------|
| obscfcm-<br>manual-<br>recon-<br>services | GCS-<br>COM-019 | Revert call to extended data segment failed            |
| obscfcm-<br>manual-<br>recon-<br>services | GCS-<br>COM-020 | Revert call to sub-domain data segment failed          |
| obscfcm-<br>manual-<br>recon-<br>services | GCS-<br>COM-021 | Error deleting the sub-domain data segment             |
| obscfcm-<br>manual-<br>recon-<br>services | GCS-<br>COM-022 | Authorize call to extended data segment failed         |
| obscfcm-<br>manual-<br>recon-<br>services | GCS-<br>COM-023 | Authorize call to sub-domain data segment failed       |
| obscfcm-<br>manual-<br>recon-<br>services | GCS-<br>COM-025 | Client error occurred during API call                  |
| obscfcm-<br>manual-<br>recon-<br>services | GCS-<br>COM-026 | Invalid data segment code                              |
| obscfcm-<br>manual-<br>recon-<br>services | GCS-<br>DEL-008 | Failed to Delete the record                            |
| obscfcm-<br>manual-<br>recon-<br>services | GCS-<br>DEL-009 | No valid prevalidated modifications found for deletion |
| obscfcm-<br>manual-<br>recon-<br>services | GCS-<br>MOD-008 | Failed to Update the record                            |
| obscfcm-<br>manual-<br>recon-<br>services | GCS-<br>REOP-05 | Failed to Reopen the record                            |
| obscfcm-<br>manual-<br>recon-<br>services | GCS-<br>REVT-01 | Record reverted successfully                           |

 Table A-1
 (Cont.) Business Error Codes

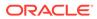

| Service                                   | Error Code      | Message                                              |
|-------------------------------------------|-----------------|------------------------------------------------------|
| obscfcm-<br>manual-<br>recon-<br>services | GCS-<br>REVT-02 | Failed to Revert the record                          |
| obscfcm-<br>manual-<br>recon-<br>services | GCS-<br>SAV-004 | Failed to create the record                          |
| obscfcm-<br>manual-<br>recon-<br>services | GCS-<br>LOCK-01 | Remove dirty lock failed                             |
| obscfcm-<br>manual-<br>recon-<br>services | GCS-VAL-01      | Field Validation Failed                              |
| obscfcm-<br>manual-<br>recon-<br>services | ER48            | External Reference Number already exists             |
| obscfcm-<br>manual-<br>recon-<br>services | ER53            | Expected Debit Credit Indicator cannot be null       |
| obscfcm-<br>manual-<br>recon-<br>services | ER50            | Actual Cashflow Amount exceeds Total Cashflow Amount |
| obscfcm-<br>manual-<br>recon-<br>services | ER51            | Rule is in closed state                              |
| obscfcm-<br>manual-<br>recon-<br>services | RL_DF_007       | Date cannot be compared with other data type         |
| obscfcm-<br>manual-<br>recon-<br>services | ER01            | Rule Description cannot be null or empty             |
| obscfcm-<br>manual-<br>recon-<br>services | ER02            | Recon Category cannot be null or empty               |
| obscfcm-<br>manual-<br>recon-<br>services | ER03            | Recon Type cannot be null or empty                   |

Table A-1 (Cont.) Business Error Codes

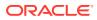

| ,                                         |            |                                                        |
|-------------------------------------------|------------|--------------------------------------------------------|
| Service                                   | Error Code | Message                                                |
| obscfcm-<br>manual-<br>recon-<br>services | ER04       | Filter Criteria should not be null or empty            |
| obscfcm-<br>manual-<br>recon-<br>services | ER05       | Record already exists for given Filter Attribute       |
| obscfcm-<br>manual-<br>recon-<br>services | ER06       | Default record already exists                          |
| obscfcm-<br>manual-<br>recon-<br>services | ER07       | Record for this Party already exists                   |
| obscfcm-<br>manual-<br>recon-<br>services | ER08       | Base on Attribute cannot be null or empty              |
| obscfcm-<br>manual-<br>recon-<br>services | ER09       | Generic Criteria cannot be null or empty               |
| obscfcm-<br>manual-<br>recon-<br>services | ER10       | Recon Type cannot be null or empty                     |
| obscfcm-<br>manual-<br>recon-<br>services | ER11       | LHS Pattern should not be null or empty                |
| obscfcm-<br>manual-<br>recon-<br>services | ER12       | RHS Pattern should not be null or empty                |
| obscfcm-<br>manual-<br>recon-<br>services | ER13       | Match Criteria should not be null or empty             |
| obscfcm-<br>manual-<br>recon-<br>services | ER14       | Recon Entity Attribute LHS should not be null or empty |
| obscfcm-<br>manual-<br>recon-<br>services | ER15       | Recon Entity Attribute RHS should not be null or empty |

 Table A-1
 (Cont.) Business Error Codes

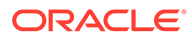

| Service                                   | Error Code | Message                                                        |
|-------------------------------------------|------------|----------------------------------------------------------------|
| obscfcm-<br>manual-<br>recon-<br>services | ER16       | Recon Entity LHS should not be null or empty                   |
| obscfcm-<br>manual-<br>recon-<br>services | ER17       | Recon Entity RHS should not be null or empty                   |
| obscfcm-<br>manual-<br>recon-<br>services | ER18       | Priority should not be null or empty                           |
| obscfcm-<br>manual-<br>recon-<br>services | ER19       | Rule Id should not be null or empty                            |
| obscfcm-<br>manual-<br>recon-<br>services | ER20       | Execute Generic should not be null or empty                    |
| obscfcm-<br>manual-<br>recon-<br>services | ER21       | Party Id should not be null or empty                           |
| obscfcm-<br>manual-<br>recon-<br>services | ER22       | Base Entity should not be null or empty                        |
| obscfcm-<br>manual-<br>recon-<br>services | ER23       | Rule Id cannot be duplicate for given rule Decisioning record  |
| obscfcm-<br>manual-<br>recon-<br>services | ER24       | Priority cannot be duplicate for given rule Decisioning record |
| obscfcm-<br>manual-<br>recon-<br>services | ER25       | At least one rule should be linked                             |
| obscfcm-<br>manual-<br>recon-<br>services | ER26       | For every generic rule one exact rule is required              |
| obscfcm-<br>manual-<br>recon-<br>services | ER27       | Generic rule already exists with these values                  |

Table A-1 (Cont.) Business Error Codes

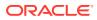

| Service                                   | Error Code | Message                                                |
|-------------------------------------------|------------|--------------------------------------------------------|
| obscfcm-<br>manual-<br>recon-<br>services | ER28       | Rule Description already exists for some other Rule Id |
| obscfcm-<br>manual-<br>recon-<br>services | ER29       | Rule Id does not exist                                 |
| obscfcm-<br>manual-<br>recon-<br>services | ER30       | Invalid Party Id                                       |
| obscfcm-<br>manual-<br>recon-<br>services | ER32       | Corporate Id cannot be null                            |
| obscfcm-<br>manual-<br>recon-<br>services | ER33       | Buyer Id cannot be null                                |
| obscfcm-<br>manual-<br>recon-<br>services | ER34       | Buyer name cannot be null                              |
| obscfcm-<br>manual-<br>recon-<br>services | ER35       | Supplier Id cannot be null                             |
| obscfcm-<br>manual-<br>recon-<br>services | ER36       | Supplier name cannot be null                           |
| obscfcm-<br>manual-<br>recon-<br>services | ER37       | External System Reference Number cannot be null        |
| obscfcm-<br>manual-<br>recon-<br>services | ER38       | Amount matched in payment currency cannot be null      |
| obscfcm-<br>manual-<br>recon-<br>services | ER39       | Payment currency cannot be null                        |
| obscfcm-<br>manual-<br>recon-<br>services | ER40       | Amount matched in invoice currency cannot be null      |

Table A-1 (Cont.) Business Error Codes

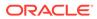

| Service                                   | Error Code | Massaga                                                                  |
|-------------------------------------------|------------|--------------------------------------------------------------------------|
| obscfcm-                                  | ER41       | Message Invoice currency cannot be null                                  |
| manual-<br>recon-<br>services             |            |                                                                          |
| obscfcm-<br>manual-<br>recon-<br>services | ER42       | Invalid corporate/buyer/supplier Id                                      |
| obscfcm-<br>manual-<br>recon-<br>services | ER43       | Corporate Id doesn't match with buyer Id or supplier Id                  |
| obscfcm-<br>manual-<br>recon-<br>services | ER44       | Invalid Invoice Reference Number passed                                  |
| obscfcm-<br>manual-<br>recon-<br>services | ER45       | Invalid Payment Reference Number passed                                  |
| obscfcm-<br>manual-<br>recon-<br>services | ER46       | Invoice Outstanding Amount is zero                                       |
| obscfcm-<br>manual-<br>recon-<br>services | ER47       | Reconciled Payment Amount is greater than Unreconciled Payment<br>Amount |
| obscfcm-<br>manual-<br>recon-<br>services | ER48       | External Reference Number already exists                                 |
| obscfcm-<br>manual-<br>recon-<br>services | RL_DF_001  | Please provide indices for Text Between function                         |
| obscfcm-<br>manual-<br>recon-<br>services | ER59       | Cannot attach multiple generic rules for given recon category            |
| obscfcm-<br>manual-<br>recon-<br>services | ER60       | Cannot modify rule attached to some other decisioning record also        |
| obscfcm-<br>manual-<br>recon-<br>services | RL_DF_002  | The indices should be number for Text Between function                   |

 Table A-1
 (Cont.) Business Error Codes

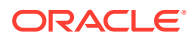

| Service                                   | Error Code | Message                                                                       |
|-------------------------------------------|------------|-------------------------------------------------------------------------------|
| obscfcm-<br>manual-<br>recon-<br>services | RL_DF_003  | The first index should be greater than second index for Text Between function |
| obscfcm-<br>manual-<br>recon-<br>services | RL_DF_004  | Text Between function is not applicable for Date                              |
| obscfcm-<br>manual-<br>recon-<br>services | RL_DF_005  | Starts with function is not applicable for Date                               |
| obscfcm-<br>manual-<br>recon-<br>services | RL_DF_006  | Ends with function is not applicable for Date                                 |
| obscfcm-<br>manual-<br>recon-<br>services | RL_DF_008  | Please provide the date in the format yyyy/mm/dd                              |
| obscfcm-<br>manual-<br>recon-<br>services | ER31       | Record does not exists.                                                       |
| obscfcm-<br>manual-<br>recon-<br>services | RL_DF_009  | Record with same Rule Description already present                             |
| obscfcm-<br>manual-<br>recon-<br>services | ER49       | Invalid Expected Dr/Cr Reference Number                                       |
| obscfcm-<br>manual-<br>recon-<br>services | RL_DF_010  | All virtual accounts should belong to the same customer                       |

 Table A-1
 (Cont.) Business Error Codes

# Index

## А

Auto-Reconciliation Failure, 6-3

## В

Business Error Codes, A-1

# D

Dynamic log generation issues, 5-2

## Ε

EOD Triggered Twice, 7-1 Error Message not shown, 5-1 Extracting Heapdump, 8-1

#### F

File Name error, 6-4 File Processing failure, 6-4 File Upload Failure, 6-4 File Uploading failure, 6-4 Finance Exceptions, 6-1

## Η

Health Checks, 4-1

#### 

Instrument Exceptions, 6-3

## J

JFR Tool in Java, 8-2

#### L

Logs are not generated, 5-3 Logs to review for EOD jobs, 7-4

#### Μ

Memory Space Error, 9-1

# 0

OBCL Failed, OBSCF Success, 7-3 OBCL Success, OBSCF Failed, 7-3

### Ρ

Possible Issues in Login and Screen Launch, 2-4 Possible Issues While Deploying Services, 2-4 Preliminary Checks from UI, 2-2

# Q

Quick Recovery, 8-2

## S

Screens are not launching after logging in, 2-6 Setting Log file path, 5-2

#### Т

Table Space Error, 9-1
Transaction Workflow Errors, 6-4
Troubleshooting Deployment Errors/Exceptions, 10-1
Troubleshooting Environmental Issues, 2-3
Troubleshooting EOD, 7-1
Troubleshooting EOD Jobs, 7-4
Troubleshooting Functional Workflows, 5-1
Troubleshooting Infra Errors, 9-1
Troubleshooting OutOfMemory Issues, 8-1
Troubleshooting Technical Flows, 2-1
Troubleshooting Transaction Issues, 6-1

#### U

Unable to login after launching the application, 2-5

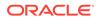

Unable to login after restarting the services, 2-5

W

Where is the Problem, 2-1